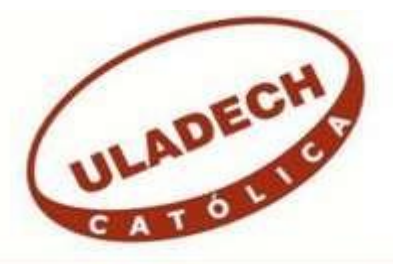

# **UNIVERSIDAD CATÓLICA LOS ÁNGELES**

# **CHIMBOTE**

# **FACULTAD DE CIENCIAS E INGENIERÍA**

# **ESCUELA PROFESIONAL DE INGENIERÍA DE SISTEMAS**

PROPUESTA DE IMPLEMENTACIÓN DE SISTEMA WEB PARA LA GESTIÓN DOCUMENTARIA EN EL ESTUDIO JURÍDICO "CASTAÑEDA & CASTAÑEDA" – TUMBES; 2020.

TESIS PARA OPTAR EL TÍTULO PROFESIONAL DE INGENIERO DE SISTEMAS

AUTOR

NOBLECILLA DEDIOS, MARCO ANTONIO

ORCID: 0000-0002-5504-8613

ASESORA

SUXE RAMIREZ, MARIA ALICIA

ORCID: 0000-0002-1358-4290

TUMBES – PERÚ

2022

## **EQUIPO DE TRABAJO**

## **AUTOR**

Noblecilla Dedios, Marco Antonio ORCID: 0000-0002-1358-4290 Universidad Católica Los Ángeles de Chimbote, Estudiante de Pregrado, Tumbes, Perú

### **ASESORA**

Suxe Ramírez, María Alicia ORCID: 0000-0002-1358-4290 Universidad Católica Los Ángeles de Chimbote, Facultad de Ingeniería, Escuela Profesional de Sistemas, Chimbote, Perú

## **JURADO**

Ocaña Velásquez Jesús Daniel ORCID: 0000-0002-1671- 429X

Torres Ceclén Carmen Cecilia ORCID: 0000-0002-8616-7965

Ancajima Miñán Víctor Ángel ORCID: 0000-0002-3122-4512

## **JURADO EVALUADOR DE TESIS Y ASESOR**

# DR. JESÚS DANIEL OCAÑA VELÁSQUEZ PRESIDENTE

# DRA. CARMEN CECILIA TORRES CECLÉN MIEMBRO

# DR. VÍCTOR ÁNGEL ANCAJIMA MIÑAN MIEMBRO

# DRA. MARÍA ALICIA SUXE RAMÍREZ ASESORA

### **DEDICATORIA**

A mis padres que pusieron toda su fe, confianza y apoyo en mí, siempre inculcándome buenos valores y modales desde mi hogar. Por ayudarme a seguir mi carrera profesional y enseñándome que, a pesar de los obstáculos, se debe seguir adelante con firmeza, siempre con la ayuda de Dios y la Virgen María.

*Marco Antonio Noblecilla Dedios*

#### **AGRADECIMIENTO**

Mi más honesto agradecimiento a los responsables de dirigir la Universidad Católica Los Ángeles de Chimbote, que me ayudó a lograr iniciar y culminar mi formación profesional para beneficio de la sociedad.

A la Dra Suxe Ramírez María Alicia, mi asesora, por su gran guía, paciencia en la orientación para la preparación del informe de investigación.

Al dueño del estudio jurídico "Castañeda & Castañeda", por permitirme y dar la facilidad de realizar mi investigación en su empresa.

Y mi gran agradecimiento a los docentes, por compartir sus conocimientos, contenidos y tiempo para resolver mis dudas a lo largo de mi carrera profesional, también su incondicional ayuda hasta llegar a la fase final de mi formación profesional.

*Marco Antonio Noblecilla Dedios*

#### **RESUMEN**

Esta tesis ha sido desarrollada bajo la línea de investigación: Ingeniería de software, de la Escuela Profesional de Ingeniería de Sistemas de la Universidad Católica los Ángeles de Chimbote, el problema identificado en la empresa además de la pérdida de tiempo debido a la saturación de informes puede surgir problemas organizativos y bajo rendimiento debido a la superposición de tareas. Se propuso el objetivo proponer la implementación de sistema web para la gestión documentaria en el estudio jurídico "Castañeda & Castañeda", con el propósito de mejorar los tiempos de respuesta en la entrega de documentos. Esta investigación tuvo un enfoque cuantitativo de tipo descriptivo de diseño no experimental y de corte transversal. Como alcance el presente trabajo de investigación estuvo delimitado al estudio jurídico "Castañeda & Castañeda", la muestra fue de 22 trabajadores; seleccionada así porque tienen relación directa con las adjudicaciones y archivamiento de los documentos; se les formuló un cuestionario de dos dimensiones, cada una de diez preguntas; determinándose en la dimensión 1; que el 77.27 % , de los trabajadores considero No estar satisfecho con la manera como gestionan los documentos actualmente, por la demora en su entrega, porque no hay personal para búsqueda o ya no existen. Corroborándose en la dimensión 2; que el 95.45% de los trabajadores, considero estar de acuerdo con la propuesta de implementar sistema web para la gestión documentaria. Por lo tanto, se llegó a la conclusión este sistema si mejorará los tiempos de respuesta para la entrega oportuna de documentos.

**Palabras clave:** Estudio jurídico, gestión documentaria, proceso de adjudicación.

#### **ABSTRACT**

This thesis has been developed under the line of research: software engineering, from the Professional School of Systems Engineering of the Los Angeles de Chimbote Catholic University, the problem identified in the company in addition to the loss of time due to the saturation of reports organizational problems and poor performance may arise due to overlapping tasks. The objective was proposed to propose the implementation of a web system for document management in the legal study "Castañeda & Castañeda", with the purpose of improving response times in the delivery of documents. This research had a quantitative approach of a descriptive type of nonexperimental and cross-sectional design. As scope of this research work was limited to the legal study "Castañeda & Castañeda", the sample was 22 workers; selected in this way because they are directly related to the adjudication and archiving of documents; They were asked a two-dimensional questionnaire, each with ten questions; being determined in dimension 1; that 77.27% of the workers consider that they are not satisfied with the way they currently manage the documents, due to the delay in their delivery, because there are no search personnel or they no longer exist. Corroborating in dimension 2; that 95.45% of the workers, I consider to be in agreement with the proposal to implement a web system for document management. Therefore, it was concluded that this system will improve response times for the timely delivery of documents.

**Keywords:** Adjudication process, documentary management, legal study.

## **ÍNDICE DE CONTENIDO**

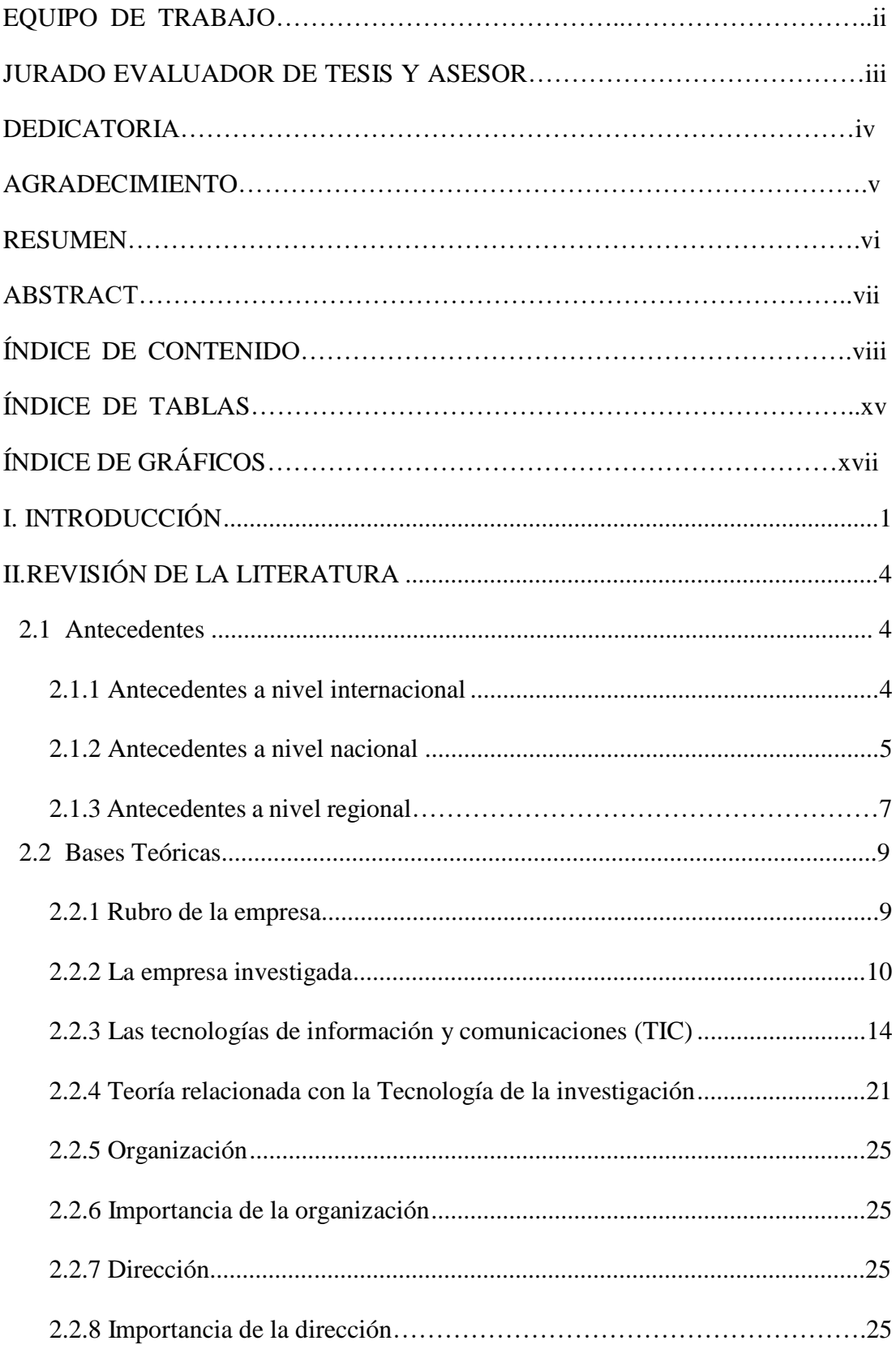

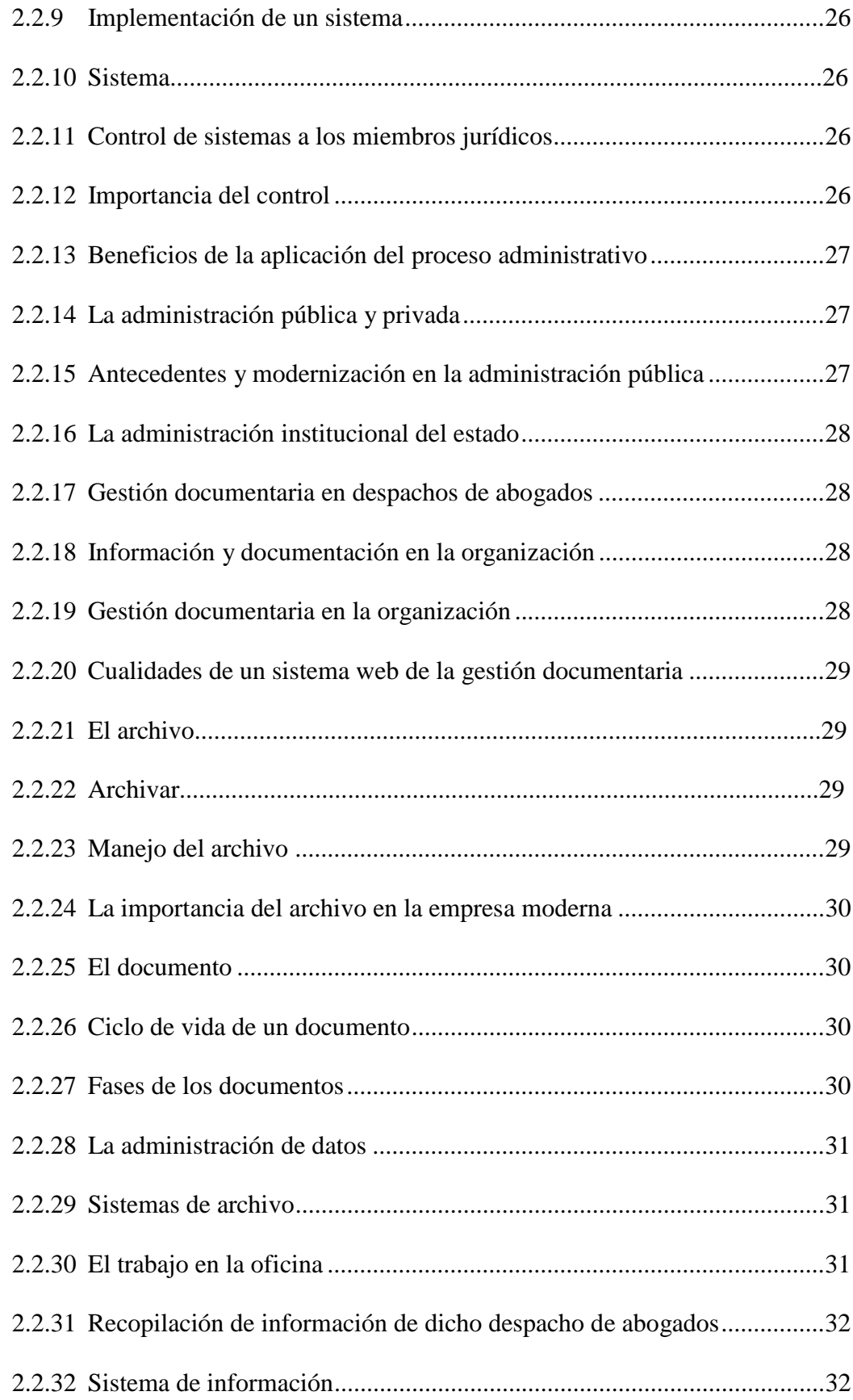

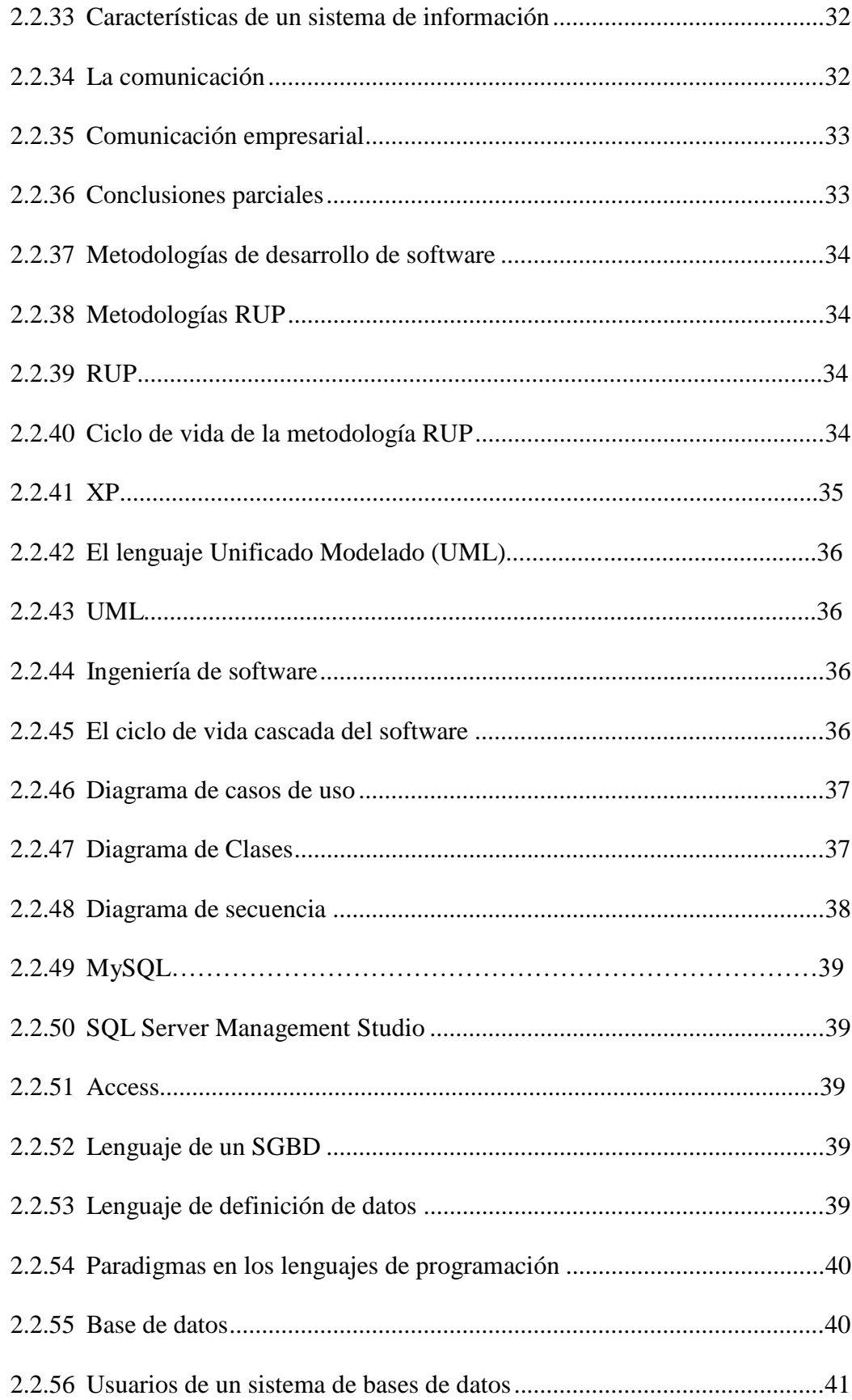

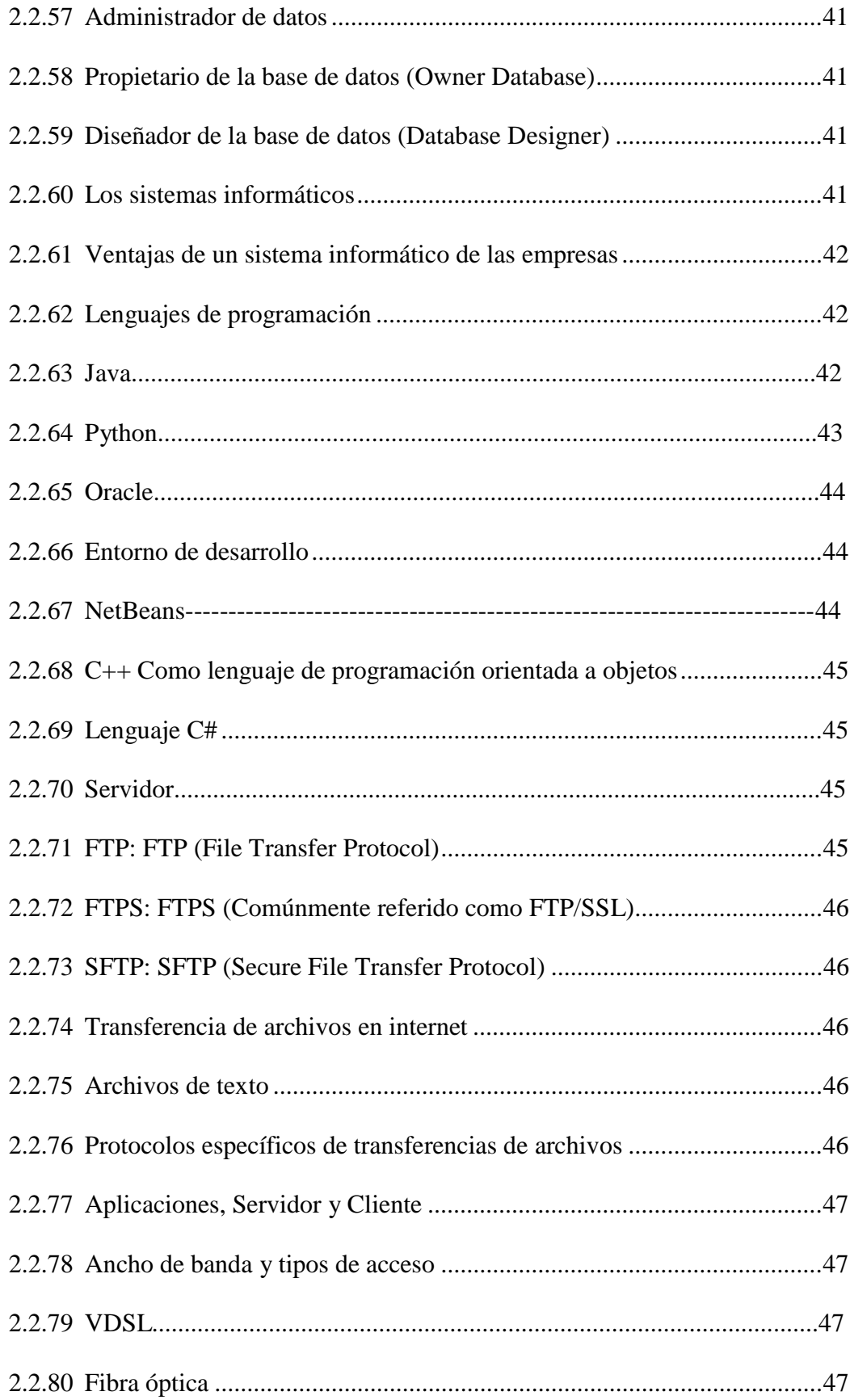

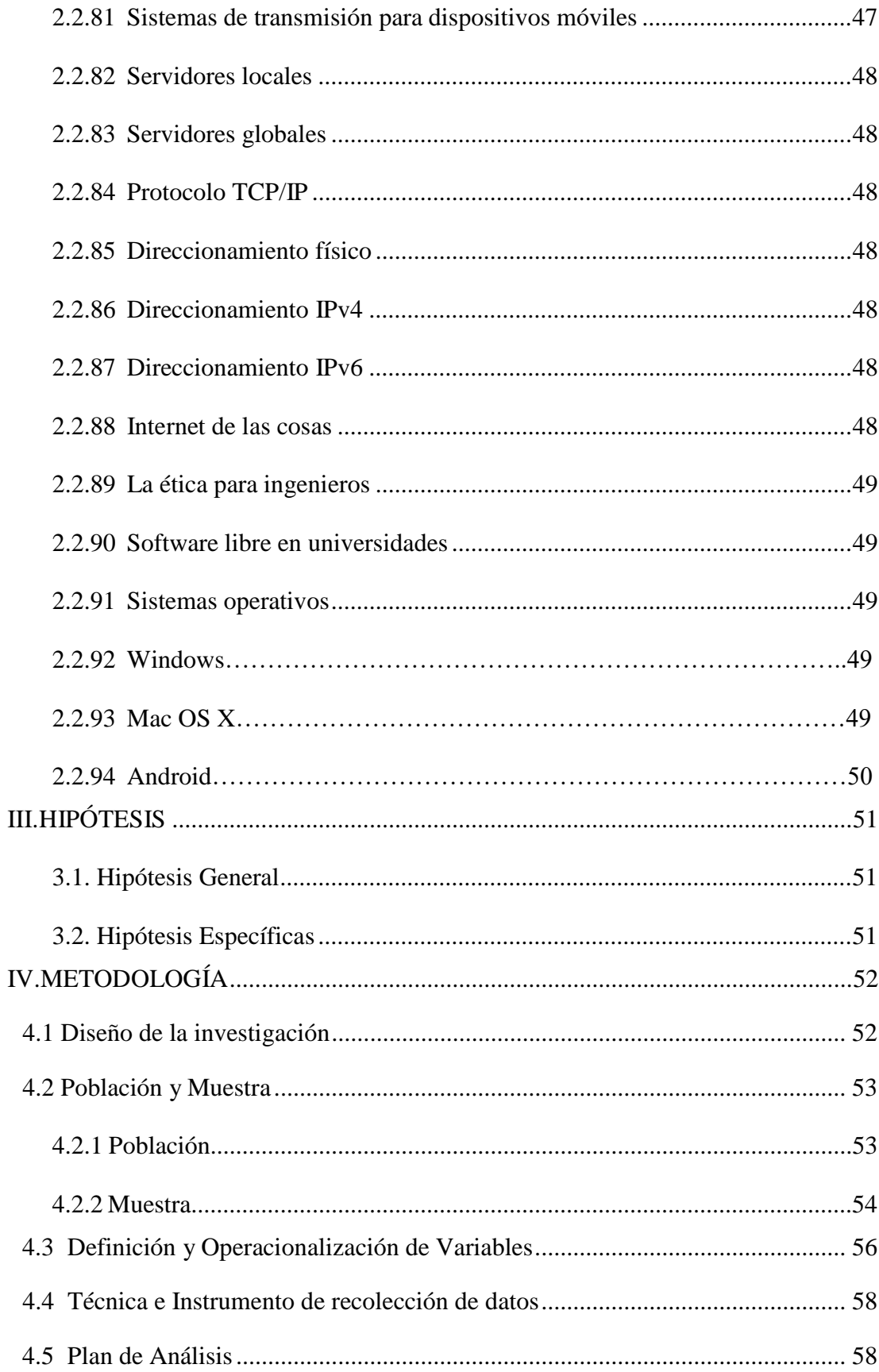

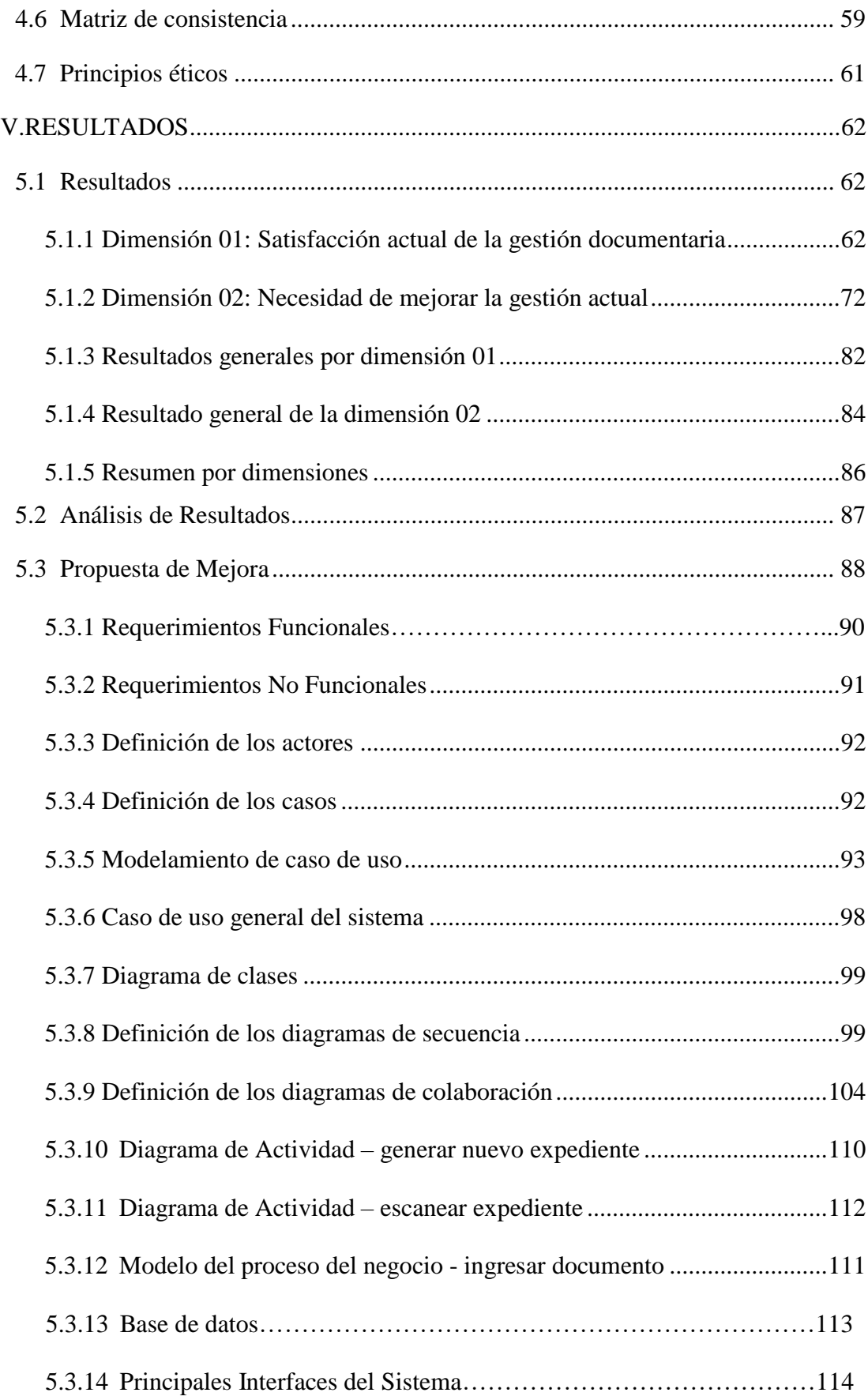

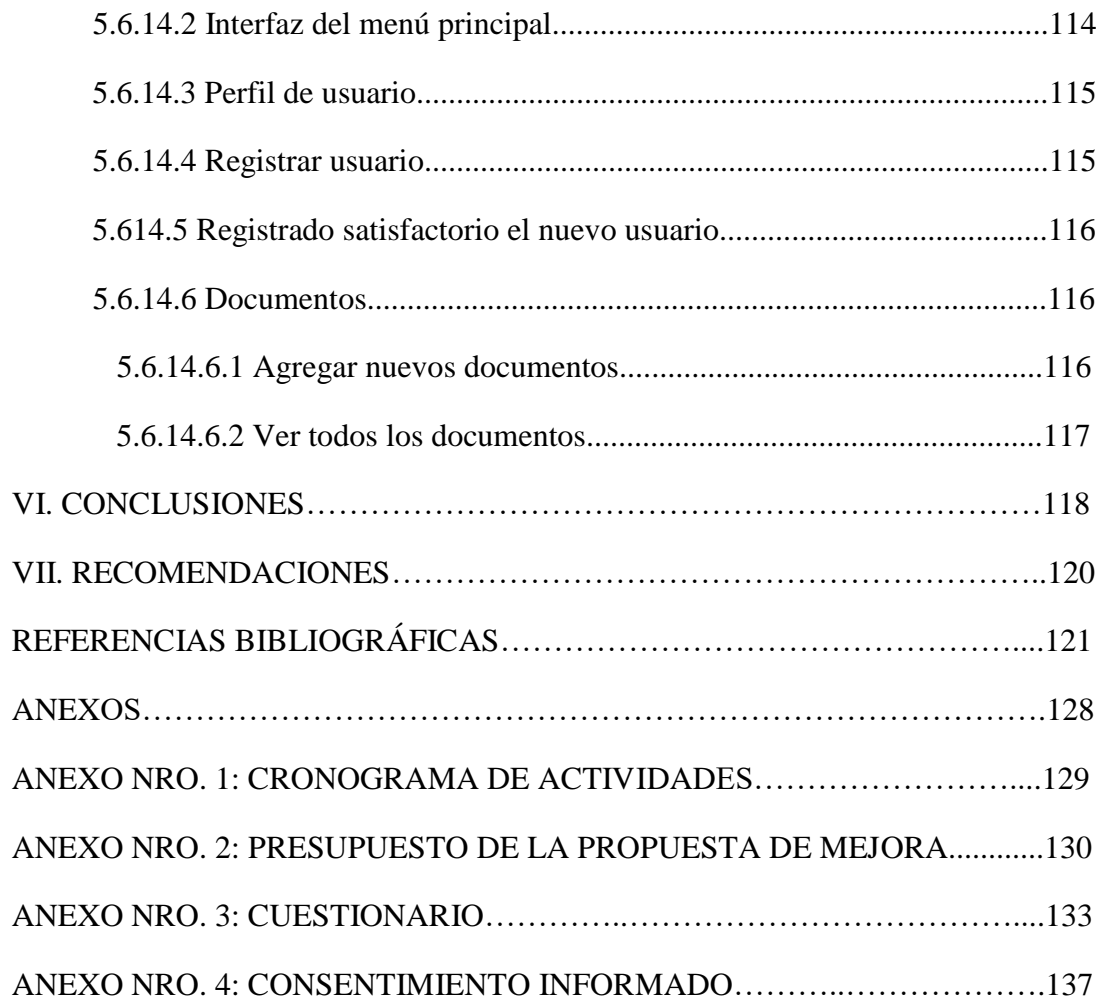

## **ÍNDICE DE TABLAS**

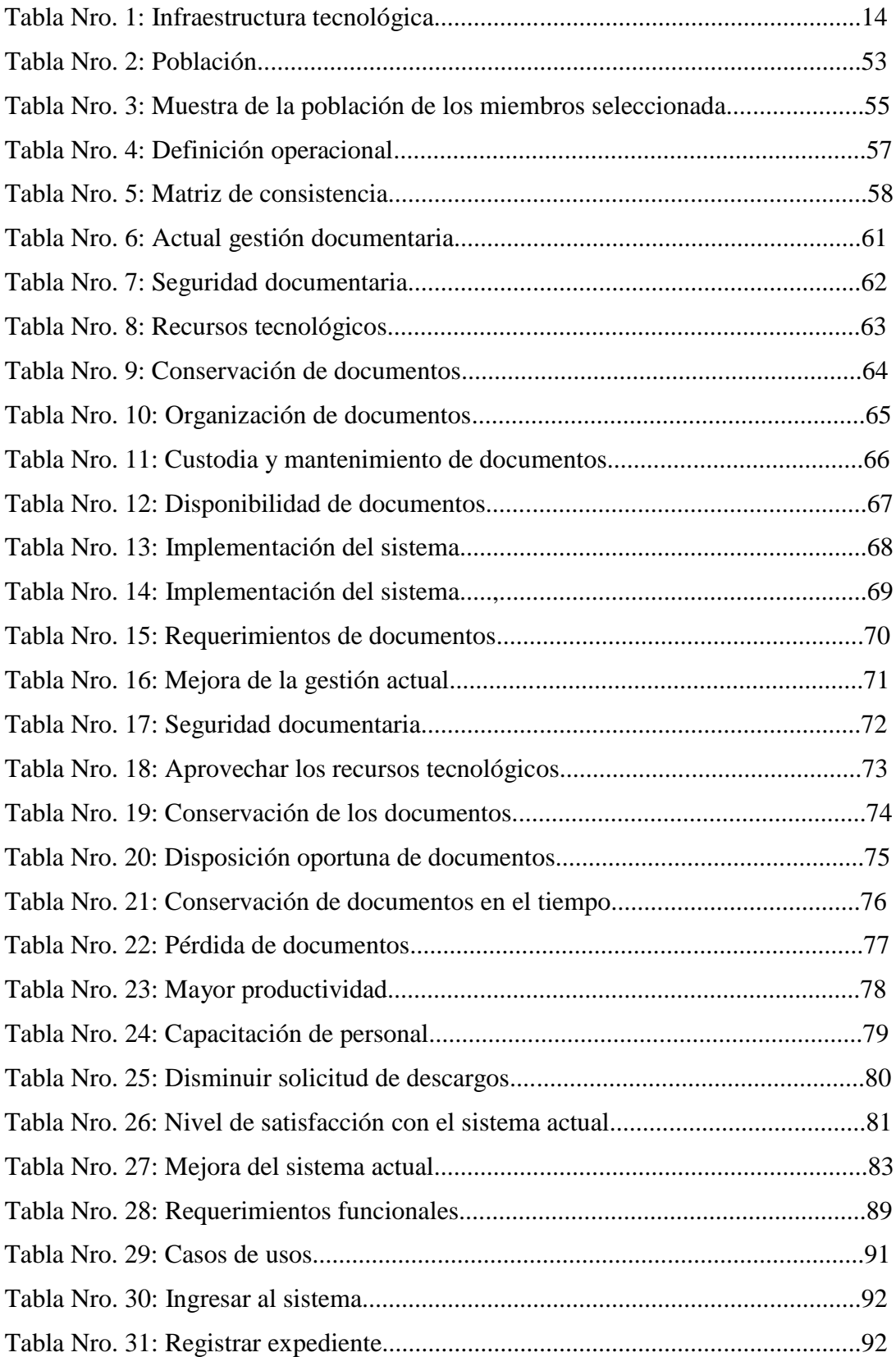

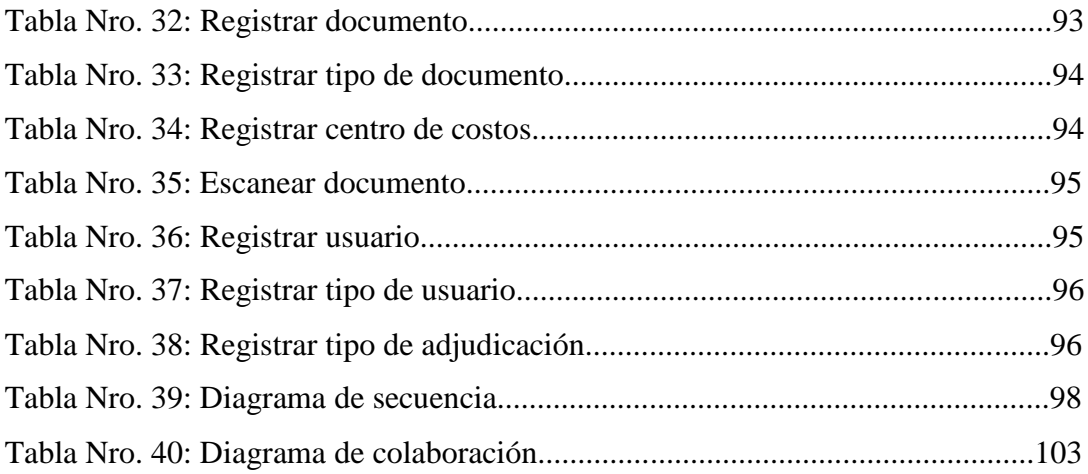

# **ÍNDICE DE GRÁFICOS**

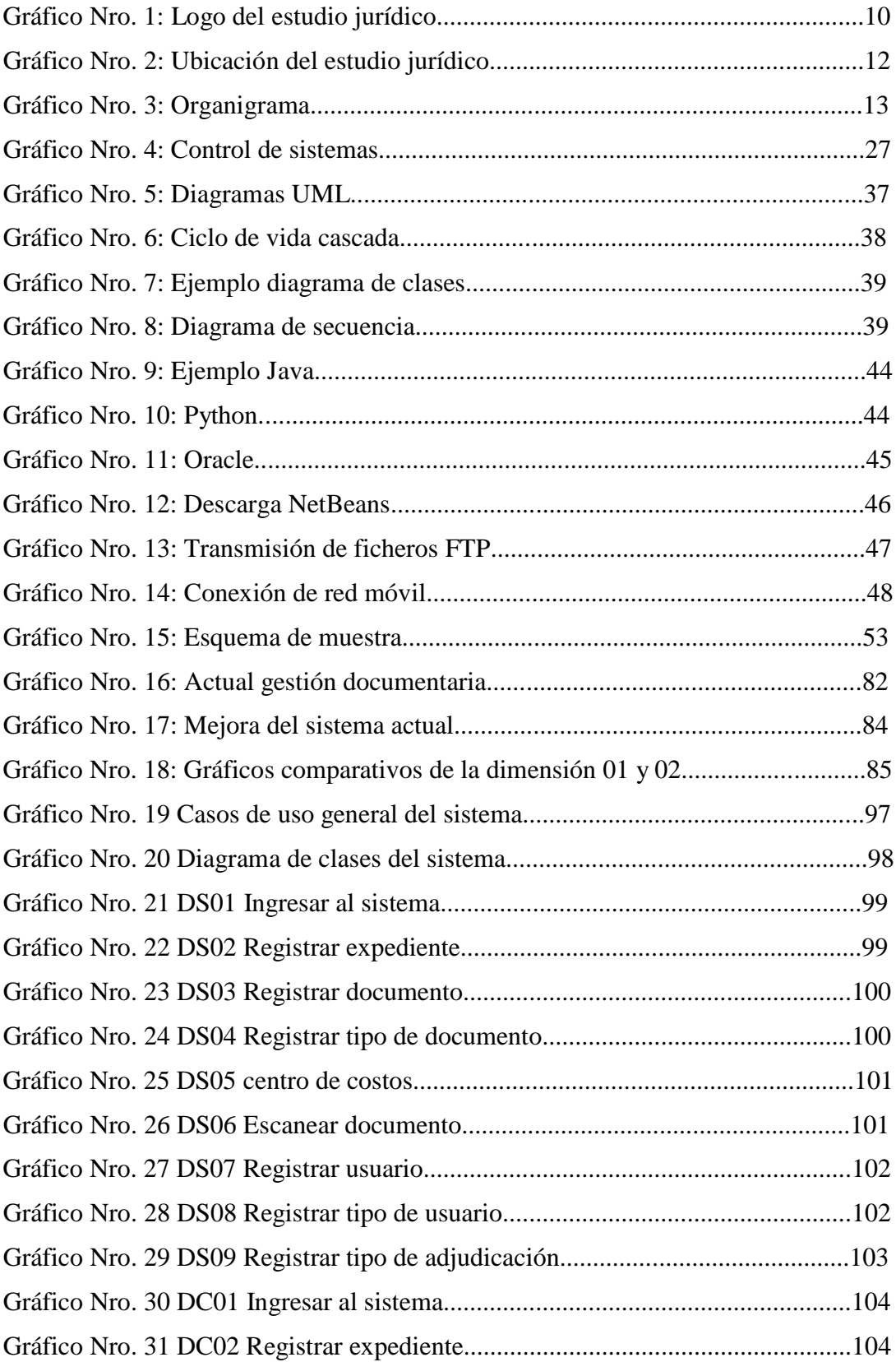

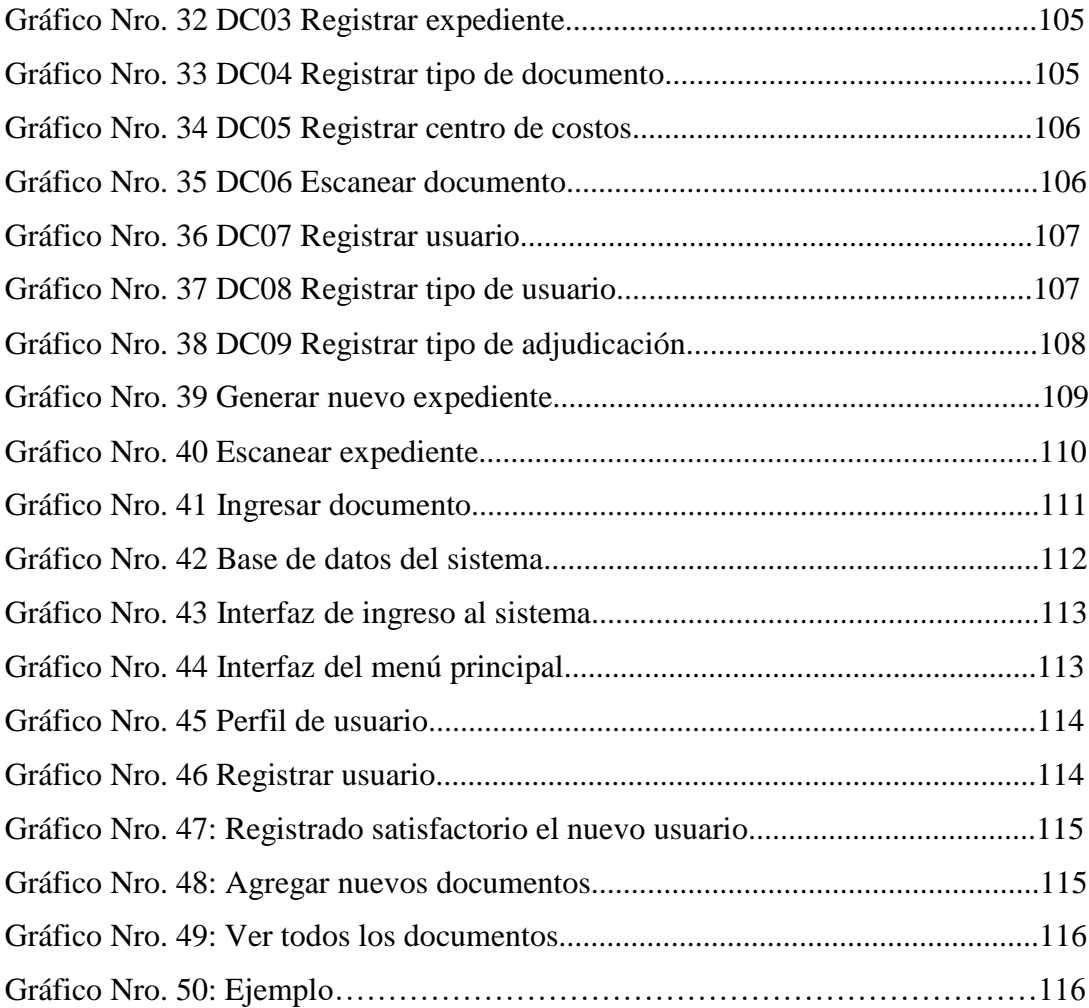

#### **I. INTRODUCCIÓN**

La World Wide Web (Web), bien conocida por ser la aplicación de mayor trascendencia de Internet, ha tenido un crecimiento muy rápido en los últimos años. Permite el acceso a documentos multimedia, enlazados entre sí, los cuales se almacenan en servidores dispersos alrededor del mundo. La disponibilidad ilimitada de información, en cualquier momento y en cualquier lugar (1).

Entre las ventajas que podemos obtener con el uso de la web en la empresa se encuentran el mejoramiento de la organización, recuperación y publicación de información, así como de operaciones electrónicas. Si se aprovecha las ventajas que la web tiene para el funcionamiento interno, hablamos específicamente de una Intranet. Para definir los objetivos de la empresa, así como su funcionamiento interno, la creación y administración de los documentos que intervienen deben regirse por las políticas y procedimientos (1).

El manejo de la información del estudio jurídico a través de documentos, involucra la gestión de los mismos, es decir, las operaciones que se pueden hacer con la documentación como por ejemplo: la obtención de los mismos, el almacenamiento, la publicación, la revisión y aceptación por diferentes miembros del estudio, para lo cual es necesario contar con un sistema web para la gestión documentaria. El sistema web para la gestión documentaria para el estudio jurídico es parte del sistema empresarial de información desarrollado con el propósito de almacenar y recuperar documentos. El sistema debe estar diseñado para coordinar y controlar todas aquellas funciones y actividades específicas que afectan la creación, recepción, almacenamiento, acceso y preservación de los documentos, salvaguardando sus características estructurales y contextuales, garantizando su autenticidad e integridad. El sistema web aporta muchos elementos que permiten gestionar documentos más eficientemente, pero, desafortunadamente, no proporciona la estructura organizativa ni conceptual necesaria para conducir el sistema web para la gestión documentaria. Por tal razón, es necesario contar con procesos diseñados bajo reglas bien establecidas que involucren recursos humanos o tecnológicos en una forma de trabajo en grupo conocido como workflow.

Un workflow define también el orden de invocación de las tareas, así como su sincronización y el flujo de información entre ellas (3).

Entre los problemas relevados en el párrafo anterior, se plantea el siguiente enunciado del problema: ¿De qué manera la Propuesta de implementación de sistema web para la gestión documentaria en el estudio jurídico "Castañeda & Castañeda" – Tumbes; mejorará la calidad la atención de los clientes?

En consideración al problema planteado y con la finalidad de resolverlo se planteó el objetivo principal de proyecto que es el siguiente: Implementar el sistema web para la gestión documentaria en el estudio jurídico "Castañeda & Castañeda" – Tumbes; para mejorar la calidad de atención de los clientes.

Para identificar los siguientes objetivos específicos:

Identificar los procesos que se llevan en práctica para las necesidades de desarrollar planes de trabajo en lograr metas. Evaluar la implementación de las operaciones sobre la gestión de documentos que reducen los costos, el espacio, los recursos humanos y la pérdida de información. Determinar los procesos manuales de la actualización sobre la información de los documentos dentro del estudio jurídico de acuerdo con las leyes vigentes.

El presente trabajo de investigación tiene justificación en el aspecto académico, operativo, económico, tecnológico e institucional, para la justificación académica, aplicaremos los conocimientos adquiridos durante mi formación académica en la Universidad Católica de Chimbote, y que servirá de base para solucionar los requerimientos de información de la empresa.

Justificación operativamente debido a que las aplicaciones de las tecnologías de información y comunicación puestas al servicio de la institución mejorará notablemente los tiempos de respuesta y la disponibilidad oportuna de los documentos a los trabajadores.

Justificación económica porque mejorará la económica a largo plazo, reduciendo los tiempos de respuestas.

Justificación tecnológica ya que la entidad estará a la vanguardia aprovechando toda la tecnología de información y comunicación que tiene distribuida en su área, convirtiendo la información documentaria original a formato digital legalmente valida.

Justificación Institucional porque al poner en marcha el sistema web para la gestión documentaria, reflejará la buena disposición de la entidad, por evitar problemas a sus trabajadores y bridarle el apoyo disponiendo oportunamente de los documentos que se necesitan.

De acuerdo a la encuesta los resultados que se obtuvieron en esta investigación la primera dimensión 01, el 77.27 % de los trabajadores encuestados representa un alto porcentaje de insatisfacción, para la gestión documentaria actual en el estudio jurídico "Castañeda & Castañeda"; mientras que un alto porcentaje de 95.45 %; de los trabajadores del estudio jurídico acepta la propuesta de implementación de un sistema web para la gestión documentaria en el estudio jurídico "Castañeda & Castañeda" - Tumbes.

Se utilizó para la presente investigación, una metodología de tipo descriptiva y un enfoque cuantitativo, además el diseño fue no experimental y de corte transversal. En conclusión, con el propósito de subsanar los resultados obtenidos en donde el de los encuestados no estaban satisfechos con la actual gestión documentaria actual, logrando cumplir todas las expectativas que se tuvieron al momento de realizar la implementación de sistema web para la gestión documentaria, posteriormente; se confirmó que el sistema web para el control de clientes funciona correctamente en el estudio jurídico "Castañeda & Castañeda".

#### **II. REVISIÓN DE LA LITERATURA**

#### **2.1 Antecedentes**

#### **2.1.1 Antecedentes a nivel internacional**

En el año 2018; la tesista Adriazola (3), alumna de la pontifica Universidad Católica de Chile Escuela de Ingeniería Facultad de Letras Bibliotecas UC ubicada en el país de Chile, en su tesis titulada "Propuesta para la gestión documentaria, de archivos escolares en Chile: El instituto nacional general José Miguel Carrera". La metodología utilizada fue la DIRKS Designing and Implementing Recordkeeping Systems, (Diseño e Implementación de Sistemas de Gestión de Archivos) basada en la norma Australiana AS ISO 15489 - 2002, donde el objetivo general es desarrollar una propuesta metodológica hacia el tratamiento de archivos de liceos públicos en Chile, basado en el caso del Instituto Nacional y lograrlo fue indispensable generar conciencia a la información que se encontraba disgregada, la conclusión fue que debía establecerse un sistema web para la gestión documentaria y recomendar su implementación y eso trae consigo beneficios para la propia gestión de recursos y administrativos de esta organización, acompañado de la aplicación de las tecnologías para la toma de decisiones oportunas.

En el año 2018; los autores Quito y Lara (4), en su tesis titulada "Implementación web de un sistema web para la gestión de documentos, Consolidado en una Intranet Basada en las Normas ISO 22000:2017 para la empresa la Clave S.A"; tesis desarrollada en Ecuador y utilizaron la metodología de la investigación bibliográfica, que es un proceso mediante el cual recopilamos conceptos con el propósito de obtener un conocimiento sistemático, el objetivo de este trabajo fue Implementar el sistema web para la gestión documentaria aplicando la norma ISO, ya que este cumple con todos los requisitos que exige la norma ISO 22000:2017, y se llegó a la conclusión que la propuesta de implementación resulto un beneficio para la empresa, es por ello se recomienda mantener constantes capacitaciones al personal; también mantener actualizado el navegador web, en todas las PC

de escritorio y diseñar una política de respaldo periódico a los documentos almacenados en el servidor documentaria.

En el año 2018, los autores Carrión y Fonda (5), en su tesis titulada "Análisis y diseño de un modelo de gestión documentaria para las PYMES en el Cantón Durán, la metodología utilizada fue la investigación descriptiva y no exploratoria, el método de muestreo no probabilístico por conveniencia, en la cual se utilizó las técnicas e instrumentos como la encuesta, la observación y recopilación de datos, para cumplir con el objetivo general trazado denominado analizar y diseñar un modelo de gestión documentaria; que permita mejorar el manejo de los archivos administrativos para la empresa Constructora Luis baquero en el Cantón Durán para incrementar la productividad en las actividades y se recomienda la implementación del diseño de gestión documentaria de manera física y digital como parte de una estrategia, determinando en su conclusión que su implementación será en beneficio a las actividades administrativas de documentación ya que en su plan de pruebas se evidencio mejoras en los tiempos de ubicación de documentos generando mayor productividad y mucho más beneficio también se observó que la implantación del programa informático NUXEO (freeware) ya que fue prueba piloto solicitada por la administración y está brindo la información digitalizada con éxito, por tanto se recomienda que se realice el diseño del sistema web para la gestión documentaria de forma total así también se utilice el programa Nuxeo versión v.7.2 vía rápida (fasttrack).

#### **2.1.2 Antecedentes a nivel nacional**

En el año 2018, la autora Marisol (6), en su tesis titulada "Propuesta de un sistema web para la gestión de documentos de una empresa constructora de carreteras en Moquegua", desarrollado en el en dicho departamento, en donde se empleó la metodología de tipo experimental, exploratoria descriptiva con enfoque cualitativo y los resultados que se obtienen al combinarse muy bien el lado humano, administrativo y operativo según el

ISO 9000, su objetivo general fue elaborar una propuesta de un sistema web para la gestión de documentos en una empresa constructora de carreteras en Moquegua; aprovechando al máximo todos sus recursos logrando resultados de manera eficiente, reduciendo gastos administrativos y operativos, las conclusiones a la que llega el autor es que se cuenta con la propuesta de un sistema web para la gestión de documentos para una empresa constructora de carreteras en Moquegua , que debe ser aplicable a todas sus aéreas e trabajo, para mejorar sustancialmente su organización documentaria, por lo que se recomienda la aplicación del sistema web para la gestión de documentos para una empresa constructora de carreteras en Moquegua.

En el año 2018 el autor Ruiz (7), en su tesis titulada "Implementación de un sistema de información bajo plataforma web para la gestión y control documentaria de la empresa corporación JUJEDU E.I.R.L – Talara 2017"; la metodología empleada es de tipo no experimental ,exploratoria descriptiva y con enfoque cualitativo, la que dio como resultado que el 100% de los encuestados ,considere que es necesario reglamentar la organización y conservación de los documentos tanto en formato duro como electrónico, ya que el objetivo general de la investigación fue realizar la implementación de un sistema de información bajo la plataforma web, en dicha empresa y la conclusión que se llego fue que es necesario mejorar la actual gestión documentaria mediante un sistema de información moderno y eficiente que permita agilizar y automatizar el proceso de gestión y control de documentos, reduciendo tiempos de consulta y evitando en todo momento la perdida de documentos e información, lo que se recomendó organizar reuniones con las autoridades para la socialización de la investigación y la posible extensión así también que los trabajadores de la empresa que en ocasiones trabajan a distancia tengan conexión a internet ,para que ingresen su documentación correspondiente al sistema y no generen atrasos en el almacenamiento y registro de expedientes.

En el año 2018, la autora Cabanaconza (8), en su tesis titulada "Oficina General de Administración de Recursos - Seguro Integral de Salud – Lima 2017", donde se aplicó la metodología basada en el hipotético deductivo, y en encuestas aplicadas a los trabajadores del SIS, siguiendo el objetivo general de determinar la relación entre los procesos técnicos archivísticos y la gestión documentaria de la Oficina General de Administración y como consecuencia, determinan que los procesos técnicos archivísticos es de nivel moderado o muy bajos, con estos resultados llegan a la conclusión que la Oficina General de Administración de Recursos Integral de Salud, Lima deben fortalecer los procesos técnicos archivísticos en la gestión documentaria a fin de que esta sea eficaz y oportuna. Incidir y aplicar de manera estandarizada el proceso de organización documentaria, capacitar al personal en temas de manejo de archivo de gestión para que apliquen los procesos técnicos para preservar y conservar información así sus soportes sean físicos o digitales.

#### **2.1.3 Antecedentes a nivel regional**

En el año 2018 el autor Medina (9), en su tesis titulada "Sistema web para optimizar la gestión documentaria en la Unidad de Edictos de la Corte Superior de Justicia de Ancash", se utilizó la metodología aplicada, porque la investigación está orientada a lograr un nuevo conocimiento, destinado a procurar soluciones a problemas prácticos, en una realidad concreta como la gestión documentaria y descriptiva ya que se basó en la observación directa de la situación actual y su objetivo general de implementar un sistema web, para optimizar la gestión documentaria en dicha Corte Superior, los resultados del actual trabajo fueron los cuantitativos (el personal prefiere llevar los documentos en forma electrónica). La conclusión propuesta es implementar el desarrollo de un sistema web, para la gestión documentaria va a permitir la solución de la problemática existente basada en el Framework Laravel (código libre), mediante el uso del Lenguaje de Programación PHP permite la facilidad del manejo en los procesos por ser de uso libre y eficiente finalmente se plantea a la Unidad

de Edictos de la Corte Superior de Justicia de Ancash, la continuidad del uso del sistema web propuesto.

En el año 2018, el autor Castillo (10), Ancash – Perú de la Universidad Católica los Ángeles de Chimbote, en su tesis titulado "Implementación de un sistema web de gestión documentaria en la Municipalidad Distrital de Pararin - Provincia Recuay - Departamento Ancash, para mejorar en nivel de calidad de atención al usuario, la metodología de la investigación utilizada para este proyecto fue cuantitativa, de tipo descriptiva de diseño no experimental de corte transversal, cuyo objetivo general es realizar la Implementación de un sistema web de gestión documentaria en dicho recinto y dadas las interpretaciones de los cuadros estadísticos presentados en el trabajo de investigación que arrojaron al 95% , que los usuarios refleja que la gestión documentaria no desempeña, ni cumple , ni satisface las necesidades de los usuarios en esta municipalidad. La conclusión y recomendación es que la Municipalidad Distrital de Pararin - Provincia Recuay - Departamento Ancash, necesita implementar los procesos de gestión documentaria a través de un sistema web que permita llevar una efectiva gestión y control documentaria.

En el año 2018, el autor Bernabé (11), en su tesis titulado "Implementación de un Sistema Informático para la gestión de historias clínicas en el centro de Salud Yugoslavia Nuevo Chimbote; 2017" Ancash Perú, se utilizó la metodología de diseño no experimental de tipo descriptiva y de corte transversal, la investigación tuvo como objetivo general, realizar la implementación de un sistema de información con la finalidad de ayudar a mejorar la gestión de historias clínicas del mencionado Centro de Salud, en relación los instrumentos de medición de los pacientes encuestados en donde un 80% expresaron que no están satisfechos con respecto a la atención actual. La investigación llego a la conclusión que era factible implementar el sistema de información para la gestión e Historias Clínicas bajo un software JAVA y MYSQL, recomendando capacitar al personal antes, durante y después de haber implementado el aplicativo así también

implementar un servidor de Bases de datos, integrar a las diferentes áreas y realizar BACKUPs periódicamente.

### **2.2 Bases Teóricas**

### **2.2.1 Rubro de la empresa**

En el estudio jurídico "Castañeda & Castañeda" - Tumbes, es un organismo público descentralizado del estudio jurídico "Castañeda & Castañeda", creado por resolución directoral N° 02020-2000-CTAR-DIRES-A/OP, con personería jurídica de derecho público interno y de duración indefinida, que brinda atención de mediana complejidad, siendo responsable de lograr el desarrollo de la persona a través de la protección hacia a los miembros, con pleno respeto de los derechos fundamentales de la persona, desde su concepción hasta su muerte natural, en el ejercicio de sus funciones como unidad ejecutora, actúa con autonomía administrativa, dependiendo técnicamente del estudio jurídico "Castañeda & Castañeda" y presupuestalmente del pliego de Región Tumbes (12).

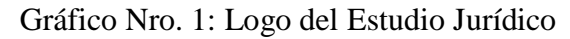

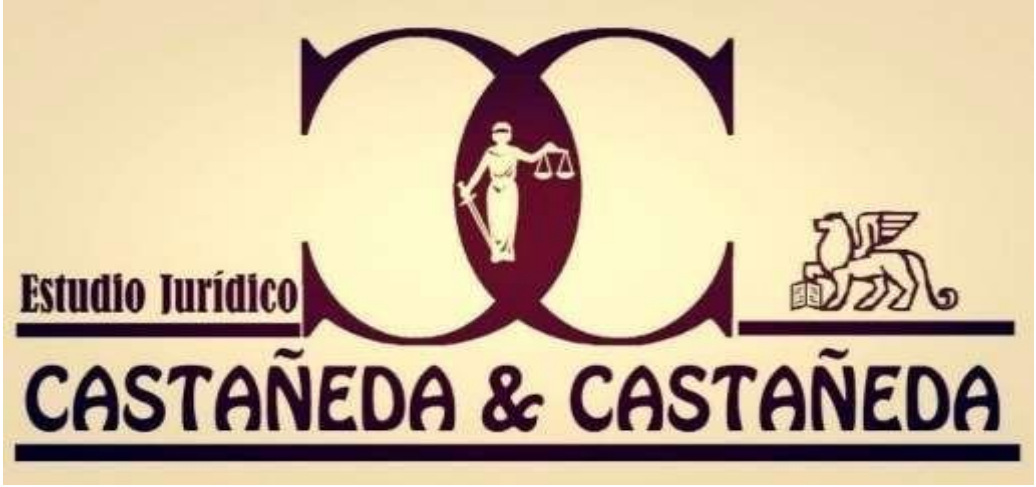

Fuente: Elaboración propia

#### **2.2.2 La empresa investigada**

Información general

Datos de la empresa (12):

**Nombre:** Estudio Jurídico "Castañeda & Castañeda"

**Categorización:** Nivel de atención con categoría I-1

**Dirección:** El estudio jurídico "Castañeda & Castañeda" se encuentra ubicado en Calle Las Américas, Urbanización José Lishner, Manzana G Lote 32; Puyango – Tumbes.

#### **Historia**

En el estudio jurídico "Castañeda & Castañeda" se fundó el 1 de enero 2012 por lo cual ya cuenta con más de 9 años de presencia y trayectoria en el estudio. Desde el comienzo de nuestras actividades, nos especializamos siendo como miembros jurídicos. Con el transcurso de los años hemos incorporado nuevas líneas de productos con el objetivo de proveer a nuestros clientes una solución integral a sus necesidades. Contamos con un excelente grupo humano el cual se capacita en forma permanente a fin de estar actualizado en los cambios e innovaciones tecnológicas que se presentan en nuestro ámbito. En el año 1985, a mediados del mes en el estudio jurídico "Castañeda & Castañeda" fue fundado por un conjunto al Dr. Julio Cesar Castañeda Díaz en Tumbes. El estudio jurídico pretende alojar mucho más miembro sobre todo seguir proporcionando de calidad como lo vienen haciendo (15).

#### **Visión**

Posicionarnos en el mercado regional como una empresa de consultoría y ejecución de proyectos que goce de prestigio basado en la calidad, seriedad y responsabilidad en cada 15 trabajo ejecutado, además de contribuir al desarrollo de nuestra sociedad mediante la ejecución de nuestros proyectos.

#### **Misión**

Esforzarnos por lograr una eficiente labor en el marco del cabal cumplimiento de nuestros contratos y en el alto grado de compromiso que establecemos con nuestros clientes. Contamos con un potencial humano eficiente y con experiencia capaz de garantizar la correcta ejecución y administración de cada uno de los proyectos.

### **Ubicación**

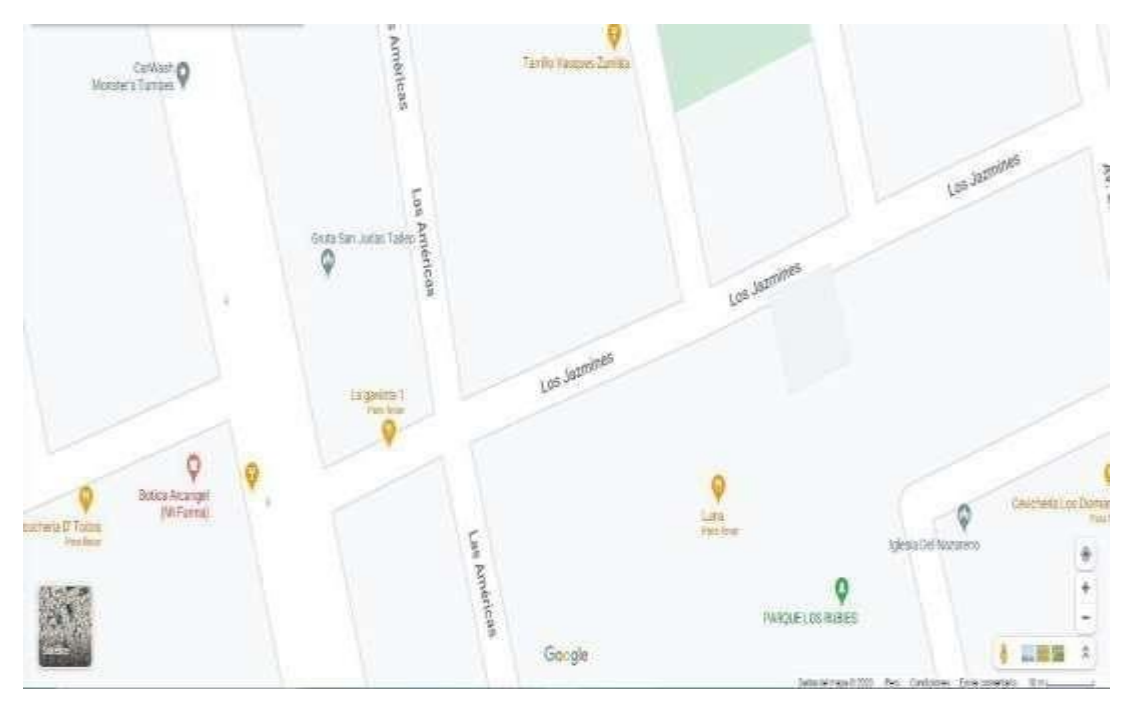

Gráfico Nro. 2: Ubicación del estudio jurídico "Castañeda & Castañeda"

Fuente: Google Maps (10).

## **Organigrama**

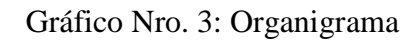

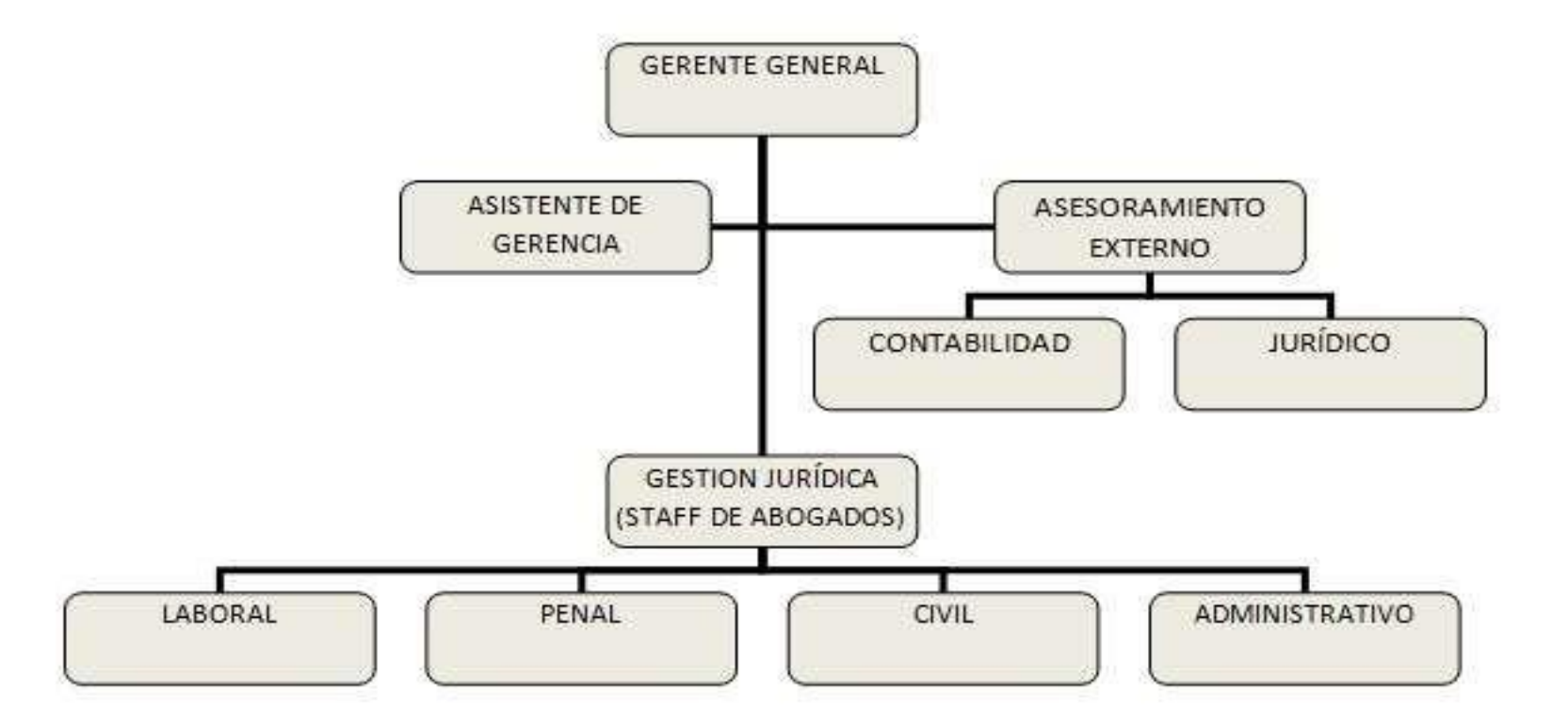

Fuente: Elaboración propia.

## **Infraestructura Tecnológica**

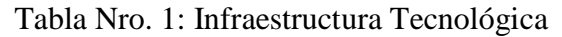

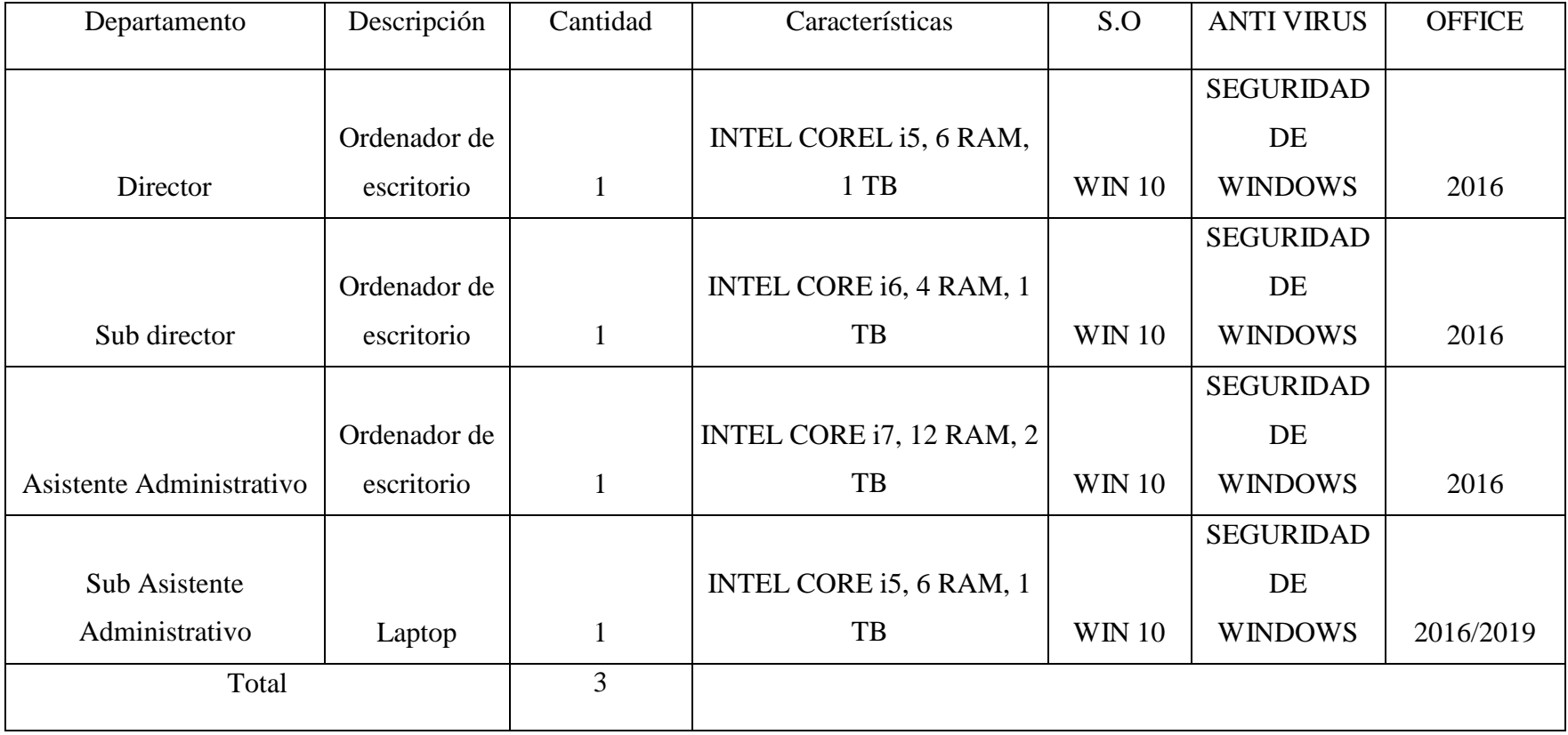

Fuente: Elaboración propia.

#### **2.2.3 Las tecnologías de la información y comunicaciones (TIC)**

#### **2.2.3.1 Definición**

Las TIC se desarrollan a partir de los avances científicos producidos en los ámbitos de la informática y las telecomunicaciones. Las TIC son el conjunto de tecnologías que permiten el acceso, producción, tratamiento y comunicación de información presentada en diferentes códigos. El elemento más representativo de las nuevas tecnologías es sin duda el ordenador y más específicamente, Internet. Como indican diferentes autores, Internet supone un salto cualitativo de gran magnitud, cambiando y redefiniendo los modos de conocer y relacionarse del hombre  $(15)$ .

Las Tecnologías de la Información y la Comunicación, también conocidas como TIC, son el conjunto de tecnologías desarrolladas para gestionar información y enviarla de un lugar a otro. Abarcan un abanico de soluciones muy amplio. Incluyen las tecnologías para almacenar información y recuperarla después, enviar y recibir información de un sitio a otro, o procesar información para poder calcular resultados y elaborar informes. Las TIC son herramientas teórico conceptuales, soportes y canales que procesan, almacenan, sintetizan, recuperan y presentan información de la forma más variada. Los soportes han evolucionado en el transcurso del tiempo (telégrafo óptico, teléfono fijo, celulares, televisión) ahora en esta era podemos hablar de la computadora y de la Internet. El uso de las TIC representa una variación notable en la sociedad y a la larga un cambio en la educación, en las relaciones interpersonales y en la forma de difundir y generar conocimientos (16).

Las tecnologías de la información y comunicación (TIC) son el resultado de poner en interacción la informática y las telecomunicaciones. Todo, con el fin de mejorar el proceso, de almacén y transferencia de la información. Consiguiendo de esta manera mejorar

el nivel de nuestras comunicaciones. Creando nuevas formas de comunicación más rápida y de mayor calidad. Mejoras que reducen costes y tiempo, de aplicación tanto al mundo de los negocios como a la vida misma. Proporcionándonos una mayor comodidad y mejorando nuestra calidad de vida a la vez que se aboga por el medio ambiente (17).

#### **2.2.3.2 Características principales de las TIC**

Las características que diferentes autores especifican como representativas de las TIC (18):

- **La virtualidad:** Gran parte del trabajo que hacemos con las TIC es solo lo que se ve en pantalla. Incluso cuando grabamos nuestros trabajos en un soporte físico-removible no tocamos directamente esos archivos, sino que son simplemente un nombre y una extensión que los identifican. Solamente cuando imprimimos podemos ver los resultados concretos y parece difuminarse esta sensación de inmaterialidad.
- Interactividad: Las TIC son fundamentalmente elementos que exigen una actividad. Incluso si estamos viendo una película de DVD en nuestra TV se nos pedirá elegir el idioma o si queremos unos determinados subtítulos.
- **La rapidez:** Que trae consigo la instantaneidad. La velocidad es algo especialmente importante en el mundo TIC, sin importar el elemento que consideremos. Así, Google, el buscador de Internet más utilizado en nuestros días, nos devuelve cientos de búsquedas en décimas de segundo.
- **La innovación:** Algo consustancial al mundo TIC. Al presentarnos la tecnología un programa o un dispositivo físico nos obliga a que

variemos, aunque sea ligeramente nuestra forma de trabajar y no digamos de enseñar si somos docentes de cualquier etapa educativa.

- **La automatización:** Las TIC nos simplifican nuestras tareas notablemente y parecen empeñadas en un proceso de progresiva independencia con respecto a nuestra propia voluntad. Por ejemplo, se automatiza la corrección de errores ortográficos o el establecimiento de los parámetros correctos para la realización de determinadas fotografías.
- **La interconexión:** Gracias a los diversos elementos TIC y especialmente a Internet, todos podemos estar en continua relación las veinticuatro horas del día y durante todo el año.

#### **2.2.3.3 Áreas de aplicaciones de las TIC**

Debido a la colisión económico se ha reconocido que las TIC pueden también desempeñar efectos provechosos en la sociedad en su conjunto, en sectores importantes como eficiencia en la educación, entrega de servicios públicos y calidad de servicios de salud (19):

- **Agricultura:** En los países desarrollados, las Tecnologías de la Información y las Comunicaciones (TIC) han transformado la forma de producción y comercialización en la agricultura y las condiciones de vida de la población rural. Gran parte de los productores usan Internet para obtener información sobre clima, demanda, precios, opciones de crédito y políticas públicas para el sector, así como acceder y difundir conocimiento sobre nuevas tecnologías, lo cual les ha permitido lograr impactos positivos en los costos de producción, transacción y en la innovación.
- **Sustentabilidad:** Las TIC ofrecen beneficios medioambientales importantes además de reducir las emisiones de carbono. Los beneficios más importantes identificados según el estudio son: el incremento de un

30 por ciento de los rendimientos agrícolas, el ahorro de 25 mil millones de barriles de petróleo al año y el ahorro de 300 billones de litros de agua al año.

- **Medicina**: Las TICS son importantes actualmente en todos los ámbitos, en la medicina, pues los aparatos cada vez avanzados que usan los médicos, y que le brindan los datos procesados como información de diagnóstico son parte de la TIC, otro ejemplo, los sistemas expertos que pueden ayudar a los doctores en la detección de enfermedades, las TIC siempre van a servir de apoyo, pero no los va a reemplazar. Tecnologías de diagnóstico que permiten identificar y determinar los procesos patológicos por los que pasa un paciente; Tecnologías preventivas, que protegen al individuo contra la enfermedad; Tecnologías de terapia o rehabilitación, que liberan al paciente de su enfermedad o corrigen sus afectos sobre las funciones del paciente; Tecnologías de administración y organización, que permiten conducir el otorgamiento correcto y oportuno de los servicios de salud.
- **Investigación:** En la investigación científica, el uso de las Tics se evidencia con las consultas que el investigador realice en diversos buscadores en Internet, así como también en el establecimiento y participación de grupos o comunidades científicas a través de foros virtuales.
- **Militar:** Las agencias de investigación militar han sido los usuarios de la mayoría de los supercomputadores existentes. Algunas de las aplicaciones militares en que se emplean supercomputadores son: Procesamiento de datos cartográficos para generación automática de mapas.
- **Gobierno:** En México la Estrategia de Gobierno Digital (Gobierno de la República, 2006) era coordinada por la Secretaría de la Función Pública y pretendía impulsar la utilización óptima de las TIC para hacer

más eficiente la gestión gubernamental, proporcionar servicios de mayor calidad y oportunidad a la ciudadanía, transparentar la función pública en todos los ámbitos de gobierno y combatir las prácticas de corrupción al interior de la Administración Pública Federal (APF). Así, el hablar de estas innovaciones implica hablar de la necesidad de recursos humanos capacitados, de los cambios en la forma de trabajar y los nuevos empleos, de las nuevas posibilidades de desarrollo individual y hasta de aprendizaje con la inserción de la computadora; por tanto, hablar de Tics es hablar de cambio y educación.

#### **2.2.3.4 Beneficios de las TIC**

Las nuevas tecnologías de información y comunicación han abordado la vida de tal forma que no es concebible el mundo en estos momentos sin ellas. Ya sea por la falta que nos haría la comunicación a largas distancias, o el simple hecho de la facilidad de las tareas diarias con su ayuda, sin olvidar la gran recolección de información en espacios tan pequeños que representa un extraordinario apoyo al trabajo intelectual del hombre (20).

El tic en la sociedad ha traído varios beneficios tales como (20):

- 1. El volumen de información manejable y la diversidad de los datos que se mueven a través del mundo de la sociedad de la información.
- 2. **Omnipresencia.** Las nuevas tecnologías, los instrumentos de información y todos sus contenidos forman parte de la vida diaria. Todos los medios de comunicación se han convertido en el nuevo espacio por excelencia para el desarrollo de las relaciones interpersonales, facilitando el intercambio de ideas o informaciones.
- 3. **La total ausencia de barreras.** La sociedad de la información ha supuesto la desaparición de cualquier impedimento para la
transmisión de los datos. Las distancias geográficas se acortan y los tiempos se difuminan, se mantienen conversaciones a tiempo real desde cualquier punto del mundo, los documentos se envían y recepcionan sin esperas.

- 4. **Velocidad.** Salvo en aquellos casos en los que se produzca un fallo de carácter técnico las comunicaciones son instantáneas, y en muchos casos, además gratuitas. Los envíos de información y la recepción de la misma se realizan al momento.
- 5. **Interactuación.** En el caso de las nuevas tecnologías de la información y de la comunicación las personas no son simples consumidores, sino que se consideran y pueden actuar como parte activa en la relación de comunicación, a diferencia de lo que ocurre con otros medios de difusión.

### **2.2.3.5 Principales TIC utilizadas en la empresa**

El fenómeno se determina esencialmente en el estallido de redes sociales que producen e intercambian contenidos originados por los participantes las redes (Facebook, Twitter, y otros) son una afirmación de esta tendencia. Wikipedia es un gran referente de una plataforma de trabajo colaborativo para desarrollar un producto. A ello se añaden también funciones de web en sitios tradicionales, como por ejemplo la incorporación de comentarios y puntajes de todos los usuarios en sitios de comercio electrónico. Las empresas que venden sus productos y servicios a consumidores comenzaron a utilizar las redes sociales más populares como medio de promoción y fuente de información sobre los intereses y preferencias de los consumidores. Esta tendencia que se presenta en instrumentos de comunicación, tipo Twitter, Facebook, blogs y foros, incluye un cambio fundamental del modelo de negocio de las empresas e interviene también sobre las prácticas de negocio en línea, iniciando por el comercio electrónico (21).

En el caso de la información textual, la traducción es muy sencilla, pues se hace letra a letra y no se escatima en el coste de almacenamiento, pero, para datos numéricos, la situación es variable y, en las distintas formas de representación, hay que analizar el coste de almacenamiento, la complejidad en la traducción, la facilidad para realizar las operaciones numéricas y los rangos de representación (22).

### **2.2.3.6 La tecnología móvil en el contexto empresarial**

La Tecnología se puede definir como el conjunto de conocimientos propios de un arte industrial, que permite la creación de artefactos o procesos para producirlos. Cada tecnología tiene un lenguaje propio, exclusivo y técnico, de forma que los elementos que la componen queden perfectamente definidos, de acuerdo con el léxico adoptado para la tecnología específica. En algunas ocasiones se ha definido, erróneamente, la tecnología como la aplicación de la ciencia a la solución de los problemas prácticos, de manera que, si la ciencia experimenta cambios discontinuos, la tecnología también presenta discontinuidad. Sin embargo, muchas tecnologías no han aparecido de esta manera sino de forma evolutiva y con continuidad (23).

## **2.2.3.7 Aplicaciones en la nube**

Las redes de ordenadores, o redes de computadores, deben su existencia a las denominadas aplicaciones distribuidas, también referidas como aplicaciones de red. Estas aplicaciones se caracterizan por el hecho de que los servicios que brindan se sustentan, en buena medida, en la comunicación y diálogo entre procesos software que se ejecutan en sistemas diferentes, más allá de las fronteras propias de un sistema (ordenador), e independientemente de las ubicaciones físicas de estos, pudiendo estar separados unos pocos metros, decenas o miles de kilómetros (24).

Según el modelo o conjunto de protocolos, el número de capas o niveles va desde siete en el modelo OSI (Open Systems Interconnection), hasta cinco en el conjunto de protocolos TCP/IP, por citar solo los más representativos desde una perspectiva académico-práctica actual.

### **2.2.3.8 Importancia de las TIC en la empresa**

Es una sociedad donde existe una elevada conectividad entre personas, información y conocimiento y se promueve la sostenibilidad donde las TIC se convierten en un elemento fundamental de nuestro devenir cotidiano, gracias a su papel como medio de comunicación y socialización junto con sus posibilidades en la búsqueda de información y la vida de la ciudadanía digital se desarrolla en los espacios y tiempos construidos en la Web 3.0 y además, las predicciones indican que la sociedad está encaminada hacia la Cuarta Revolución Industrial, donde la mayoría de los puestos de trabajo futuros requerirán de habilidades digitales (25).

### **2.2.4 Teoría relacionada con la Tecnología de la investigación**

## **2.2.4.1 Sistema web**

Se denomina sistema web a aquellas aplicaciones de software que puede utilizarse accediendo a un servidor web a través de Internet o de una intranet mediante un navegador. El sistema web son muy usadas hoy en día, debido a lo práctico del navegador web como cliente ligero, a la independencia del sistema operativo y otras ventajas que te contamos ahora (26).

Usar sistema web ahorra dinero. Empleará mejor su tiempo por no tener que ocuparse de aprender a manejar nuevos programas, ni mantenerlos o hacer copias de seguridad de sus datos y podrá trabajar desde cualquier sitio. Será más eficiente (26).

### **2.2.4.2 Páginas web estáticas**

El desarrollo inicial de una página web estática es un proceso más simple y que requiere menos tiempo en comparación con la creación de una página web dinámica, ya que no requiere sofisticadas habilidades de programación. Las páginas web estáticas solamente requieren la comprensión de un lenguaje de programación básico como HTML y pueden ser creadas por diseñadores de sitios de forma relativamente barata. En contraste, las páginas dinámicas usan lenguajes de secuencias de comandos como PHP y ASP que requieren mayor experiencia y conocimientos en programación, además de más tiempo. La relativa simplicidad de la fase de desarrollo ocasiona que las páginas web estáticas sean atractivas para los usuarios que tienen en mente mantener los costos iniciales a un nivel bajo (27).

### **2.2.4.3 Páginas web dinámicas**

Este lenguaje de programación fue Creado y publicado por Tim Berners-Lee en 1991, pero no fue reconocido por la IETF (Internet Engineering Task Force, o Grupo de Trabajo en Ingeniería de Internet en Castellano) hasta el año 1993. Desde entonces, la Web ha ido avanzando tomando como base este lenguaje para producir una gran gama de categorías. Hoy en día, se pueden realizar páginas Web, usando como base el lenguaje HTML, para miles de propósitos. De hecho, la red de Internet es tan extensa, que muy pocas empresas, entidades, e incluso personas, no tengan ya su propia página web (28).

# **2.2.4.4 Ventas por páginas web**

La venta online consiste en ofrecer productos, servicios, ideas u otros mediante un sitio web en internet, de tal forma, que los posibles compradores puedan conocer en qué consisten y cuáles son sus ventajas y beneficios a través de ese sitio web, y en el caso de que estén interesados, puedan efectuar la compra online, por ejemplo, pagando el precio del producto con su tarjeta de crédito, para luego, recibirlo en la

dirección que proporcionó como sucede cuando se compran libros, juguetes, etc. O mediante una descarga online cuando se trata de productos digitales como software, libros electrónicos, imágenes (29).

### **2.2.4.5 Ventajas de aplicativo web**

Existen multitud de aplicaciones web, de muy diversos tipos, tales como gestores de correo, web mails, wikis, blogs, tiendas en línea (30).

Según el tipo de acceso, las aplicaciones web pueden ser (30):

- **Públicas:** como las tiendas virtuales, diarios digitales, portales de Internet, etc.
- **Restringidas:** como las intranets, que ofrecen servicios para mejorar las gestiones internas de una empresa, tales como el control de horas de su personal, gestión de proyectos y tareas, gestores documentales, etc.

También suele estar restringido el acceso a aplicaciones web en las extranet, cuyo objetivo es aumentar y mejorar el servicio con distribuidores, clientes, proveedores, comerciales o colaboradores externos. La popularidad de las aplicaciones web se basa en:

- La facilidad de acceso, ya que solo es necesario un navegador web.
- La independencia del sistema operativo. La facilidad de actualización y mantenimiento, sin tener que redistribuir y reinstalar el software a miles de usuarios potenciales.

## **2.2.4.6 Sistema de información**

Este es un concepto bastante común y que asusta algunas personas, pero que necesita ser desmitificado, ya que estos sistemas son de alcance mucho mayor. En realidad, el objetivo de los sistemas de información es entender y analizar cómo ocurre el impacto de la adopción de las

tecnologías de información en los procesos de decisión gerenciales y administrativos de las empresas. Por eso, como ya afirmamos, su elemento principal es la información, ya que es esto lo que guiará las tomas de decisiones. Básicamente, de la interacción que ocurre entre procedimientos, personas y tecnologías, que trabajan en conjunto con los sistemas de información para alcanzar las metas definidas por la empresa. En este sentido, necesitamos destacar que el sistema el dividido en subsistemas. Uno de ellos es social (incluyendo personas, informaciones, procesos y documentos) y el otro, automatizado (compuesto por máquinas, redes de comunicación y ordenadores). Eso demuestra que realmente las personas son fundamentales para esta herramienta (31).

## **2.2.4.6.1 Ventajas**

Entre las ventajas tenemos (32):

- 1. Permite a los usuarios acceder a la información: De forma rápida y oportuna los datos se almacenan y se administran sistemáticamente.
- 2. Ayuda a establecer la habilidad y la proyección activa: Los gerentes pueden usar la información proporcionada para ayudarlos a planificar y establecer objetivos para las operaciones a medida que la información se recopila y administra de manera sistemática.
- 3. Ayuda a monitorear ordenamientos: Cuando el plan se pone en práctica por un período de tiempo. Los controladores deben monitorear el rendimiento tomando algunos de los datos para su procesamiento. La información que mostrará el rendimiento es consistente con el objetivo deseado.
- 4. Ayuda a aprender y examinar la dificultad: Los administradores usan sistemas de información para estudiar e identificar causas o error en el sistema de operación.
- 5. Reduce los costos: Los sistemas de información eficaces ayudan a las empresas a reducir el tiempo de trabajo y los costos de trabajo. Porque el sistema de información puede manejar una gran cantidad de carga de trabajo.

### **2.2.5 Organización**

La organización incluye la determinación de los recursos y las actividades necesarias para lograr las metas de la organización, asignar recursos, definir funciones y tareas y aclarar permisos y responsabilidades (32).

### **2.2.6 Importancia de la organización**

La organización promueve la colaboración y negociación entre individuos en un grupo y mejora así la efectividad y la eficiencia en las comunicaciones en la organización (21).

# **2.2.7 Dirección**

Este es el proceso de influir y dirigir actividades relacionadas con las tareas de los miembros individuales del equipo o de toda la organización (33).

## **2.2.8 Importancia de la dirección**

Dado que todo el trabajo del plan se ha realizado y todos los elementos de la gestión administrativa se han realizado correctamente, en muchos casos este nivel de conceptos de gestión y orientación puede resultar confuso (34).

## **2.2.9 Implementación de un sistema**

Es de gran ayuda para las organizaciones y empresas implementar sistemas el cual abarque diversas áreas de su empresa con el fin de agilizar los procesos (35).

Los elementos para la implementación son los procesos, actores, artículos tecnológicos, los cuales interrelacionados así mimos son de suma importancia.

# **2.2.10 Sistema**

Debido a los avances tecnológicos se están implementando cada vez más sistemas en las empresas u organizaciones los cuales agilizan los procesos en diversas áreas para poder trabajar, administrar, la información y actividades de manera más rápida para cumplir con las necesidades de los clientes (36).

### **2.2.11 Control de sistemas a los miembros jurídicos**

El control de sistemas gestiona, como todos sabemos, el control es la medición de los resultados actuales y pasados y todo o parte de los resultados esperados para corregir, mejorar y formular nuevos planes (36).

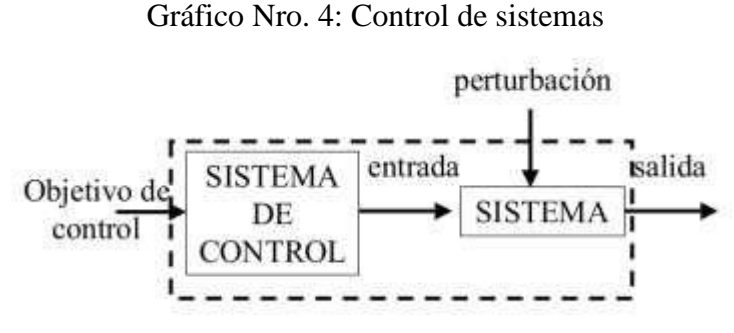

**Fuente:** Muñoz y Rivera (36).

### **2.2.12 Importancia del control**

Porque este es el proceso de monitorear, comparar y corregir el desempeño (36).

### **2.2.13 Beneficios de la aplicación del proceso administrativo**

Los procedimientos administrativos son importantes para la gestión integral de la empresa y el logro de sus objetivos, sus ventajas son:

- Se trata de una guía práctica y metodológica para la generación de empresas.
- Permite el funcionamiento continuo de síntesis y control.
- Proporcionar una base para organizar el trabajo y dividirlo en una jerarquía.
- Permite construir un sistema de selección de personas según necesidades.

## **2.2.14 La administración pública y privada**

El estándar para distinguir estos dos tipos principales de administración es obviamente muy simple: cuando el organismo social que quiere lograr el orden público es maximizar la eficiencia, la tecnología correspondiente constituye la administración pública. La administración pública es cualquier comportamiento humano que determina cómo se distribuye y ejerce la autoridad política. Frente a esta realidad, el país ha desarrollado diversos métodos sistemáticos desde la antigüedad (36).

### **2.2.15 Antecedentes y modernización en la administración pública**

En los últimos años, el desarrollo social, económico y político del país se ha manifestado en el traslado de la población rural a centros urbanos y grandes poblaciones. Actualmente no hay ningún departamento activo con este estado. La creciente intervención estatal en el país ha llevado a una gestión pública inversiva y compleja (36).

## **2.2.16 La administración institucional del estado**

Conjunto de organizaciones utilizadas por las entidades territoriales para realizar funciones específicas de servicio público o intervención administrativa.

También puede incluir entidades básicas creadas por otras administraciones públicas (37).

## **2.2.17 Gestión documentaria en despachos de abogados**

El conjunto de instrucciones en las que se detallan las operaciones para el desarrollo de los procesos de la gestión documentaria al interior de cada entidad, tales como producción, recepción, distribución, trámite, organización, consulta, conservación y disposición final de los documentos (38).

### **2.2.18 Información y documentación en la organización**

La gestión de documentos del despacho de abogados se resume así:

- Conocimiento administrativo.
- Gestión de documentos, gestión de documentos electrónicos, flujo de trabajo.
- Gestión de la información, informática / ofimática, intranet / extranet / Internet.

### **2.2.19 Gestión documentaria en la organización**

La gestión de los documentos e información de la organización debe estar orientada a las personas que la utilizan, ya sea proveedor, cliente o empleado de una empresa, se puede dividir en tres categorías:

- **Aspectos ambientales.** Son la fuente de información utilizada.
- **Interno.** Es el documento de operación (cotización, factura, recibo, etc.).
- Proporcionar información interna.
- **Corporativo.** Esta es la información que la empresa intercambia en el extranjero.

## **2.2.20 Cualidades de un sistema web de la gestión documentaria**

El sistema web para la gestión de documentos es responsable de la gestión y el procesamiento de la información, y su calidad es:

- Los documentos deben estar integrados en el grupo de trabajo.
- Los documentos deben integrarse en el flujo de trabajo para que pueda pasar de un trabajo a otro.
- Alta velocidad de acceso.

# **2.2.21 El archivo**

Es un conjunto de documentos públicos y privados que necesitan ser administrados y guardados para poder obtener información de manera oportuna. La agrupación sistemática de documentos con características comunes permite un conocimiento detallado de cada documento (38).

# **2.2.22 Archivar**

La misma autora dice que es la acción de administrar, organizar clasificar, arreglar y conservar en forma técnica los documentos que son importantes para la empresa (38).

## **2.2.23 Manejo del archivo**

La administración de archivos es el proceso de administrar archivos. La secretaria maneja los documentos almacenados en la oficina en lugar de en los archivos generales y es responsable de administrar las comunicaciones de la oficina (38).

## **2.2.24 La importancia del archivo en la empresa moderna**

El progreso de toda organización, así como el volumen cada vez mayor de información que recibe, tienden a sustituir la institución genial y las dotes brillantes del individuo por la estandarización y unificación de métodos y criterios de eficacia en el trabajo (38).

## **2.2.25 El documento**

El documento es como un documento escrito que declara ciertos hechos. Como manifestación de la declaración de voluntad y su medio de prueba, tiene una gran importancia jurídica (39).

## **2.2.26 Ciclo de vida de un documento**

Como todos sabemos, el manejo general de documentos es la base del funcionamiento normal de una empresa o empresa. Un hombre de negocios inteligente no solo está preocupado por no saber cómo se ajustan los documentos a su sistema empresarial, sino también por saber cuál es el ciclo de vida de cada documento (39).

# **2.2.27 Fases de los documentos**

Los determina de la siguiente manera.

- **Creación.** Al escribir un documento a mano o en una computadora, se creará el documento.
- **Recepción y distribución.** Recibir y distribuir documentos a través del servicio postal.
- **Archivo.** Esta es una etapa importante en el sistema web para la gestión de documentos.
- **Protección.** Los documentos deben conservarse en condiciones ambientales adecuadas.
- **Ubicación y uso.** La razón básica para conservar los documentos es que serán necesarios y deben encontrarse rápidamente.

- **Tratar con.** La disposición de documentos incluye transferencia, destrucción y conservación permanente.

## **2.2.28 La administración de datos**

Consiste en la planificación y coordinación para definir los datos de forma coherente en toda la empresa. Una persona o grupo debe ser responsable de determinar qué datos deben recopilarse, cómo deben almacenarse y los métodos para promover el uso de estos datos (39).

## **2.2.29 Sistemas de archivo**

A continuación, se describen dos tipos de sistemas de archivos:

- **Sistema de archivo manual**. Consiste en una serie de principios, reglas y procedimientos que deben seguirse a la hora de clasificar, utilizar y procesar documentos.
- **Sistema de archivo electrónico.** Es un sistema para crear, procesar, procesar, rastrear, almacenar y comunicar información a través de un método lógico (no físico) equipado con una memoria de gran capacidad y una computadora de gran capacidad.

## **2.2.30 El trabajo en la oficina**

La función principal del trabajo de oficina es "crear documentos y distribuir documentos para satisfacer las necesidades de la empresa. Este trabajo debe considerarse principalmente como un servicio y debe complementarse"; puede incluir el registro de datos, la preparación de formularios, la mecanografía de documentos, el cálculo de información o cualquier otro trabajo de oficina (39).

## **2.2.31 Recopilación de información de dicho despacho de abogados**

En cuanto a la recopilación de información, hay siete elementos en cada oficina que se consideran factores analíticos que afectan la organización y el trabajo.

Estos elementos son: formularios, informes o informes, documentos, equipo de oficina, personal, espacio, actividades (39).

### **2.2.32 Sistema de información**

Un sistema de información es un conjunto de componentes interconectados que pueden recopilar (o recuperar), procesar, almacenar y distribuir información para respaldar la toma de decisiones y el control en una organización. También pueden ayudar a los gerentes y trabajadores a analizar problemas, visualizar problemas complejos y crear nuevos productos (39).

## **2.2.33 Características de un sistema de información**

- Responsable de proporcionar información oportuna y precisa a aquellos en la organización que necesitan la información en una representación y formato adecuados.
- El sistema de información es responsable de gestionar la información de acuerdo con estándares de eficiencia y eficacia.

## **2.2.34 La comunicación**

La comunicación es un elemento básico para el normal funcionamiento y supervivencia de la sociedad. Un profesional de la comunicación responsable es una persona que ejerce bien su profesión y enriquece el derecho a conocer la información (39).

Para comunicarse, este es un tipo de comportamiento humano en el que los humanos están conectados entre sí. La comunicación es un proceso en el que se intercambia información dentro de la organización (entre agentes internos y entre ellos y en el exterior) para ayudar a alcanzar eficazmente sus objetivos. Según la definición anterior, la comunicación es un acto y proceso a través del cual podemos hacer que el receptor conozca nuestros pensamientos y pensamientos (39).

### **2.2.35 Comunicación empresarial**

En los últimos años, debido a la necesidad de establecer una relación de retroalimentación entre la propia empresa y sus potenciales clientes, el departamento de comunicación se ha desarrollado significativamente en la estructura empresarial (39).

## **2.2.36 Conclusiones parciales**

Una vez realizada la investigación pertinente en el CEDIC, Internet, y otras bibliotecas, se puede dar a conocer diferentes conceptos sobre la administración, el sistema web para gestión documentaria y archivo, el manejo de información y otros; que aportan de manera significativa al tema tratado y a la realización de un análisis general verificados por varios autores que sirven de constancia (39).

- La administración es un proceso mediante el cual se puede diferenciar los diferentes elementos que ayudan a cumplir los objetivos o metas de cualquier tipo de organización, siendo una secuencia de pasos que deben cumplirse para un determinado fin (39).
- El sistema web para la gestión documentaria y archivo es una herramienta importante y esencial para que las oficinas puedan gestionar, mantener y archivar los documentos administrativos dentro de la institución, procurando cumplir con los objetivos y sobre todo satisfacer las necesidades de los beneficiarios del servicio que presta una entidad pública (39).
- De igual manera el manejo de información y la comunicación al interior de las oficinas, facilitan la administración de las actividades que se llevan a cabo para gestionar procesos que coadyuvan a obtener la meta propuesta con anticipación.
- Cabe resaltar que la comunicación es esencial para mantener una relación acorde a las necesidades de la colectividad (39).

### **2.2.37 Metodologías de desarrollo de software**

Aunque las metodologías de desarrollo de software no varían en lo esencial, sí que se puede hablar de modelos o marcos de trabajo distintos. Son métodos de trabajo que han sido creados para satisfacer necesidades específicas en los proyectos. Veamos los modelos más destacados en esta área:

# **2.2.38 Metodologías RUP**

La metodología RUP es un proceso de desarrollo de software que administra un enfoque para asignar tareas y responsabilidades dentro de una organización de desarrollo. Su objetivo principal es asegurar la producción de software de alta calidad para satisfacer las necesidades de los usuarios que tienen un cumplimiento al final dentro de un límite de tiempo y presupuesto previsible. Es una metodología de desarrollo iterativo que es enfocada hacia "diagramas de los casos de uso, y manejo de los riesgos y el manejo de la arquitectura" como tal teniendo un producto final de alta calidad (39).

## **2.2.39 RUP**

Es una secuencia de desarrollo de sistemas, contiene la metodología estándar más usada por el análisis, implementación, diseño y documentación de los sistemas orientados a objetos (40).

## **2.2.40 Ciclo de vida de la metodología RUP**

Según Wong y Torres (28), proceso Unificado Racional está conformada en 4 fases, dentro de las cuales se realizan varios procesos.

## **RUP divide en 4 fases:**

#### **La fase de iniciación:**

Define el ámbito y objetivos del proyecto, además de la funcionalidad y capacidades del producto.

### **La fase de elaboración:**

Tanto la funcionalidad como el dominio del problema se estudian a profundidad. Se define una arquitectura básica y se planifica el proyecto considerando recursos disponibles.

# **La fase de construcción:**

Aquí es refinada de manera incremental conforme se construye (se permiten cambios en la estructura). Gran parte del trabajo es programación y pruebas, se documenta tanto el sistema construido como el manejo del mismo En esta fase se hace una documentación junto con el producto.

### **La fase de transición:**

En esta fase se libera el producto y se entrega al usuario para un uso real. Se incluyen tareas de mercadotecnia, 42 empaquetado atractivo, instalación, configuración, entrenamiento, soporte, mantenimiento, etc. (40).

# **2.2.41 XP**

La programación extrema o eXtreme Programming (XP) Es uno de los procesos más ligeros, este ha sido probado por varias empresas de diferentes dimensiones en todo el mundo (40).

Este es muy diferente de los demás, ya que usa un énfasis en adecuar la previsibilidad. Tiene la filosofía de adaptarse a los cambios de requisitos en cualquier punto de la vida del proyecto es una aproximación mejor y más detallada a la realidad ya que intenta definir todos los requisitos posibles al conocimiento del proyecto (40).

### **2.2.42 El lenguaje Unificado Modelado (UML)**

El lenguaje unificado de modelado también denominado como UML es aquel el cual se denomina como un lenguaje estándar que de una u otra manera nos ayuda a poder visualizar, especificar, construir y de documentar los artefactos de un sistema en el cual se involucraran una gran cantidad de software (40).

# **2.2.43 UML**

Diagramas

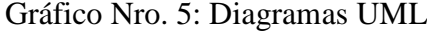

| Nombre Entidad/objeto: Clase   |  |                                  |
|--------------------------------|--|----------------------------------|
|                                |  | Atributo "Tipo" = valor Atributo |
| "Tipo" = valor Atributo "Tipo" |  |                                  |
| valor                          |  |                                  |

Fuente: Elaboración propia.

# **2.2.44 Ingeniería de software**

Disciplina la cual tiene como principal objetivo es especificar el software, desarrollo, validación y evolución para la entrega de un buen software (40).

# **2.2.45 El ciclo de vida cascada del software**

Se basa en la secuencia de diferentes fases para la elaboración del software ya sean plantear el problema, realizar el análisis, diseñar, implementar, realizar pruebas, entregar el producto y realizar mantenimiento, se aprecia en el grafico  $N^{\circ}$  6 (40).

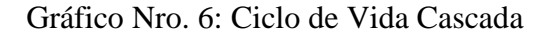

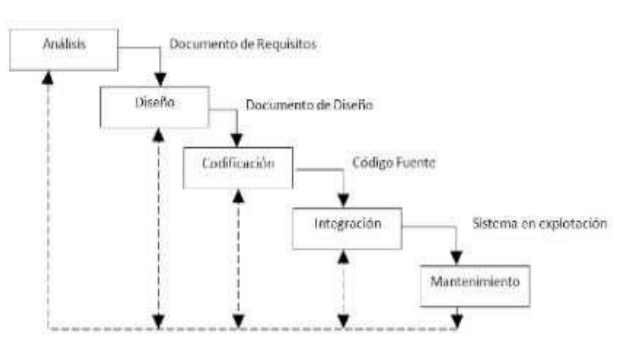

Fuente: Pino, Piattini, y Fernández (40).

### **2.2.46 Diagrama de casos de uso**

El propósito de los casos de uso es plasmar y describir los procesos que realizar los usuarios con el sistema para la solución y detención de un comportamiento adecuado (40).

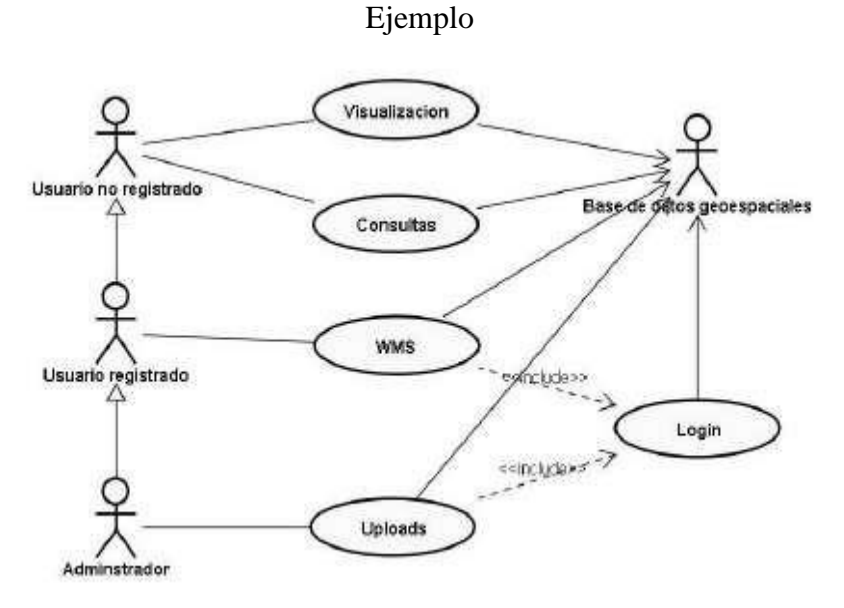

Fuente: Laurent (34).

# **2.2.47 Diagrama de Clases**

Usamos el diagrama de clases para modelar la estructura estática de un sistema, describiendo así los elementos del sistema y las relaciones entre ellos. Estos elementos y las relaciones entre ellos no cambian con el tiempo. Por ejemplo, los estudiantes tienen un nombre y un número de matrícula y asisten a varios cursos. Esta oración cubre una pequeña parte de la estructura universitaria y no pierde ninguna validez incluso a lo largo de los años. Solo los estudiantes específicos y los cursos cambian, se podrá observar el ejemplo (40).

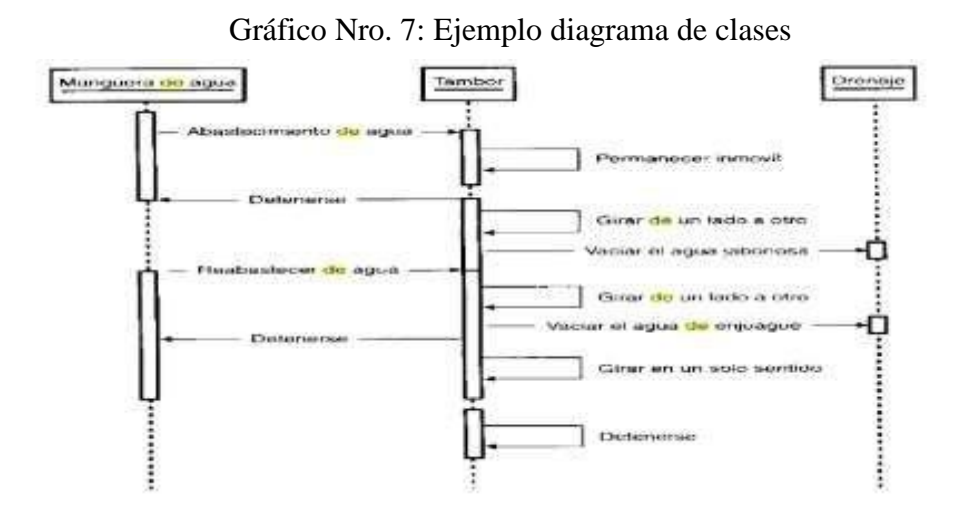

Fuente: Seidl, Scholz, Huemer, Kappel (40).

## **2.2.48 Diagrama de secuencia**

Es una estructura la cual muestra el comportamiento del sistema implementando los procesos que están en un escenario demostrando la secuencia de órdenes que se intercambian entre ellos para llevar a cabo un proceso en el sistema (41).

Gráfico Nro. 8: Diagrama de secuencia

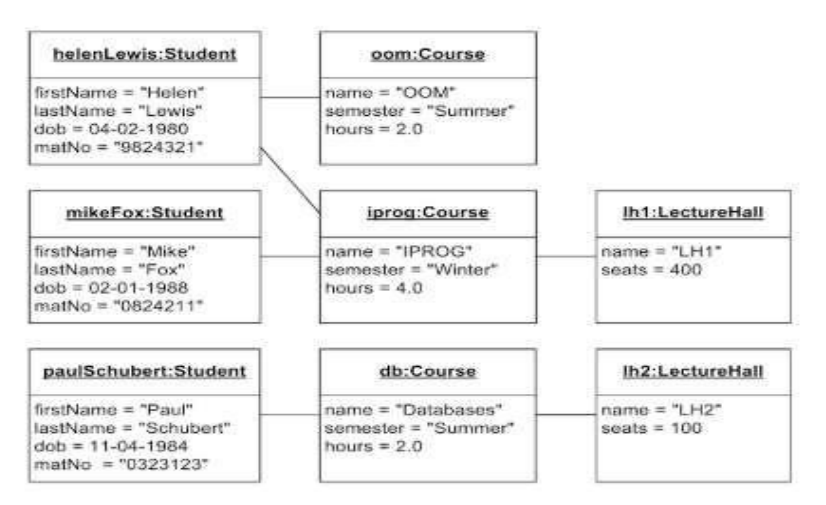

Fuente: Mendoza y Rodríguez (41).

# **2.2.49 MySQL**

MySQL es un sistema gestor de base de datos muy utilizado en la actualidad por, entre otros, los siguientes motivos; rapidez, posibilidad de trabajar en diferentes plataformas, múltiples formatos de tablas para cada necesidad, seguridad, gran estabilidad, administración simple, soporte técnico con licenciamiento comercial (41).

#### **2.2.50 SQL Server Management Studio**

SQL Server es un sistema web para la gestión de base de datos relacional, lo que le confiere una gran capacidad de gestionar datos, conservando su integridad y su coherencia se encarga de almacenar los datos, verificar las restricciones de integridad definidas, garantiza la coherencia de los datos que almacena incluso en casos de error del sistema, asegura las relaciones entre los datos definidos por los usuarios (42).

# **2.2.51 Access**

Access es un Sistema Gestor de Base de Datos Relacional que forma parte del conjunto de herramientas ofimáticas de Microsoft, presenta la misma interfaz (43).

### **2.2.52 Lenguaje de un SGBD**

Los sistemas de bases de datos se componen de un lenguaje de definición de datos de manipulación de datos y lenguaje de control, permite definir los datos a distintos niveles de abstracción y manipulación de dichos datos garantizando la seguridad e integridad de los mismos (44).

### **2.2.53 Lenguaje de definición de datos**

Nos va a permitir generar la relación con el esquema de una tabla desde un punto cero (45).

### **2.2.54 Paradigmas en los lenguajes de programación**

Los distintos lenguajes de programación y paradigmas de programación, se han creado para poner más fácil la tarea de la programación en los diferentes ámbitos. Un claro ejemplo es la POO (Programación Orientada a Objetos), esta

es un paradigma al mejoramiento en la calidad del sistema o software que se está desarrollando, cada paradigma de programación es un complemento a través de los distintos lenguajes.

En la actualidad existen 4 tipos de computación que describen casi todos los lenguajes de programación, entre ellos están: (45).

**Lenguajes aplicativos:** esto trata en investigar la función que el programa simboliza, esto quiere decir, esto se puede obtener observando el resultado deseado en vez de los datos que están disponibles (45).

**Lenguajes Imperativos:** Son lenguajes de programación orientados a enunciados, donde cada de estos enunciados hacen que interprete el valor cambiándolo, esto quiere decir que el valor dado pase a un nuevo estado (45).

**Lenguajes a Base reglas:** Estos se ejecutan comprobando la existencia de alguna condición, que los active, el lenguaje más visto a base estas reglas y condiciones es Prolog (45).

**Programación Orientada a Objetos:** Este tipo de lenguaje se estructura con objetos complejos, luego se elige una serie para que puedan trabajar los datos, entre este tipo de programación encontramos, la herencia de datos, el polimorfismo, encapsulación, entre más (45).

## **2.2.55 Base de datos**

Una base de datos es el conjunto estructurado y ordenado de los datos que representan entidades y sus interrelaciones, la representación es integrada a pesar de que permite las utilizaciones de varias y simultaneas. Las bases de datos son necesarias para todo tipo de sistemas o aplicaciones, ya que es necesaria que cada operación que sea realizada por el ordenador sea guardada (46).

### **2.2.56 Usuarios de un sistema de bases de datos**

El funcionamiento de un sistema de base de datos dentro de una organización demanda la participación de varias personas; personas que cumplen diferentes roles, entre los cuales, sin hacer una enumeración exhaustiva (47).

### **2.2.57 Administrador de datos**

Es la persona que gestiona los datos de la base de datos. La gestión de datos implica planificación, almacenamiento, proyección, mantenimiento, estándares y procedimientos en la operación de la base de datos (48).

### **2.2.58 Propietario de la base de datos (Owner Database)**

Es la unidad organizacional o persona en la empresa dueña de la base de datos; lleva a cabo las acciones de configuración, construcción lógica, mantenimiento, permisos y borrado de la base de datos propietaria (48).

### **2.2.59 Diseñador de la base de datos (Database Designer)**

Es el encargado de plasmar gráficamente, estructuras y relacionar la información de las empresas y procesos teniendo en cuenta las posibles soluciones a los diversos problemas (48).

### **2.2.60 Los sistemas informáticos**

Son definidos como sistemas de información que abarca la parte principal de su proceso, se utiliza el uso de la computación, también se podría decir que es un conjunto de funciones interrelacionadas, entre el hardware, software y Recursos Humanos. Un sistema informático común emplea un sistema que utiliza mecanismos que se usan para programar, almacenar programas y hacer operaciones lógicas de manera instantánea y rápida optimizando tiempo para que así la empresa pueda tener mucha mayor productividad (49).

Los sistemas informáticos están ordenados a potencializar el rendimiento de una organización dirigiendo toda la información sobresaliente, con lo que se brindan extraordinarias ventajas (50).

#### **2.2.61 Ventajas de un sistema informático de las empresas**

La implementación de un sistema informático en una empresa brinda la posibilidad de incrementar la capacidad de organización de dichas empresas que utilizan estos sistemas (50).

Un sistema informático muy bien apropiado a la realidad de la empresa, ofrece una gran complacencia en los usuarios que lo utilicen, debido a que tendrá una gran comodidad de uso y de acceso firme, esto permitirá que los empleados puedan alcanzar o superar los objetivos planteados por la empresa (50).

Con la ayuda de los sistemas informáticos se logra aumentar la capacidad que tienen las empresas al estructurase, de forma que la hace más competitiva y más eficaz. También con esto se puede tener un acceso más rápido a los datos de la empresa, logrando mecanizar los procesos operativos y facilitar la información exacta para poder tomar las decisiones correctas. Por otro lado, estos sistemas forman un gran parte eficaz dentro de las empresas, es tan necesaria para alcanzar el éxito comercial, ya que proporcionan el mando sobre todos los elementos, de la empresa y recurso que posee, dejando de lado, los tradicionales documentos físicos, e integrando a la empresa a la red (50).

#### **2.2.62 Lenguajes de programación**

Los lenguajes de programación tienen orígenes muy diversos en ocasiones un lenguaje se crea para explorar los límites de las maquinas en otras ocasiones se diseñan para incorporar características deseadas por los usuarios finales (50).

# **2.2.63 Java**

Es un lenguaje que nos permite ordenarle una serie de tareas para que las realice por nosotros es de propósito general se utiliza para todo ya sea para

aplicaciones web, móviles, empresariales, etc. Puede ejecutar varias tareas a la vez y también es orientada a objetos (50).

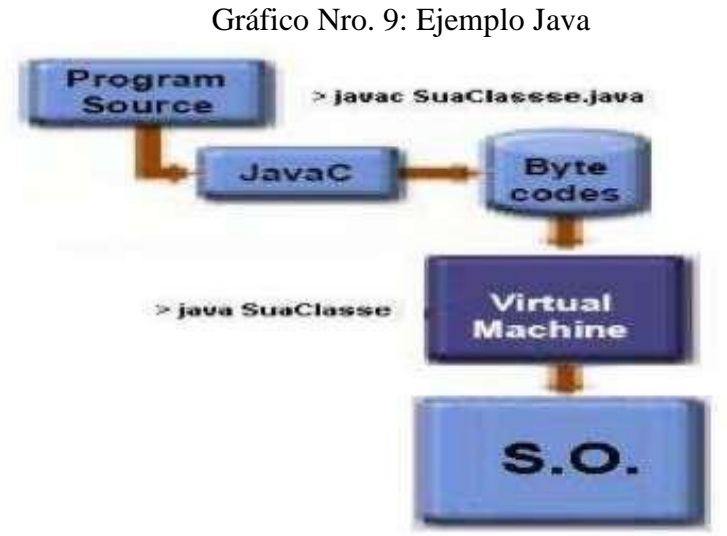

Fuente: Arias (50).

# **2.2.64 Python**

Este lenguaje de programación fue creado por Guido Van en el año 1990. Este es un lenguaje es un script, dinámico, fuertemente tipado, multiplataforma, y también utiliza la programación orienta a objetos (50).

La ventaja de este es, que su compilación se hace de forma más rápida. el código fuente se traduce a un pseudocódigo, la primera vez que se ejecuta, genera archivos pyc o pyo que son los que se ejecutarán en múltiples ocasiones (50).

Gráfico Nro. 10: Python

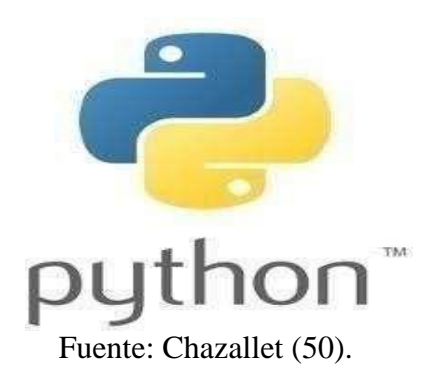

# **2.2.65 Oracle**

Es una herramienta que administra gráficamente, es muy intuitiva y sencilla de utilizar, ayuda a interpretar datos y ejecutar recomendaciones, para mejorar el rendimiento y la eficiencia en el manejo de los datos que se encuentran almacenados (50).

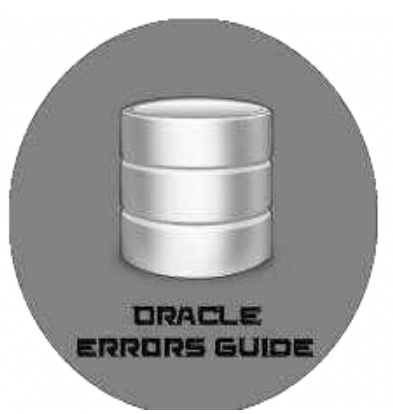

Gráfico Nro. 11: Oracle

Fuente: Bertino (50).

# **2.2.66 Entorno de desarrollo**

Es una combinación de herramientas que automatiza o soporta una gran parte de las tareas o fases del desarrollo del software; análisis, diseño, programación, pruebas y mantenimiento (51).

# **2.2.67 NetBeans**

Es un entorno de desarrollo libre y gratuito para su uso hecho principalmente para programar Java, cuenta con diversas herramientas que permiten programar tanto para programas web, móviles y empresas (51).

Gráfico Nro. 12: Descarga NetBeans

|                                                |                           |                            | Natiliaans (DE Devitiond Bundles |                        |               |
|------------------------------------------------|---------------------------|----------------------------|----------------------------------|------------------------|---------------|
| WORKSEL OR CENTRER<br>Supported Sechnologies." | <b>IMANOCO</b><br>Java 52 | Jova EE                    | C/C++                            | <b>HTMLS &amp; PHP</b> | All.          |
| NetBearn Platform SDK                          |                           | ٠                          |                                  |                        | ٠             |
| laya SE                                        | ٠                         | ۰                          |                                  |                        | ä.<br>m       |
| ä<br><b>MVA FX</b>                             |                           | $-111$<br>٠                |                                  |                        | ٠             |
| Jewi HE                                        |                           | ٠                          |                                  |                        | ٠             |
| <b>BIAN MIT</b><br>-war                        |                           |                            |                                  |                        |               |
| <b>HTHLS</b><br><b><i>L'OULPRIDE</i></b>       |                           | ×.                         |                                  |                        | ٠             |
| lava Card <sup>on</sup> 3 Connected            |                           |                            |                                  |                        | ۰             |
| DC++                                           |                           |                            | ٠                                |                        | ٠             |
| Graevy                                         |                           |                            |                                  |                        | ٠             |
| mip.<br>ä                                      |                           |                            |                                  | ٠                      | ٠             |
| Bundled servers<br>Carly House Is Livings and  |                           |                            |                                  |                        |               |
| ×<br>GlassPish Server Open Source Edition 4.1  |                           | ٠                          |                                  |                        | ٠             |
| Apache Tomcit 8.0.15                           |                           | ۰                          |                                  |                        | ٠             |
|                                                | Download.                 | Download.                  | Download                         | Download.              | Downlead      |
|                                                |                           | Free, 105 MI Frist, 222 MB | Free, 72 Mil-                    | Free, 72 MS            | Free: 243 Mil |

Fuente: Salter (51).

## **2.2.68 C++ Como lenguaje de programación orientada a objetos**

El lenguaje C++ tiene un sitio envidiable en el mercado, en particular en código embebido; no obstante, su sintaxis en muchas ocasiones confunde a los estudiantes (51).

## **2.2.69 Lenguaje C#**

Es un lenguaje de programación orientado a objetos desarrollado y estandarizado por Microsoft mediante su plataforma .NET (51).

# **2.2.70 Servidor**

En redes pequeñas y medianas basta con un pc de gama alta. En redes grandes se tienen que poner equipos de diseñados. Lo importante en un servidor es el bus del sistema, memoria principal, memoria secundaria, capacidad de multiproceso, etc (51).

### **2.2.71 FTP: FTP (File Transfer Protocol)**

Permite al cliente enviar, recibir y descargar archivos de un pc a otro mediante internet (51).

### **2.2.72 FTPS: FTPS (Comúnmente referido como FTP/SSL)**

Implementa y aumenta máxima seguridad y encripta los ficheros que son trasladados por internet (51).

### **2.2.73 SFTP: SFTP (Secure File Transfer Protocol)**

Permite realizar la gestión de los archivos mediante un flujo de información confiable (51).

# **2.2.74 Transferencia de archivos en internet**

Es el envío y recepción constante de archivos por internet que se encuentran disponibles de modo seguro en la red (51).

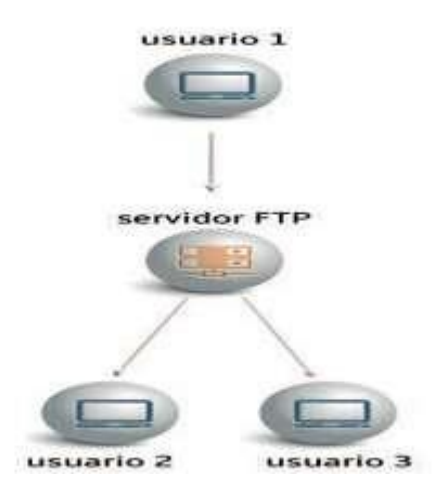

Gráfico Nro. 13: Transmisión de ficheros FTP. 5

Fuente: Palomares (51).

## **2.2.75 Archivos de texto**

Un archivo de texto es un fichero sin formato (sin negrita, sin cursiva, etc.) compuesto por código ASCII. Cada letra, número, símbolo, etc. está formado, dependiendo de la codificación, de una serie de 8 bits (51).

## **2.2.76 Protocolos específicos de transferencias de archivos**

Permite al cliente o servidor descargar y subir archivos (51).

### **2.2.77 Aplicaciones, Servidor y Cliente**

Existen varias opciones disponibles en función del sistema operativo escogido para implementar un servidor FTP. VSFTPD está considerado como el servidor FTP Linux más seguro del mundo (51).

### **2.2.78 Ancho de banda y tipos de acceso**

En cuanto mayor sea el ancho de banda más perfecta será la información de onda cuadrada mediante señales senoidales La elección de un ancho de banda limitado determinará la distorsión de la señal (51).

## **2.2.79 VDSL**

Es una tecnología de acceso a internet de banda ancha que transmite los impulsos mediante los cables trenzados, el cual utiliza cuatro vías para la transmisión de datos (51).

## **2.2.80 Fibra óptica**

Es el mejor medio actualmente para transmitir información, ya que cuenta con gran velocidad el cual se basa mediante el viaje de la luz con el cual se guía este hecho de vidrio (51).

### **2.2.81 Sistemas de transmisión para dispositivos móviles**

El sistema 5G garantiza él envió de información masiva entre dispositivos y también la conexión simultanea disminuyendo aun el tiempo tal sea 1 milisegundo generando así la comunicación más rápida en tiempo real de un punto a otro (51).

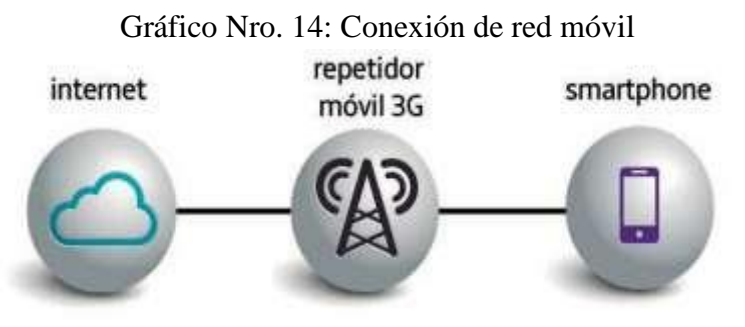

Fuente: Palomares (51).

## **2.2.82 Servidores locales**

Son los que dan servicio en una red local. Dentro de este grupo se encuentra Owncloud, que ofrece un ser- vicio de almacenamiento y transferencia de archivos en una red privada (51).

### **2.2.83 Servidores globales**

Los que ofrecen un servicio en internet. No necesariamente el resto de servidores han de dar servicio a internet, podemos utilizar los servidores de transferencia según nuestras necesidades (51).

## **2.2.84 Protocolo TCP/IP**

Es un conjunto de reglas y normas que nos sirven para comunicar dos o más ordenadores entre sí en esas reglas se especifica cómo se va a interpretar los datos que se describen y la forma de envió (52).

#### **2.2.85 Direccionamiento físico**

Esto es necesario en los enlaces multipunto, donde hay varios dispositivos conectados a una red y cualquiera de ellos puede ser el receptor de datos (52).

## **2.2.86 Direccionamiento IPv4**

Está formada por 4 octetos la cual se realiza una traducción de decimal a binario (52).

## **2.2.87 Direccionamiento IPv6**

Se realiza para resolver los diferentes problemas de IPv4 con el fin de obtener más espacio en el direccionamiento (52).

# **2.2.88 Internet de las cosas**

Es uno de los conceptos que han marcado tendencias en la actualidad, gracias a todos los beneficios que brinda su aplicación en los hogares, ha permitido que

la mayoría de artefactos electrónicos de uso cotidiano tales como celulares, tablets, computadoras, etc., puedan comunicarse con la nube y generar reportes (52).

#### **2.2.89 La ética para ingenieros**

En un mundo que más que nunca está influenciado y cambiado por la tecnología los ingenieros desempeñan una función de importancia decisiva; su trabajo profesional tiene un impacto directo en la calidad de vida de millones de personas. Conscientes de sus responsabilidades, los ingenieros apoyan normas éticas elevadas que con frecuencia se expresan en forma de códigos de conducta específicos (52).

## **2.2.90 Software libre en universidades**

Se da la imposibilidad de modificar un software cerrado, para cubrir necesidades nuevas o específicas, junto con las dificultades de integración que plantea. Por último, poseen una teoría pedagógica que no siempre resulta adecuada a la educación superior y a la innovación educativa (52).

### **2.2.91 Sistemas operativos**

Es una colección de programas que comparten los mismos mecanismos de distribución. Se genera con el propósito de administrar y extender los recursos o capacidades de los sistemas de información (52).

## **2.2.92 Windows**

Aporta un conjunto de características, mejora también sensiblemente las tecnologías que aparecieron; interfaz de usuario, gestión de aplicaciones, escritorio virtual, asistente virtual (53).

# **2.2.93 Mac OS X**

Es un sistema robusto y fiable, nos permite mantener nuestro ordenador encendido y realizando tareas por tiempo prácticamente ilimitado, solo

deberemos reiniciar nuestro ordenador cuando instalemos alguna instalación importante del sistema (54).

# **2.2.94 Android**

Es un sistema operativo inicialmente diseñado para teléfonos móviles como los sistemas operativos IOS, Firefox y BlackBerry, se instala no solo en móviles sino también en múltiples dispositivos como tabletas, televisores, etc (55).

# **III. HIPÓTESIS**

# 3.1. Hipótesis General

La propuesta de implementación de sistema web para la gestión documentaria del estudio jurídico "Castañeda & Castañeda" - Tumbes, 2020; mejorará la calidad de la atención a los clientes.

# 3.2. Hipótesis Específicas

- 1. La identificación de los procesos que se llevan en práctica permite a las necesidades en desarrollar los planes de trabajo en lograr sus metas necesarias.
- 2. La evaluación de las operaciones relacionadas a la ejecución de impacto positivo oportuno en la gestión documentaria del estudio jurídico para evitar la pérdida de información.
- 3. La determinación de los procesos de actualización manual nos permite acomodar los documentos internos son requeridos por las leyes actuales.

# **IV. METODOLOGÍA**

#### **4.1 Diseño de la investigación**

La presente investigación fue de tipo descriptiva, enfoque cuantitativo, no experimental y corte transversal.

**Descriptiva:** Según Castillo y Nava (3), Tiene como base determinar si un acto, manifestación o sujeto, cumple tal o cual comportamiento, es una cosa importante la cual se basa en una serie de interrogantes en base el estudio que se realiza. ¿Qué?, ¿Por qué?, ¿Cómo?, ¿De Qué? (55).

La investigación es de enfoque Cuantitativo

**Cuantitativo:** el enfoque cuantitativo de investigación se caracterizó por utilizar la lógica empírico-deductiva, a partir de procedimientos rigurosos, métodos experimentales y el uso de técnicas de recolección de datos estadísticos tales como la encuesta, etc. (56).

**No experimental:** La investigación no experimental se basó en la observación de los fenómenos en su entorno natural. De esta forma, pudo ser estudiado posteriormente para llegar a una conclusión. (57).

**Transversal:** recolectan datos en un solo momento, en un tiempo único. Su propósito es describir variables, y analizar su incidencia e interrelación en un momento dado. Por ejemplo, investigar el número de empleados, desempleados y subempleados en una ciudad en cierto momento (58).

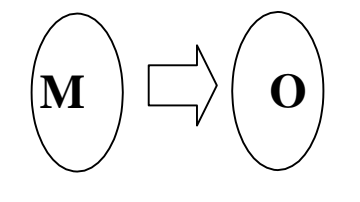

Dónde: M: Muestra

O: Observación

## **4.2 Población y Muestra**

# **4.2.1 Población**

Es la totalidad de elementos o individuos los cuales tienen características comunes y son aquellas que van a ser sujetas de estudio, este conjunto o grupo de elementos puede ser finito o infinito y de esta se extraerá la información que se requiere y por ello se selecciona una muestra (59).

Para el caso de esta investigación la población se delimito a 22 integrantes tantos como jurídicos, miembros y administrativos, involucradas en la elaboración, consolidación y toma de decisiones del estudio jurídico "Castañeda & Castañeda".

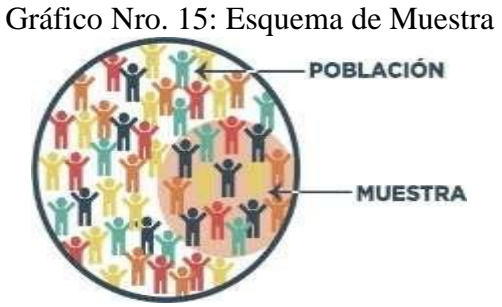

Fuente: Portillo (59)

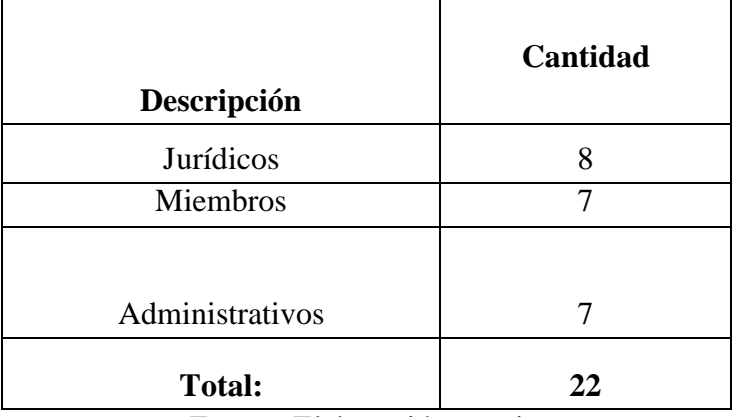

Fuente: Elaboración propia.

### **4.2.2 Muestra**

Es un subconjunto del universo considerado para la investigación, es una pequeña parte obtenida de un conjunto; es importante para poder hacer el análisis de datos a realizar en todo proyecto de investigación, con características semejantes y que están sometidos al estudio (60).

A efectos de seleccionar la muestra sujeta a estudio se seleccionó por conveniencia a los 22 miembros del estudio jurídico "Castañeda & Castañeda" entre miembros la oficina del órgano administrativo, por ser integrantes de las unidades operativas involucradas en la elaboración, consolidación y toma de decisiones y que están inmersos en el proceso en estudio (60).

Se utilizó la técnica de muestreo no probabilístico, por intención o juicio. Para determinar el tamaño de la muestra se tomó al personal, teniendo una muestra de 22 trabajadores, quienes son participes de la Propuesta de implementación de sistema web para la gestión documentaria en el estudio jurídico "Castañeda & Castañeda", 2020.

Esta investigación está refrendada por cinco principios bioéticos inalienables al ámbito de la investigación científica, y estos son, el principio de protección a las personas, el de beneficencia y no maleficencia, el de justicia, el de integridad científica, y el principio de consentimiento informado y expreso; garantizando así, su cuota de contribución a la calidad documentaria (60).

| Descripción     | Cantidad |  |  |
|-----------------|----------|--|--|
| Jurídicos       |          |  |  |
| Miembros        |          |  |  |
| Administrativos |          |  |  |
| <b>Total:</b>   |          |  |  |

Tabla Nro. 3: Muestra de la población de los miembros seleccionada

Fuente: Elaboración propia.
# **4.3 Definición y Operacionalización de Variables**

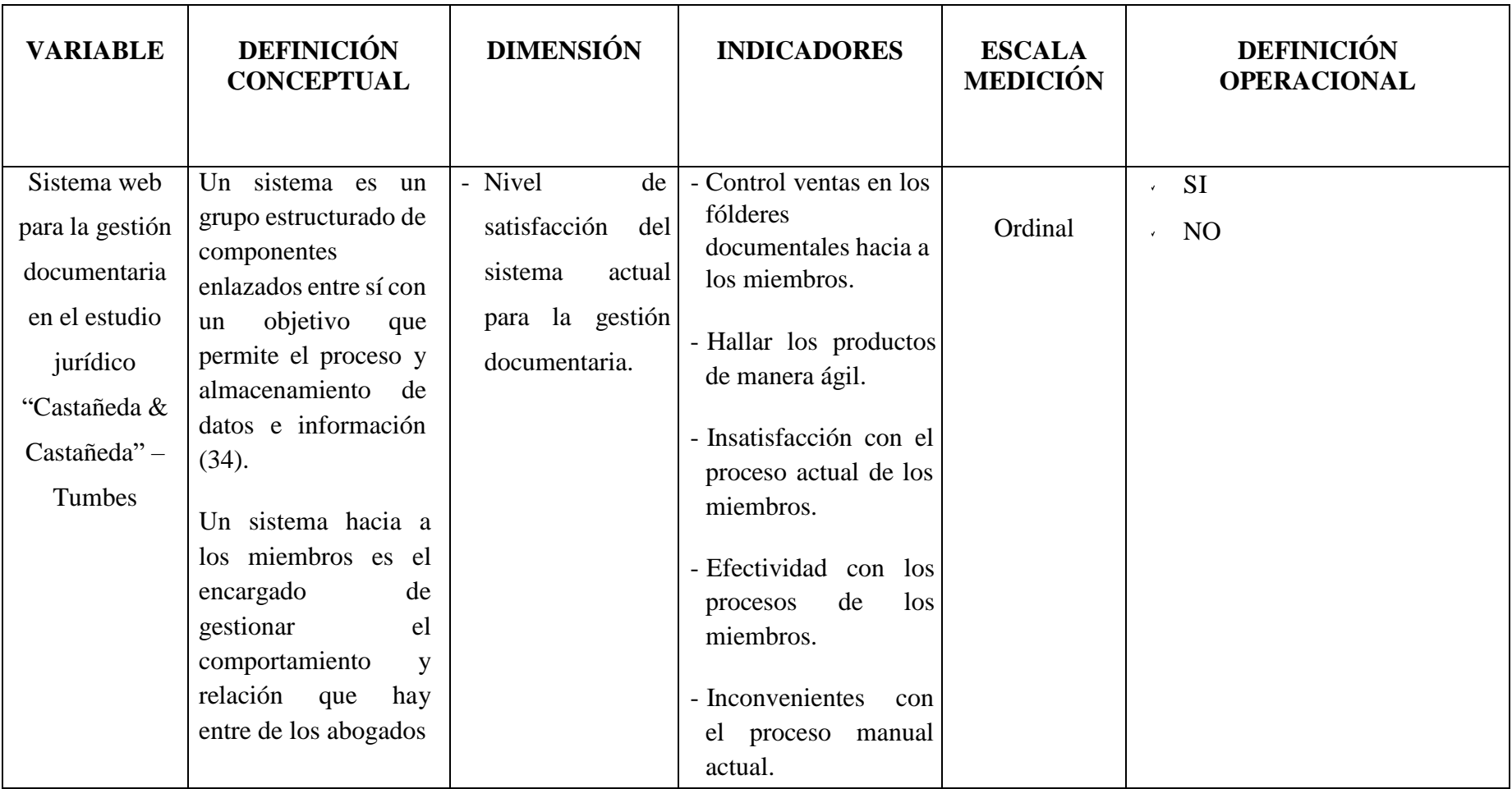

Tabla Nro. 4: Definición Operacional

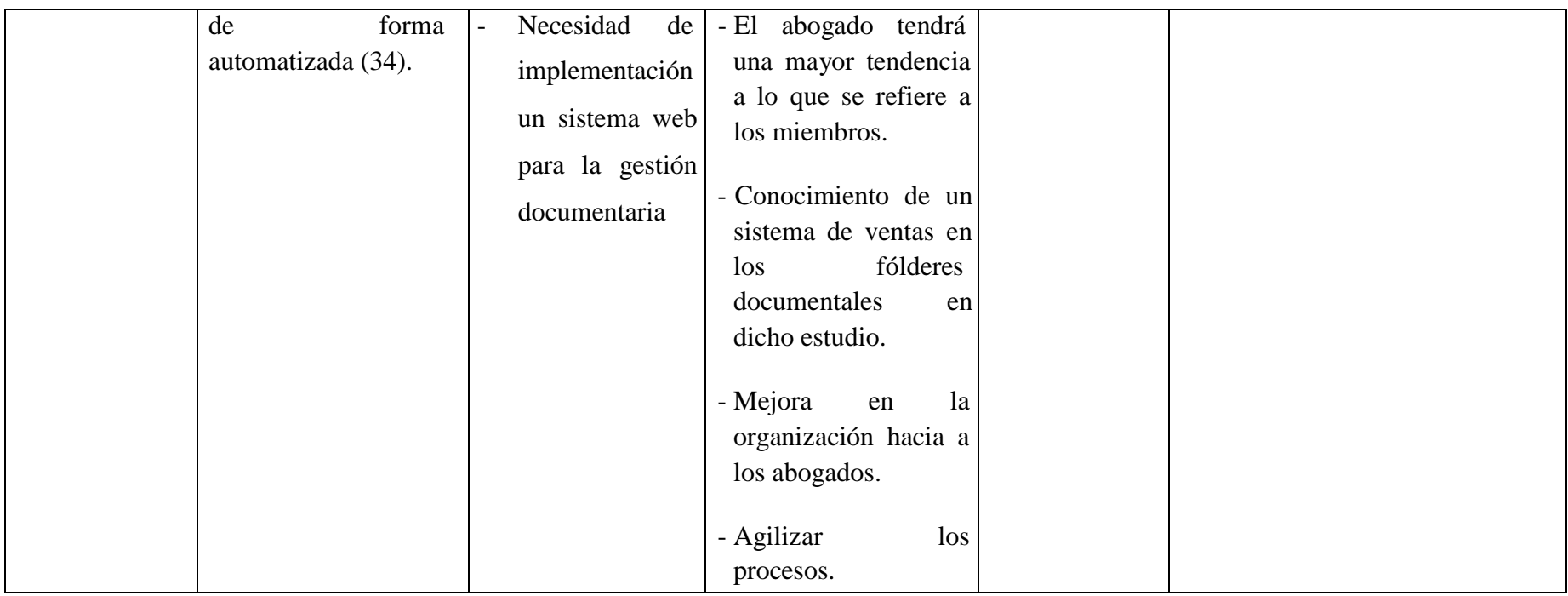

Fuente: Elaboración propia.

#### **4.4 Técnica e Instrumento de recolección de datos**

## **4.4.1. Técnica**

En el presente trabajo se utilizó la encuesta como técnica y el cuestionario como instrumento de tipo cerrado dicotómico, que corresponde solo a dos opciones sí o no.

La encuesta es un método de la investigación de mercados que consiste en obtener información de las personas encuestadas mediante el uso de cuestionarios diseñados en forma previa (60).

## **4.4.2. Instrumentos**

## Cuestionario:

El cuestionario es un conjunto de preguntas diseñadas para generar los datos necesarios para alcanzar los objetivos propuestos del proyecto de investigación. El cuestionario permite estandarizar e integrar el proceso de recopilación de datos. Un diseño mal construido e inadecuado conlleva a recoger información incompleta, datos no precisos de esta manera genera información nada confiable. Por esta razón el cuestionario es en definitiva un conjunto de preguntas respecto a una o más variables que se van a medir (60).

## **4.5 Plan de Análisis**

Los datos obtenidos fueron codificados y luego ingresados en una hoja de cálculo del programa Microsoft Excel 2016, Además se procedió a la tabulación de cada una de las preguntas y se realizó el respectivo análisis de los resultados encontrados (60).

De esta manera se construirán cuadros y gráficos que permitan su mejor entendimiento de los datos obtenidos (60).

# **4.6 Matriz de consistencia**

# TITULO: PROPUESTA DE IMPLEMENTACIÓN DE SISTEMA WEB PARA LA GESTIÓN DOCUMENTARIA EN EL ESTUDIO JURÍDICO "CASTAÑEDA & CASTAÑEDA" – TUMBES; 2020.

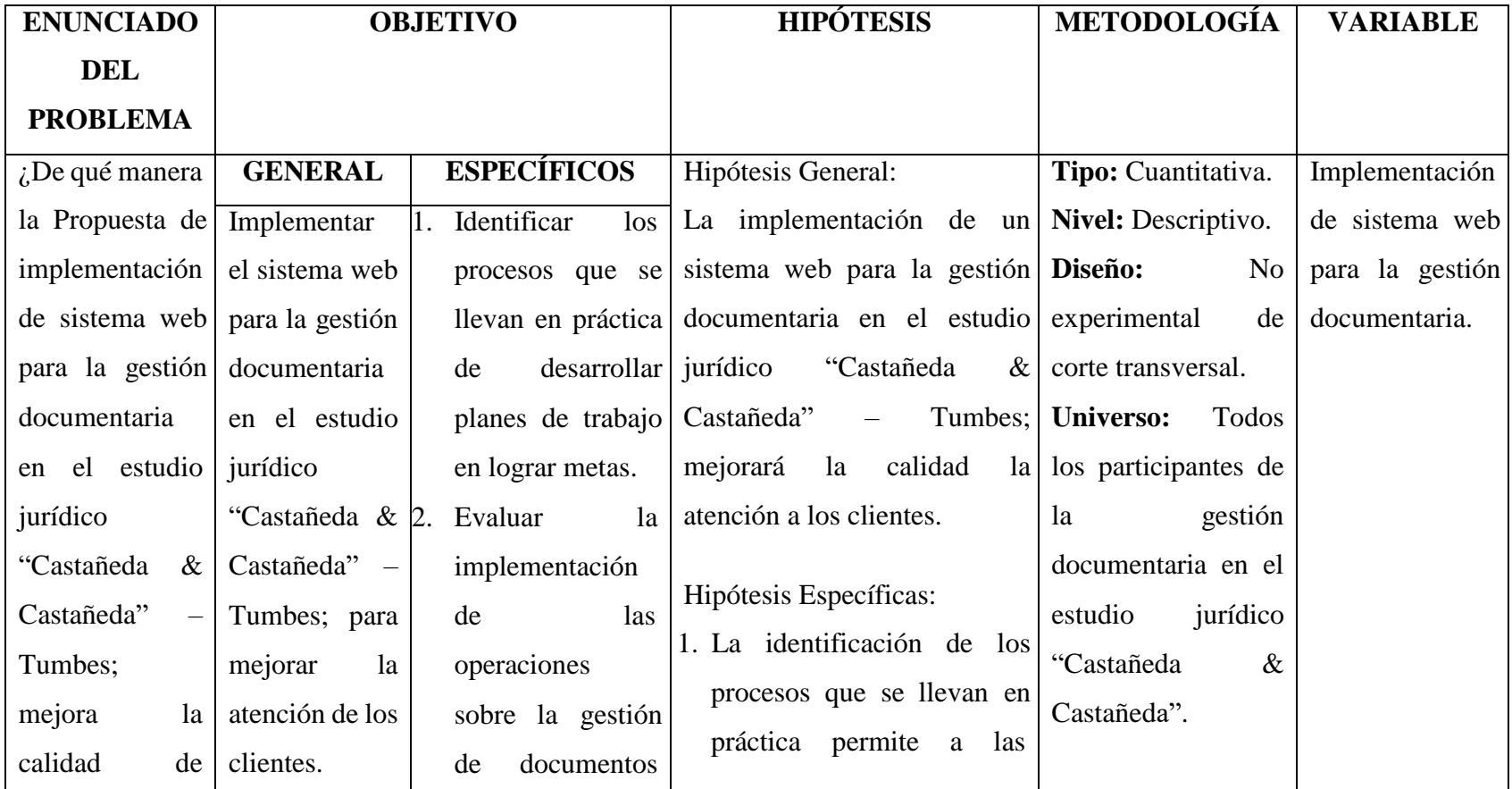

Tabla Nro. 5: Matriz de Consistencia

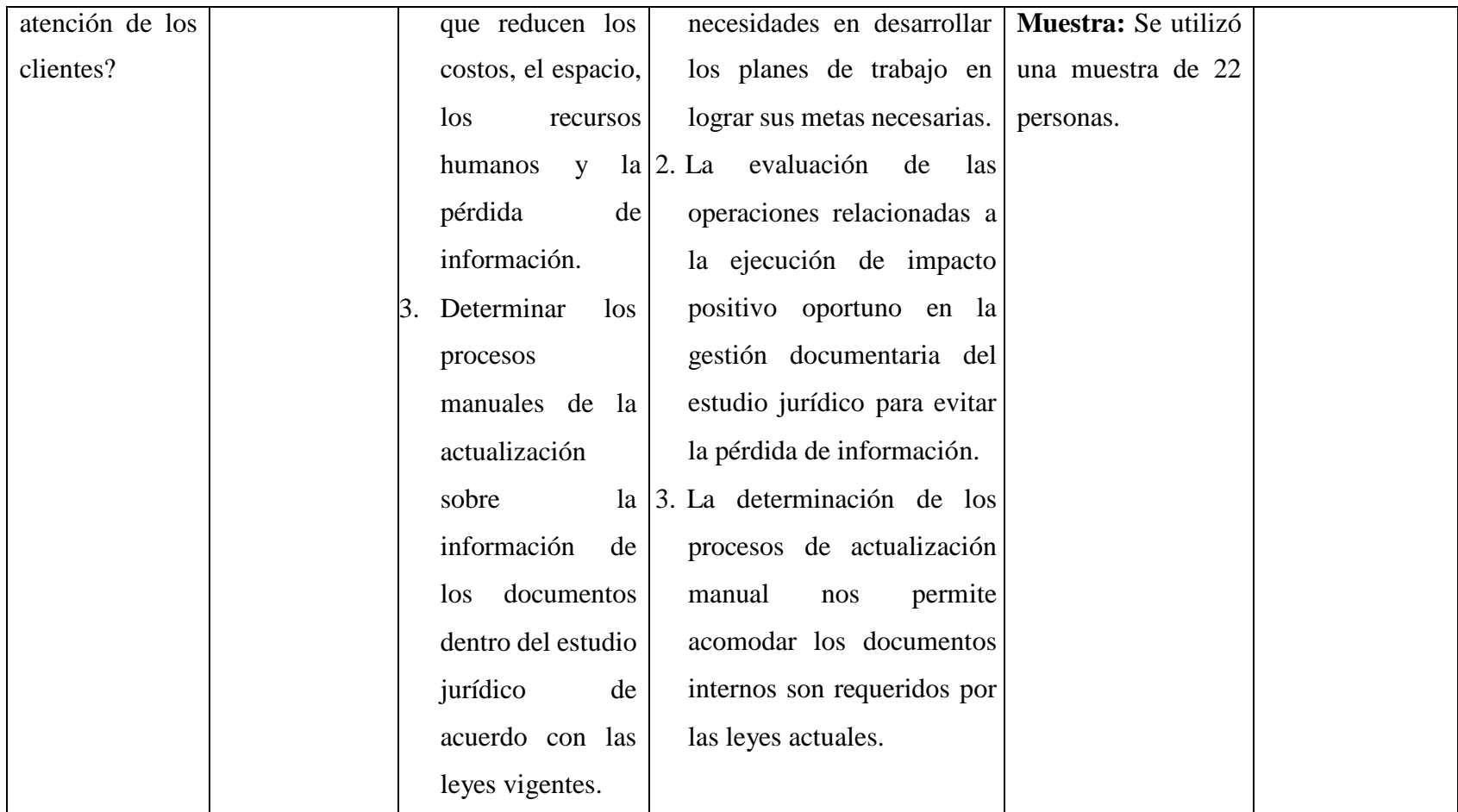

Fuente: Elaboración propia.

#### **4.7 Principios éticos**

#### **4.7.1. Principios que rigen la actividad investigadora**

**Protección a las personas. -** La persona en toda investigación es el fin y no el medio, por ello necesitan cierto grado de protección, el cual se determinará de acuerdo al riesgo en que incurran y la probabilidad de que obtengan un beneficio. En el ámbito de la investigación es en las cuales se trabaja con personas, se debe respetar la dignidad humana, la identidad, la diversidad, la confidencialidad y la privacidad (62).

**Beneficencia y no maleficencia. -** Se debe asegurar el bienestar de las personas que participan en las investigaciones. En ese sentido, la conducta del investigador debe responder a las siguientes reglas generales: no causar daño, disminuir los posibles efectos adversos y maximizar los beneficios (62).

**Justicia. -**El investigador debe ejercer un juicio razonable, ponderable y tomar las precauciones necesarias para asegurarse de que sus sesgos, y las limitaciones de sus capacidades y conocimiento, no den lugar o toleren prácticas injustas. Se reconoce que la equidad y la justicia otorgan a todas las personas que participan en la investigación derecho a acceder a sus resultados. El investigador está también obligado a tratar equitativamente a quienes participan en los procesos, procedimientos y servicios asociados a la investigación (62).

**Integridad científica. -** La integridad o rectitud deben regir no sólo la actividad científica de un investigador, sino que debe extenderse a sus actividades de enseñanza y a su ejercicio profesional. (62).

**Consentimiento informado y expreso. -**En toda investigación se debe contar con la manifestación de voluntad, informada, libre, inequívoca y específica; mediante la cual las personas como sujetos investigadores o titular de los datos consienten el uso de la información para los fines específicos establecidos en el proyecto (62).

## **V. RESULTADOS**

#### **5.1 Resultados**

## **5.1.1 Dimensión 01: Satisfacción actual de la gestión documentaria**

Tabla Nro. 6: Actual gestión documentaria

La distribución de frecuencias y respuestas relacionadas con el nivel de satisfacción actual; con respecto a la propuesta de implementación de sistema web para la gestión documentaria en el estudio jurídico "Castañeda & Castañeda" – Tumbes; 2020.

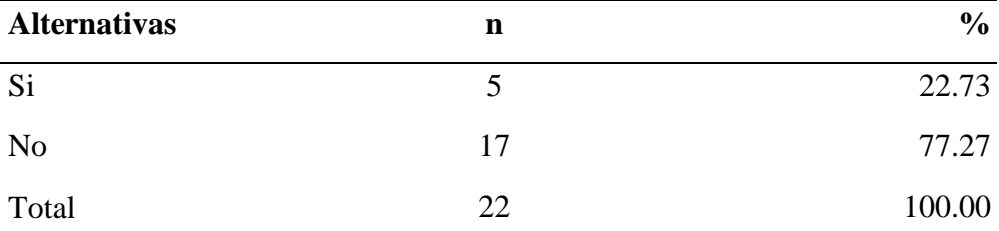

Fuente: Origen del instrumento aplicado a los trabajadores del estudio jurídico "Castañeda & Castañeda" de Tumbes; para responder a la pregunta: ¿Está usted de satisfecho con la actual para la gestión documentaria en el estudio jurídico "Castañeda & Castañeda?

Aplicado por: Noblecilla, M.; 2021.

En la Tabla Nro. 6, se puede observar que el 77.27% de los trabajadores expresaron que No están de acuerdo de cómo se gestiona la documentación en el estudio jurídico; mientras que el 22.73 % indico que Si están satisfechos con la gestión documentaria actual.

## Tabla Nro. 7: Seguridad documentaria

La distribución de frecuencias y respuestas relacionadas con el nivel de satisfacción de la seguridad actual de los documentos; con respecto a la propuesta de implementación de sistema web para la gestión documentaria en el estudio jurídico "Castañeda & Castañeda" – Tumbes; 2020.

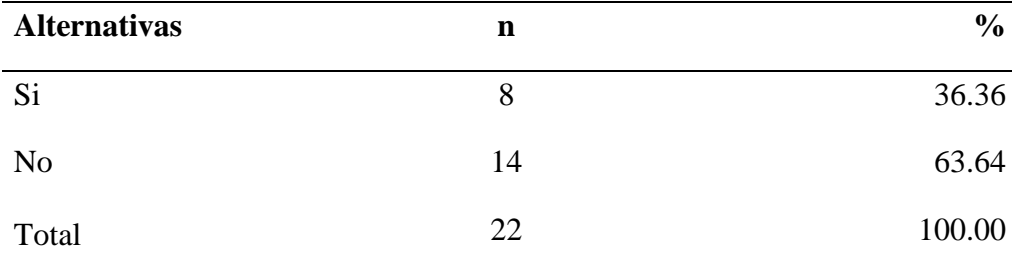

Fuente: Origen del instrumento aplicado a los trabajadores del estudio jurídico "Castañeda & Castañeda" de Tumbes; para responder a la pregunta: ¿Usted que los documentos (expedientes) de los Procesos de adjudicación, para el estudio jurídico "Castañeda & Castañeda", se encuentran de manera segura con la actual gestión documentaria?

Aplicado por: Noblecilla, M.; 2021.

En la Tabla Nro. 7, se puede observar que el 72.73 % de los trabajadores expresaron que Si, se desaprovechan los recursos tecnológicos que se encuentran asignados allí actualmente; mientras que el 27.27 % indico que No, se desaprovechan los recursos tecnológicos que se encuentran actualmente asignados allí.

#### Tabla Nro. 8: Recursos tecnológicos

La distribución de frecuencias y respuestas relacionadas con el nivel de aprovechamiento de los recursos tecnológicos distribuidos dentro de estas áreas para poder solucionar el problema documentaria; con respecto a la propuesta de implementación de sistema web para la gestión documentaria en el estudio jurídico "Castañeda & Castañeda" – Tumbes; 2020.

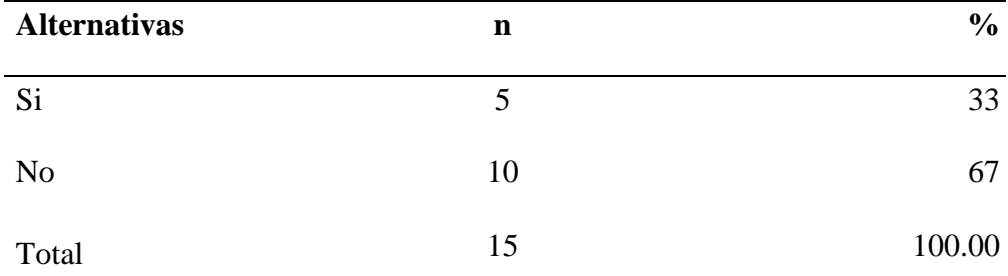

Fuente: Origen del instrumento aplicado a los trabajadores del estudio jurídico "Castañeda & Castañeda" de Tumbes; para responder a la pregunta: ¿Cree usted que la actual gestión documentaria en el estudio jurídico desaprovecha los recursos tecnológicos (TIC) allí distribuidos?

Aplicado por: Noblecilla, M.; 2021.

En la Tabla Nro. 8, se puede observar que el 72.73 % de los trabajadores expresaron que Si, se desaprovechan los recursos tecnológicos que se encuentran asignados allí actualmente; mientras que el 27.27 % indico que No, se desaprovechan los recursos tecnológicos que se encuentran actualmente asignados allí.

## Tabla Nro. 9: Conservación de documentos

La distribución de frecuencias y respuestas relacionadas con el nivel de la conservación de los documentos para poder solucionar el problema documentaria; respecto a la propuesta de implementación de sistema web para la gestión documentaria en el estudio jurídico "Castañeda & Castañeda" – Tumbes; 2020.

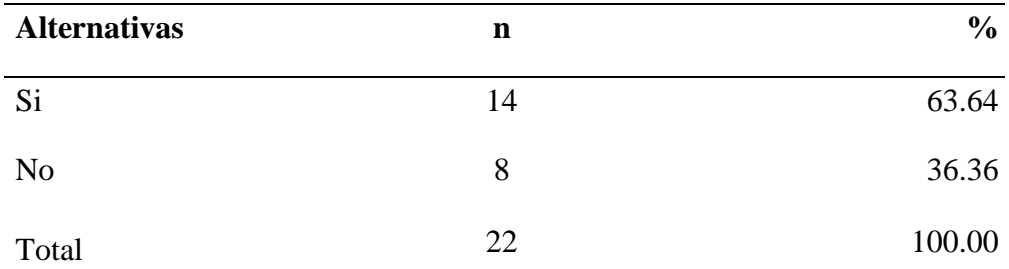

Fuente: Origen del instrumento aplicado a los trabajadores del estudio jurídico "Castañeda & Castañeda" de Tumbes; para responder a la pregunta: ¿Cree usted que el ambiente donde se depositan los documentos de los procesos de adjudicación del estudio jurídico; tiene buenas condiciones para la conservación de los documentos?

Aplicado por: Noblecilla, M.; 2021.

.

En la Tabla Nro. 9, se puede observar que el 63.64 % de los trabajadores expresaron que Si se encuentran en un buen ambiente de conservación de los documentos; mientras que el 36.36 % expresaron que No se encuentran en un buen ambiente para la conservación de documentos, actualmente.

#### Tabla Nro. 10: Organización de documentos

La distribución de frecuencias y respuestas relacionadas con el nivel de la Organización de los documentos para poder solucionar el problema documentaria; respecto a la Propuesta de implementación de sistema web para la gestión documentaria en el estudio jurídico "Castañeda & Castañeda" – Tumbes; 2020.

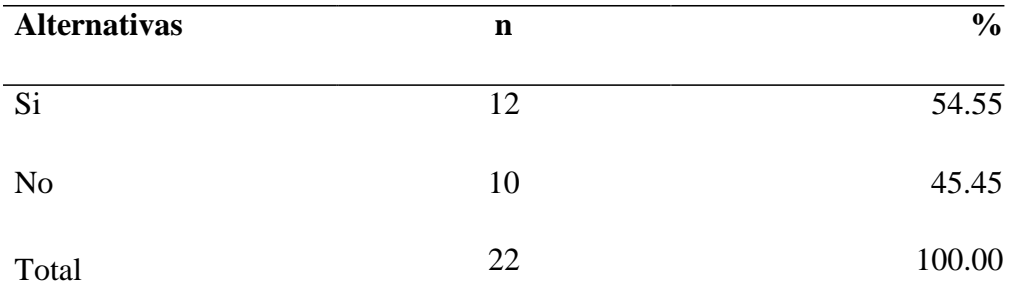

Fuente: Origen del instrumento aplicado a los trabajadores del estudio jurídico "Castañeda & Castañeda" de Tumbes; para responder a la pregunta: ¿Cree usted que los documentos que genera la gestión documentaria en el estudio jurídico; están debidamente organizados?

Aplicado por: Noblecilla, M.; 2021.

En la Tabla Nro. 10, se puede observar que el 54.55 % de los trabajadores expresaron que Si se encuentran debidamente organizados los documentos de los procesos de adjudicación; mientras que el 45.45 % expresaron que No, se encuentran debidamente organizados los documentos de las adjudicaciones.

#### Tabla Nro. 11: Custodia y mantenimiento de documentos

La distribución de frecuencias y respuestas relacionadas con el nivel de satisfacción de la Custodia y mantenimiento de documentos en el estudio jurídico; con respecto a la propuesta de implementación de sistema web para la gestión documentaria en el estudio jurídico "Castañeda & Castañeda" – Tumbes; 2020.

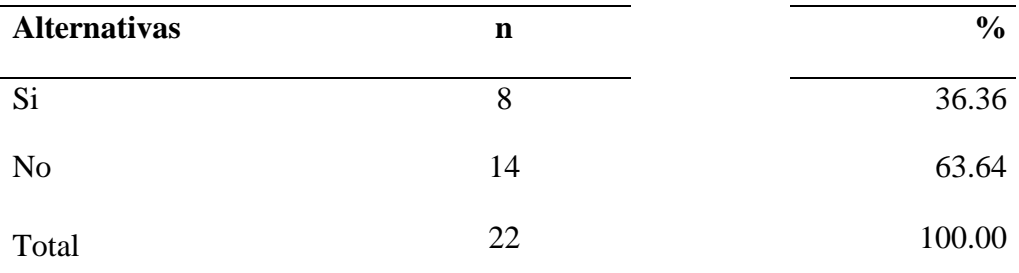

Fuente: Origen del instrumento aplicado a los trabajadores del estudio jurídico "Castañeda & Castañeda" de Tumbes; para responder a la pregunta: ¿Cree usted que actualmente los acervos documentarios del estudio jurídico cuentan con una custodia y mantenimiento permanente?

Aplicado por: Noblecilla, M.; 2021.

En la Tabla Nro. 11, se puede observar que el 36.36 % de los trabajadores expresaron que Si se cuentan con custodia y mantenimiento permanente los documentos de los procesos de adjudicación; mientras que el 63.64 % expresaron que No cuentan con custodia y mantenimiento permanente los documentos de adjudicación.

#### Tabla Nro. 12: Disponibilidad de documentos

La distribución de frecuencias y respuestas relacionadas con el nivel de satisfacción en la entrega oportuna de los documentos de las Adjudicaciones que datan de 5 o 10 años anteriores; con respecto a la propuesta de implementación de sistema web para la gestión documentaria en el estudio jurídico "Castañeda & Castañeda" – Tumbes; 2020.

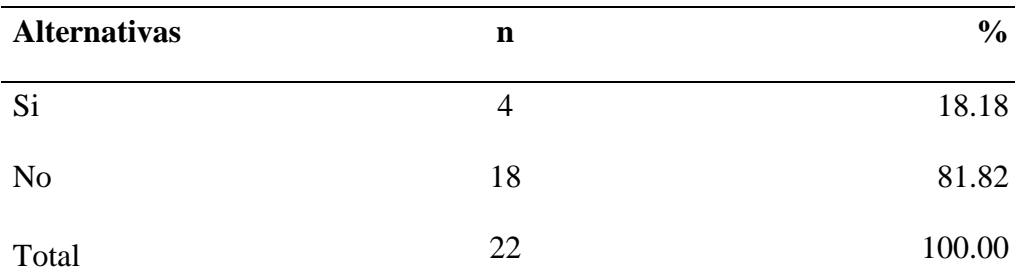

Fuente: Origen del instrumento aplicado a los trabajadores del estudio jurídico "Castañeda & Castañeda" de Tumbes; para responder a la pregunta: ¿Cree usted que los documentos de los procesos de adjudicación, que datan de 5, 10 años de antigüedad, y que solicitan al estudio jurídico, estos los entregan oportunamente?

Aplicado por: Noblecilla, M.; 2021.

En la Tabla Nro. 12, se puede observar que el 18.18 % de los trabajadores expresaron que Si es oportuna la entrega de los documentos de los procesos de adjudicación que datan de 5 o 10 años anteriores; mientras que el 81.82 % expresaron insatisfacción en la entrega oportuna de los documentos de las Adjudicaciones que datan de 5 o 10 años anteriores.

#### Tabla Nro. 13: Implementación del sistema

La distribución de frecuencias y respuestas relacionadas con el nivel de satisfacción en la propuesta para la Implementación de un Sistema; con respecto a la propuesta de implementación de sistema web para la gestión documentaria en el estudio jurídico "Castañeda & Castañeda" – Tumbes; 2020.

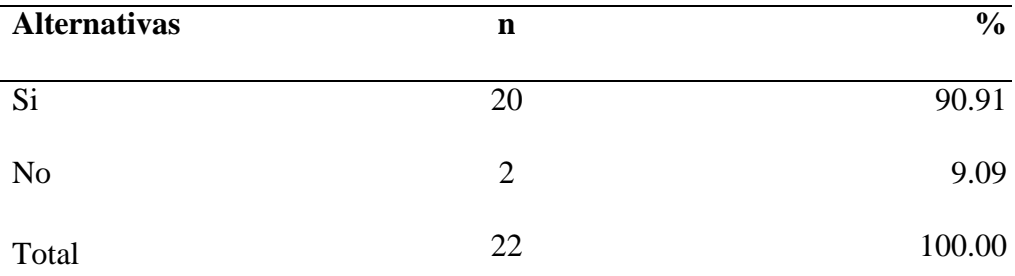

Fuente: Origen del instrumento aplicado a los trabajadores del estudio jurídico "Castañeda & Castañeda" de Tumbes; para responder a la pregunta: ¿Está usted de acuerdo con la propuesta de implementar un sistema web para la gestión documentaria, en el estudio jurídico para mejorar los tiempos de respuesta en la entrega de los documentos?

Aplicado por: Noblecilla, M.; 2021.

En la Tabla Nro. 13, Se puede observar que el 90.91 % de los trabajadores expresaron que Si, están de acuerdo con la propuesta de implementar un sistema web para la gestión documentaria, en el estudio jurídico para mejorar los tiempos de respuesta en la entrega de los documentos; mientras que el 9.09 % expresaron que No, están de acuerdo con la propuesta de implementar un sistema web para la gestión documentaria, en el estudio jurídico para mejorar los tiempos de respuesta en la entrega de los documentos.

#### Tabla Nro. 14: Implementación del sistema

La distribución de frecuencias y respuestas relacionadas con el nivel de satisfacción de satisfacción en la perdida de documentos de las Adjudicaciones; con respecto a la propuesta de implementación de sistema web para la gestión documentaria en el estudi o jurídico "Castañeda & Castañeda" – Tumbes; 2020.

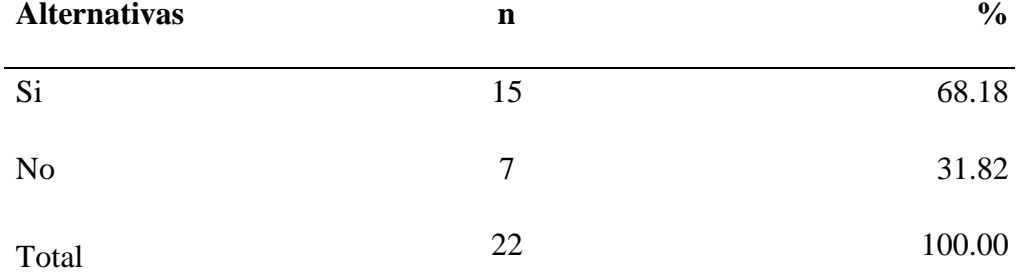

Fuente: Origen del instrumento aplicado a los trabajadores del estudio jurídico "Castañeda & Castañeda" de Tumbes; para responder a la pregunta: ¿Cree usted, que los documentos de los procesos de adjudicación que se apilan actualmente en el estudio jurídico se pueden perder en cualquier momento?

Aplicado por: Noblecilla, M.; 2021.

En la Tabla Nro. 14, se puede observar que el 68.18 % de los trabajadores expresaron que Si, pueden existir perdida de documentos de los procesos de adjudicación, que se apilan actualmente en el estudio jurídico; mientras que el 31.82 % expresaron que No, pueden existir perdida de documentos de las adjudicaciones, que se apilan actualmente en el estudio jurídico.

#### Tabla Nro. 15: Requerimientos de documentos

La distribución de frecuencias y respuestas relacionadas con el nivel de solicitarle el órgano de control interno documentos de descargo en las adjudicaciones en la que participo; con respecto a la propuesta de implementación de sistema web para la gestión documentaria en el estudio jurídico "Castañeda & Castañeda" – Tumbes; 2020.

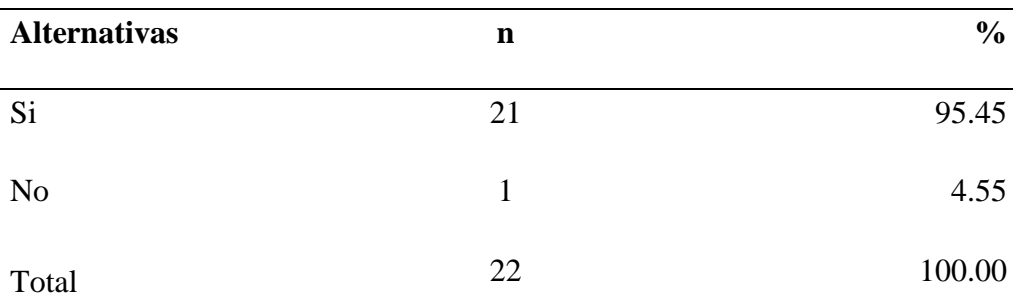

Fuente: Origen del instrumento aplicado a los trabajadores del estudio jurídico "Castañeda & Castañeda" de Tumbes; para responder a la pregunta: ¿Alguna vez el órgano de control institucional, le ha solicitado un informe de descargo documentado, por participar en las adjudicaciones del estudio jurídico?

Aplicado por: Noblecilla, M.; 2021.

En la Tabla Nro. 15, se puede observar que el 95.45 % de los trabajadores expresaron que Si, les requirieron informes documentados de las Adjudicaciones en las que participaron; mientras que el 4.55% dijeron que No, requirieron informes documentados de las adjudicaciones en las que participaron.

## **5.1.2 Dimensión 02: Necesidad de mejorar la gestión actual**

#### Tabla Nro. 16: Mejora de la gestión actual

La distribución de frecuencias y respuestas relacionadas con el nivel mejorar la calidad de gestión actual servicio documentaria; respecto a la propuesta de implementación de sistema web para la gestión documentaria en el estudio jurídico "Castañeda & Castañeda" – Tumbes; 2020.

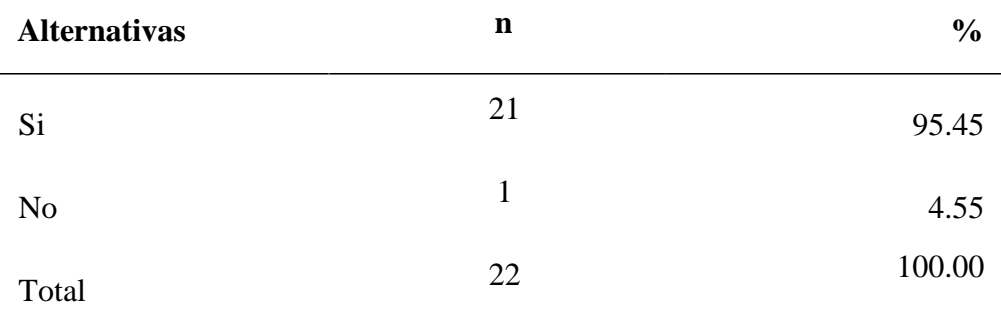

Fuente: Origen del instrumento aplicado a los trabajadores del estudio jurídico "Castañeda & Castañeda" de Tumbes, quienes respondieron a la pregunta ¿Cree usted que con la propuesta de la Implementación de un sistema web para la gestión documentaria, mejore la gestión documentaria actual, del estudio jurídico "Castañeda & Castañeda"?

Aplicado por: Noblecilla, M.; 2021.

En la Tabla Nro. 16, se puede observar que el 95.45 % de los trabajadores expresaron que Si mejorara la calidad de servicio para los usuarios del estudio jurídico "Castañeda & Castañeda"; mientras que el 4.55% dijeron que No, mejorará la calidad de servicio documentaria.

#### Tabla Nro. 17: Seguridad documentaria

La distribución de frecuencias y respuestas relacionadas con el nivel mejorar la calidad de gestión actual servicio documentaria; respecto a la propuesta de implementación de sistema web para la gestión documentaria en el estudio jurídico "Castañeda & Castañeda" – Tumbes; 2020.

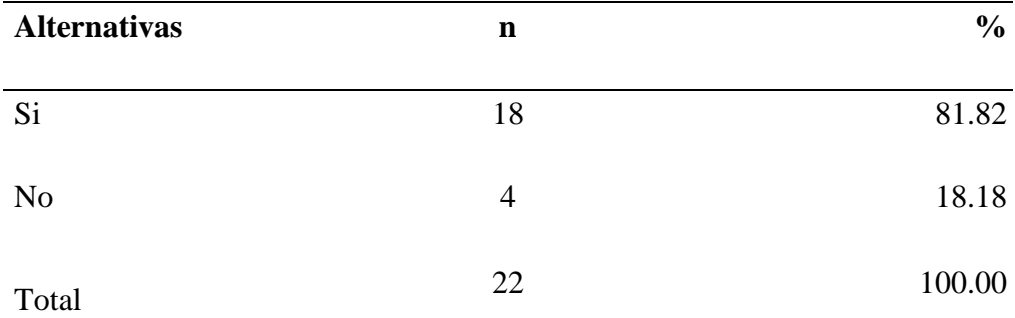

Fuente: Origen del instrumento aplicado a los trabajadores del estudio jurídico "Castañeda & Castañeda" de Tumbes, quienes respondieron a la pregunta ¿Cree usted que, con la propuesta de la Implementación de un sistema web para la gestión documentaria del estudio jurídico "Castañeda & Castañeda", los documentos estarán más seguros?

Aplicado por: Noblecilla, M.; 2021.

En la Tabla Nro. 17, se puede observar que el 81.82 % de los trabajadores expresaron que Si, estarán más seguros los documentos; mientras que el 18.18 % dijeron que No, estarían seguros los documentos.

#### Tabla Nro. 18: Aprovechar los recursos tecnológicos

La distribución de frecuencias y respuestas relacionadas con el nivel las tecnologías distribuidas en el estudio jurídico; respecto a la propuesta de implementación de sistema web para la gestión documentaria en el estudio jurídico "Castañeda & Castañeda" – Tumbes; 2020.

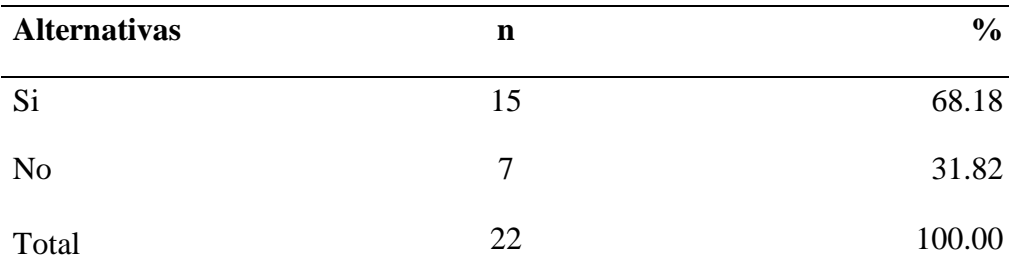

Fuente: Origen del instrumento aplicado a los trabajadores del estudio jurídico "Castañeda & Castañeda" de Tumbes, quienes respondieron a la pregunta: ¿Cree usted que, con la propuesta de la Implementación de un sistema web para la gestión documentaria del estudio jurídico, se aprovecharía mejor la tecnología distribuida en esta unidad?

Aplicado por: Noblecilla, M.; 2021.

En la Tabla Nro. 18, se puede observar que el 68.18 % de los trabajadores expresaron que Si, aprovecharían las tecnologías distribuidas en el estudio jurídico; mientras que el 31.82% dijeron que No, aprovecharían las tecnologías distribuidas en el estudio jurídico.

#### Tabla Nro. 19: Conservación integral de los documentos

La distribución de frecuencias y respuestas relacionadas con el nivel las tecnologías distribuidas en el estudio jurídico; respecto a la propuesta de implementación de sistema web para la gestión documentaria en el estudio jurídico "Castañeda & Castañeda" – Tumbes; 2020.

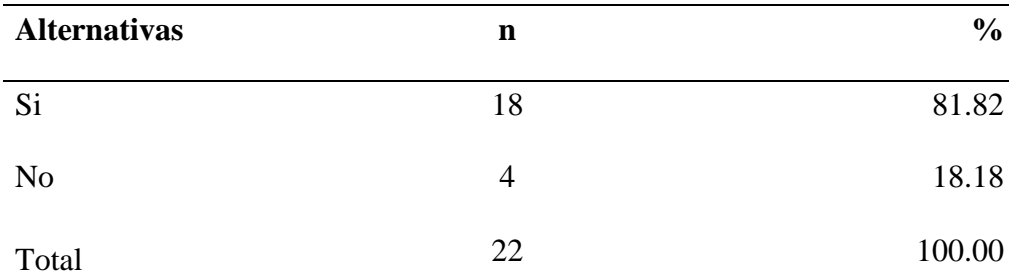

Fuente: Origen del instrumento aplicado a los trabajadores del estudio jurídico "Castañeda & Castañeda" de Tumbes, quienes respondieron a la pregunta: ¿Cree usted que con la propuesta de la Implementación de un Sistema web para la gestión documentaria, del estudio área de adjudicaciones, se conservarían íntegramente los documentos de los procesos de adjudicación?

Aplicado por: Noblecilla, M.; 2021.

En la Tabla Nro. 19, se puede observar que el 81.82 % de los trabajadores expresaron que Si, aprovecharían las Tecnologías distribuidas en el estudio jurídico; mientras que el 18.18% dijeron que No, se conservarían íntegramente los documentos de los procesos de adjudicación.

#### Tabla Nro. 20: Disposición oportuna de documentos

La distribución de frecuencias y respuestas relacionadas con el nivel las tecnologías distribuidas en el estudio jurídico; respecto a la propuesta de implementación de sistema web para la gestión documentaria en el estudio jurídico "Castañeda & Castañeda" – Tumbes; 2020.

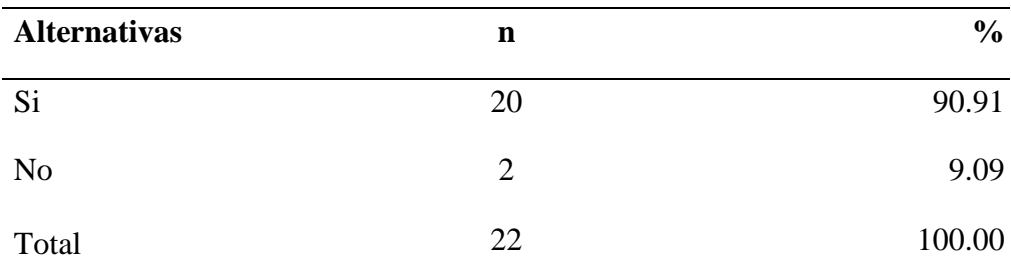

Fuente: Origen del instrumento aplicado a los trabajadores del estudio jurídico "Castañeda & Castañeda" de Tumbes, quienes respondieron a la pregunta: ¿Cree usted que con la propuesta de implementación de un sistema web para la gestión documentaria en el estudio jurídico "Castañeda & Castañeda" área de adjudicaciones de los documentos estarían dispuestos oportunamente a los usuarios?

Aplicado por: Noblecilla, M.; 2021.

En la Tabla Nro. 20, se puede observar que el 90.91 % de los trabajadores expresaron que Si, aprovecharían las tecnologías distribuidas en el estudio jurídico; mientras que el 9.09 % dijeron que No, estarían dispuestos oportunamente a los usuarios.

#### Tabla Nro. 21: Conservación de documentos en el tiempo

La distribución de frecuencias y respuestas relacionadas con el nivel las tecnologías distribuidas en el estudio jurídico; respecto a la propuesta de implementación de un sistema web para la gestión documentaria en el estudio jurídico "Castañeda & Castañeda" – Tumbes; 2020.

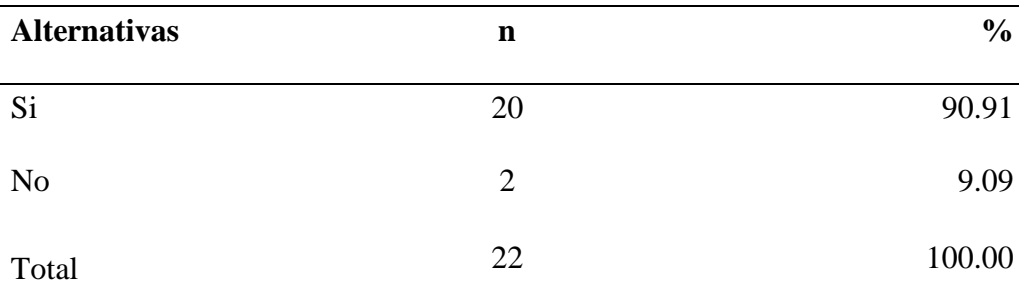

Fuente: Origen del instrumento aplicado a los trabajadores del estudio jurídico "Castañeda & Castañeda" de Tumbes, quienes respondieron a la pregunta: ¿Cree usted que con la propuesta de implementación de un sistema web para la gestión documentaria en el estudio jurídico "Castañeda & Castañeda", se conservarían los documentos en el tiempo, más de 10 años?

Aplicado por: Noblecilla, M.; 2021.

En la Tabla Nro. 21, se puede observar que el 90.91 % de los trabajadores expresaron que Si, se conservarían los documentos en el tiempo, más de 10 años; mientras que el 9.09 % dijeron que No conservarían los documentos en el tiempo, más de 10 años.

## Tabla Nro. 22: Perdida de documentos

La distribución de frecuencias y respuestas relacionadas con el nivel las tecnologías distribuidas en el estudio jurídico; respecto a la propuesta de implementación de un sistema web para la gestión documentaria en el estudio jurídico "Castañeda & Castañeda" – Tumbes; 2020.

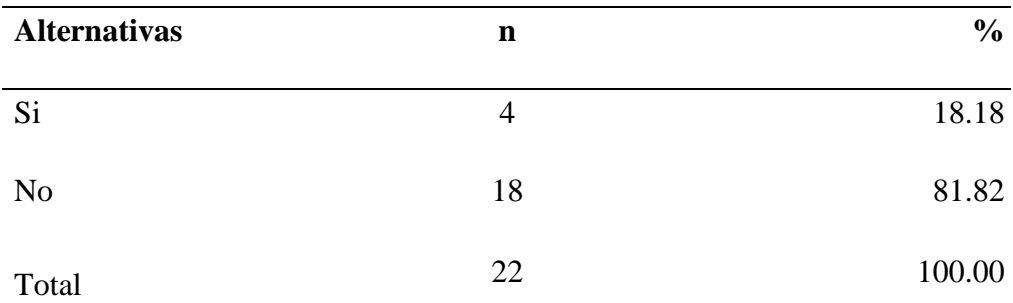

Fuente: Origen del instrumento aplicado a los trabajadores del estudio jurídico "Castañeda & Castañeda" de Tumbes, quienes respondieron a la pregunta: ¿Cree usted que, con la propuesta de implementación de un sistema web para la gestión documentaria en el estudio jurídico "Castañeda & Castañeda", los documentos se podrían extraviar fácilmente?

Aplicado por: Noblecilla, M.; 2021.

En la Tabla Nro. 22, se puede observar que el 18.18% de los trabajadores expresaron que Si, los documentos se podrían extraviar fácilmente; mientras que el 81.82 % dijeron que No, se podrán extraviar.

#### Tabla Nro. 23: Mayor productividad

La distribución de frecuencias y respuestas relacionadas con el nivel las tecnologías distribuidas en el estudio jurídico; respecto a la propuesta de implementación de un sistema web para la gestión documentaria en el estudio jurídico "Castañeda & Castañeda" – Tumbes; 2020.

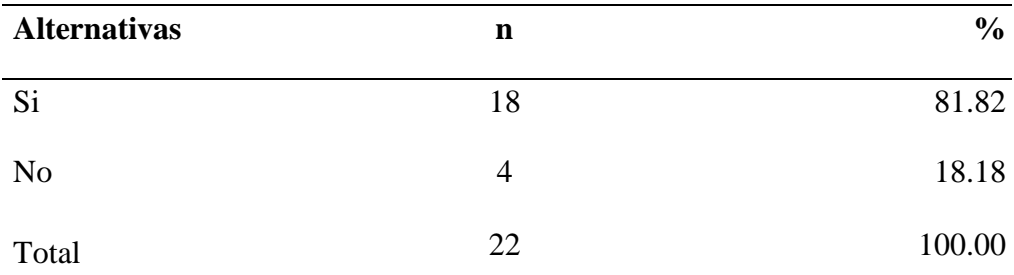

Fuente: Origen del instrumento aplicado a los trabajadores del estudio jurídico "Castañeda & Castañeda" de Tumbes, quienes respondieron a la pregunta: ¿Cree usted que con la propuesta de implementación de un sistema web para la gestión documentaria en el estudio jurídico "Castañeda & Castañeda", mejorara la productividad de los trabajadores, en ahorro de tiempo a la búsqueda de documentos?

Aplicado por: Noblecilla, M.; 2021.

En la Tabla Nro. 23, se puede observar que el 81.82% de los trabajadores expresaron que Si, mejorará la productividad de los trabajadores, en ahorro de tiempo a la búsqueda de documentos; mientras que el 18.18% dijeron que No, mejorará la productividad de los trabajadores, en ahorro de tiempo a la búsqueda de documentos.

#### Tabla Nro. 24: Capacitación de personal

La distribución de frecuencias y respuestas relacionadas con el nivel las tecnologías distribuidas en el estudio jurídico; respecto a la propuesta de implementación de un sistema web para la gestión documentaria en el estudio jurídico "Castañeda & Castañeda" – Tumbes; 2020.

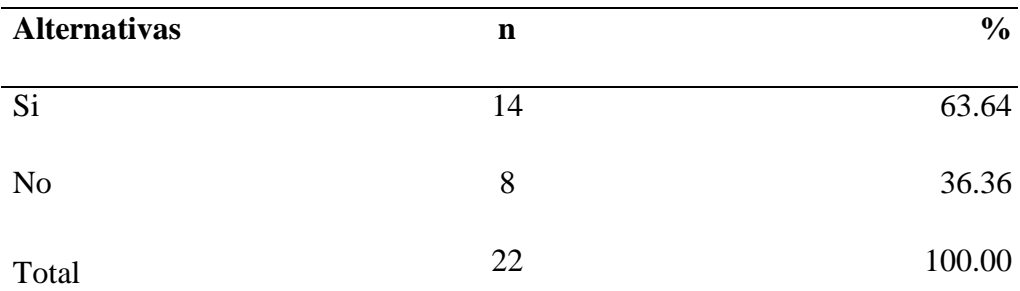

Fuente: Origen del instrumento aplicado a los trabajadores del estudio jurídico "Castañeda & Castañeda" de Tumbes, quienes respondieron a la pregunta: ¿Cree usted que el personal del estudio jurídico área de Adjudicaciones, necesita capacitación para el manejo de la implementación de un sistema web para la gestión documentaria?

Aplicado por: Noblecilla, M.; 2021.

En la tabla Nro. 24, se puede observar que el 63.64 % de los trabajadores expresaron que Si, se necesita capacitación para el manejo de la implementación de un sistema web para la gestión documentaria; mientras que el 36.36 % dijeron que No, necesita capacitación para el manejo de la implementación de un sistema web para la gestión documentaria.

#### Tabla Nro. 25: Disminuir solicitud de descargos

La distribución de frecuencias y respuestas relacionadas con el nivel las tecnologías distribuidas en el estudio jurídico; respecto a la propuesta de implementación de un sistema web para la gestión documentaria en el estudio jurídico "Castañeda & Castañeda" – Tumbes; 2020.

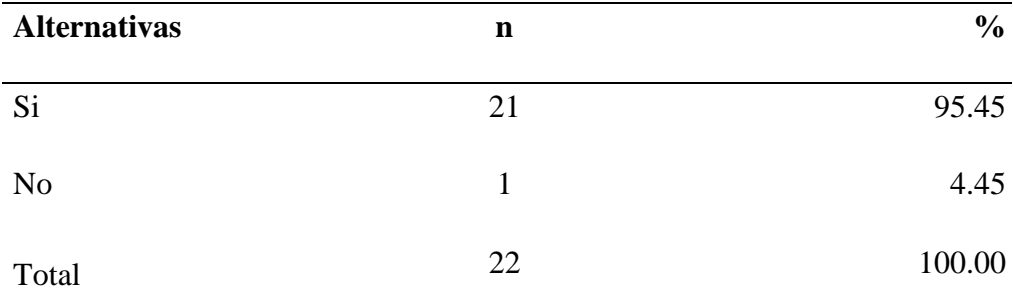

Fuente: Origen del instrumento aplicado a los trabajadores del estudio jurídico "Castañeda & Castañeda" de Tumbes, quienes respondieron a la pregunta ¿Cree usted que con la propuesta de implementación de un sistema web para la gestión documentaria en el estudio jurídico, disminuiría la solicitud de descargos por parte del órgano de control institucional?

Aplicado por: Noblecilla, M.; 2021.

En la Tabla Nro. 25, se puede observar que el 95.45 % de los trabajadores expresaron que Si, disminuiría la solicitud de descargos por parte del órgano de control institucional; mientras que el 4.45 % dijeron que No, disminuiría la solicitud de descargos por parte del órgano de control institucional.

## **5.1.3 Resultados generales por dimensión**

#### **5.1.3.1 Resultado general de la dimensión 01**

Tabla Nro. 26: Nivel de satisfacción con el sistema actual

La distribución de frecuencias y respuestas relacionadas con el nivel las tecnologías distribuidas en el estudio jurídico; respecto a la propuesta de implementación de un sistema web para la gestión documentaria en el estudio jurídico "Castañeda & Castañeda" – Tumbes; 2020.

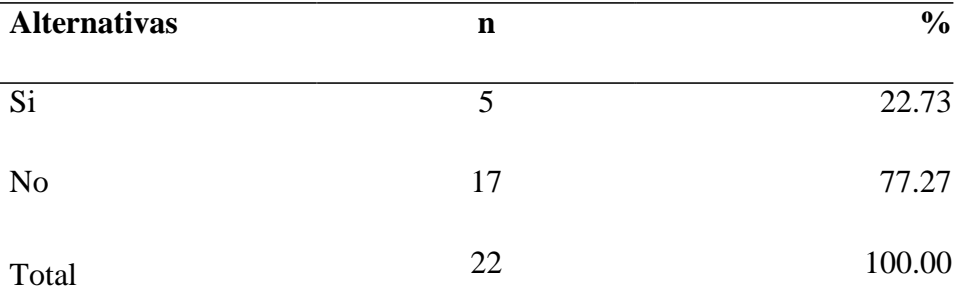

Fuente: Origen del instrumento aplicado a los trabajadores del estudio jurídico "Castañeda & Castañeda" de Tumbes; quienes respondieron a la pregunta: ¿Está usted satisfecho con el actual sistema web para la gestión documentaria, del estudio jurídico "Castañeda & Castañeda"?

Aplicado por: Noblecilla, M.; 2021.

En la Tabla Nro. 26, se puede observar que el 77.27% de los trabajadores expresaron que No están satisfechos de cómo se gestiona la documentación en el estudio jurídico, actualmente; mientras que el 22.73 % indico que Si están satisfechos con la gestión documentaria actual.

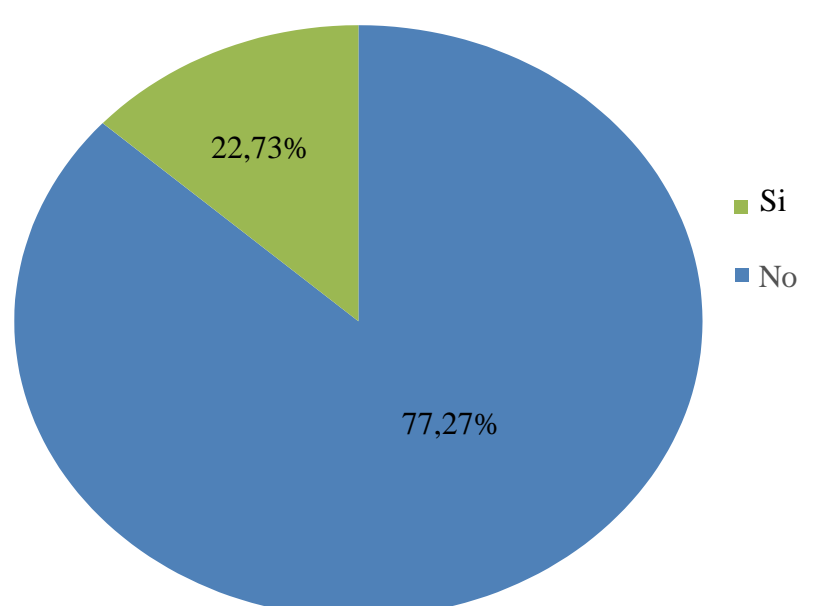

Gráfico Nro. 16: Nivel satisfacción con el sistema actual

Fuente: Tabla Nro. 06: Actual gestión documentaria.

En la Gráfico Nro. 16, se puede observar que el 77.27% de los trabajadores expresaron que No están satisfechos de cómo se gestiona la documentación en el estudio jurídico, actualmente; mientras que el 22.73% indico que Si están satisfechos con la gestión documentaria actual.

## **5.1.4 Resultado general de la dimensión 02**

## Tabla Nro. 27: Mejora del sistema actual

La distribución de frecuencias y respuestas relacionadas con el nivel las tecnologías distribuidas en el estudio jurídico; respecto a la propuesta de implementación de un sistema web para la gestión documentaria en el estudio jurídico "Castañeda & Castañeda" – Tumbes; 2020.

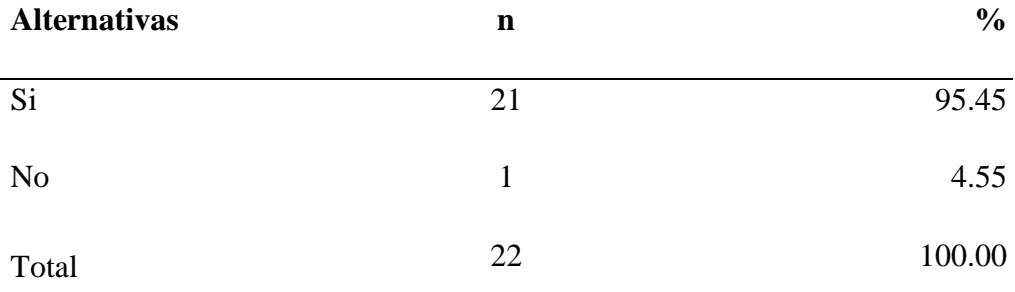

Fuente: Origen del instrumento aplicado a los trabajadores del estudio jurídico "Castañeda & Castañeda" de Tumbes, quienes respondieron a la pregunta ¿Cree usted que con la propuesta de la Implementación de un sistema web para la gestión documentaria; mejore la gestión documentaria actual, del estudio jurídico "Castañeda & Castañeda"?

Aplicado por: Noblecilla, M.; 2021.

En la Tabla Nro. 27, se puede observar que el 95.45 % de los trabajadores expresaron que Si mejorara la gestión documentaria en el estudio jurídico "Castañeda & Castañeda"; mientras que el 4.55 % dijeron que No mejorará la gestión documentaria en el estudio jurídico "Castañeda & Castañeda".

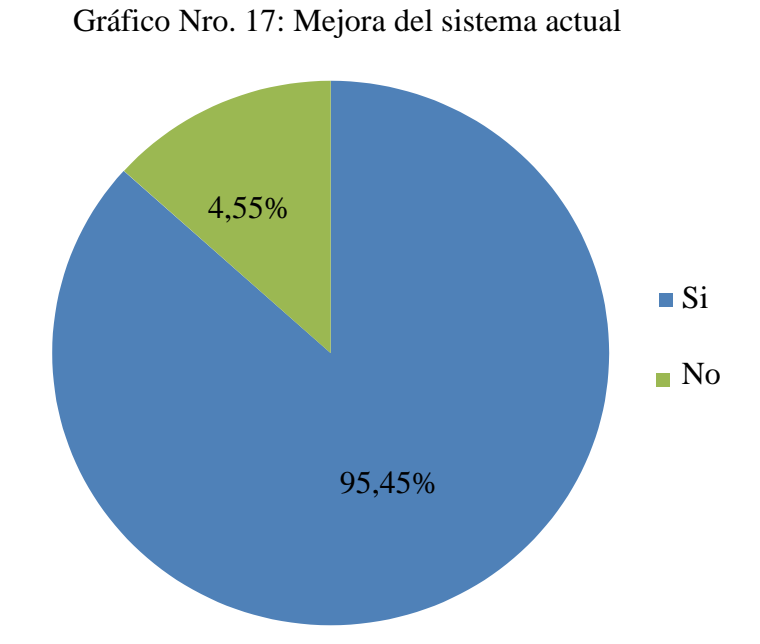

Fuente: Tabla Nro. 27 Mejora del sistema actual.

En la Gráfico Nro. 17, se puede observar que el 95.45 % de los trabajadores expresaron que Si mejorara la gestión documentaria en el estudio jurídico "Castañeda & Castañeda"; mientras que el 4.55 % dijeron que No mejorará la gestión documentaria en el estudio jurídico "Castañeda & Castañeda".

## **5.1.5 Resumen por dimensiones**

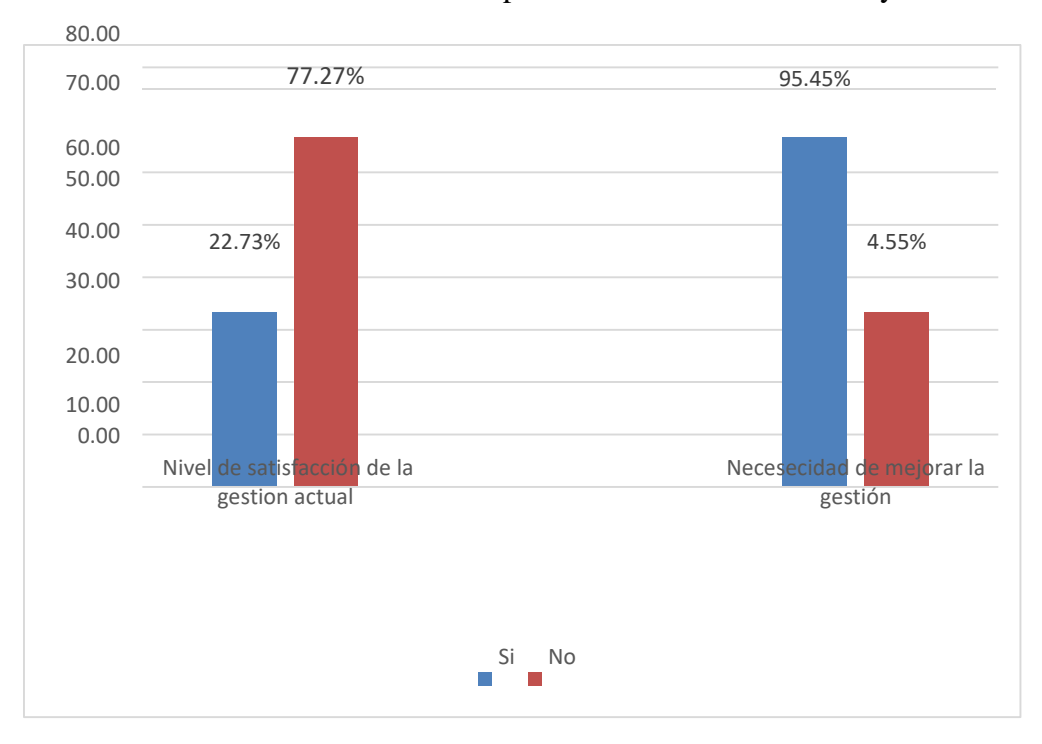

Gráfico Nro. 18: Gráficos comparativos de la dimensión 01 y 02

Fuente: Tabla de gráficos comparativos.

#### **5.2 Análisis de Resultados**

El objetivo general de la presente investigación fue: Implementar la propuesta de implementación de un sistema web para la gestión documentaria en el estudio jurídico "Castañeda & Castañeda" en el distrito de Tumbes, que enmiende la solución al manejo de la gestión documentaria que actualmente se viene dando en el estudio jurídico para que el diseño del sistema al implementar pueda cubrir las necesidades de la empresa a través de una propuesta de mejora. Para poder realizar el análisis de resultado se diseñó un cuestionario agrupado en dos dimensiones que son 2 satisfacción de la gestión actual y necesidad de mejorar la gestión actual después de obtener los resultados y explicarlos, se realiza el siguiente análisis:

- **Con respecto a la Dimensión 01: Satisfacción de la gestión actual,** en el resumen de esta dimensión, se puede observar que el 77.27% de los trabajadores encuestados expresaron que No, están satisfechos la manera cómo se está gestionando actualmente la documentación en el estudio jurídico, mientras que el 22.73% de los encuestados indicó que Si, están satisfechos con la gestión documentaria actual. Estos resultados obtenidos se asemejan a los obtuvo Gómez (4), en su tesis titulada "Investigación un Sistema de Información bajo la plataforma web para la gestión y control documentaria de la empresa corporación JUJEDU E.I.R. Ltda" – Talara; 2017, que mostró como resultado que sólo el 15.00% de los encuestados No han tenido inconvenientes con el sistema actual de la empresa, lo cual representa un nivel de insatisfacción del 85.00% de la población encuestada no es importante la implementación de gestión documentaria, asimismo, esto coincide con la autora Adriazola (5), quien menciona que debido a que las instituciones del estado no apuestan por invertir en sistemas gestión documentaria a medida para agilizar, y controlar sus procesos documentarios seguros y confiables, de allí que se muestran lentos, desordenados y sin precisiones en la búsqueda, pérdida de tiempo a las solicitudes de obtener documentos cruciales, creando malestar a los usuarios y esto es el común denominador en las instituciones del estado. Estos resultados se obtuvieron

porque para la empresa está apostando por un sistema gestión actual, debido a que se refieren la información sea más rápida y fluida al momento de realizar algún documento almacenado para cubrir las necesidades en el estudio jurídico "Castañeda & Castañeda".

- **Con respecto a la Dimensión 02: Necesidad de mejorar la gestión actual,**  en el resumen de esta dimensión; se puede observar que el 95.45% de los trabajadores encuestados expresaron que SI, existe una necesidad de mejorar la actual gestión documentaria del estudio jurídico "Castañeda & Castañeda", mientras que el 4.55.00% de los encuestados indicó que NO se percibe una necesidad de mejorar la gestión documentaria actual. Estas conclusiones obtenidos se asemejan a las que obtuvo Castillo (6), en su tesis titulado "Implementación de un sistema web para la gestión documentaria en la Municipalidad Distrital de Pararin - Provincia de Recuay - Departamento de Ancash 2017", donde muestra que el 100.00% de los trabajadores de la Municipalidad Distrital de Pararin - Provincia de Recuay - Departamento de Ancash determinaron que SI es necesario un sistema web para la gestión documentaria, donde se muestra, esta similitud de las dimensiones definidas en las investigaciones de nuestros antecedentes y sus resultados obtenidos justifican técnicamente nuestra investigación esta necesidad de la propuesta de la implementación de gestión , asimismo, esto se coincide con el autor Bernabé (7), como menciona en su investigación, una de las herramientas de gestión fue creada para la comunicación, la representación, la convivencia y el trabajo en comunidad son la información y la comunicación, ya que en los últimos años es el único medio ayudando a la información a coexistir en la era digital. Estos resultados se obtuvieron por los trabajadores encuestados sobre el presente proyecto de investigación con respecto la necesidad de mejorar la gestión actual sobre el resumen de esta dimensión, por lo cual se existe similitud tiene una gran elección para manejar cualquier tipo de información para la gestión documental de dichos resultados.

### **5.3 Propuesta de Mejora**

En el estudio jurídico "Castañeda & Castañeda" Puyango - Tumbes, dentro de sus áreas funciona orgánicamente en el estudio como órgano de apoyo administrativo; área donde se realizan todas las adjudicaciones y que actualmente no cuenta con un sistema web para la gestión documentaria, realizando por ende el control, ordenamiento y manejo manual de todos los documentos que allí se gestionan desde su requerimiento hasta la ejecución contractual de los bienes y servicios adjudicados.

Por lo tanto; en base a la problemática documentaria encontrada, se busca dar una solución a la situación actual de la unidad jurídica, respecto al manejo de la documentación y expedientes de los procesos de adjudicación.

Con la finalidad de solucionar este problema se postulan las siguientes propuestas:

- Propuesta Tecnológica: Como propuesta de mejora se realizó el análisis de una propuesta de implementación de sistema web para la gestión documentaria en el estudio jurídico "Castañeda & Castañeda", de los procesos de adjudicación para una gestión eficiente del manejo de los documentos de la unidad jurídica.

Se efectuó el modelamiento del sistema mediante la Metodología de Desarrollo RUP, ya que esta permitió la elaboración de diagramas de caso de uso, de clases, de colaboración, de secuencia, de actividades y un diagrama de modelado del Negocio de manera integral, con el uso del aplicativo de Lenguaje de Modelamiento Unificado - UML.

Este sistema será desarrollado bajo plataforma multiusuario, donde los clientes serán las estaciones de trabajo de la unidad jurídica y el servidor se ubicará en la unidad de informática distante a 150 m. actualmente se encuentra tendidos los cables de red, también hay instaladas computadoras, impresoras, escáner, ups.

El sistema tendrá un acceso seguro y de interfaces amigables, tanto para el registro de documentos, como para el registro de los expedientes, del mismo modo será de fácil manejo para realizar las consultas, vistas, escaneos e impresiones de todos los

documentos de los procesos de adjudicación que sean necesarios previa permisos que asignará el administrador a la persona que maneje el sistema.

Se hará uso del lenguaje de programación Java y su herramienta de diseño Beans IDE (Software libre) y como gestor de base de datos SQL Server versión 2008, porque es la que viene trabajando actualmente con otros sistemas, administrativos y porque tiene alto nivel de seguridad para el proyecto que se propone.

- Propuesta Operativa: La propuesta de implementación de un sistema web para la gestión documentaria en el estudio jurídico "Castañeda & Castañeda" para reducir notablemente los tiempos de respuesta y mejorando la productividad administrativa de los procesos de adjudicación.
- Propuesta Económica: La propuesta de implementación de sistema web para la gestión documentaria en el estudio jurídico "Castañeda & Castañeda", reducirá los costos administrativos en la búsqueda y obtención de documentos.
- 5.3.1 Requerimientos Funcionales

| Código           | Descripción                    |
|------------------|--------------------------------|
| RF <sub>01</sub> | Ingresar al sistema            |
| RF <sub>02</sub> | Registrar expediente           |
| <b>RF03</b>      | Registrar documento            |
| RF <sub>04</sub> | Registrar tipo de documento    |
| RF <sub>05</sub> | Registrar centro de costos     |
| <b>RF06</b>      | Escanear documento             |
| RF07             | Registrar usuario              |
| <b>RF08</b>      | Registrar tipo de usuario      |
| RF09             | Registrar tipo de adjudicación |

Tabla Nro. 28: Requerimientos Funcionales

Fuente: Elaboración propia.

#### 5.3.2 Requerimientos No Funcionales

#### 5.3.2.1. Seguridad en el acceso

El sistema web para la gestión documentaria debe contener un módulo de seguridad para la validación y autenticación de sus usuarios. Se requiere que el sistema valide que el número máximo de intentos para iniciar sesión, sea de 3 veces, después de esta cantidad el sistema de seguridad y control para la gestión documentaria de los procesos de adjudicación debe abortara del sistema; porque evidentemente es un riesgo para el titular de la cuenta.

## 5.3.2.2. Seguridad y confiablidad

Es necesario que se implemente un servidor de respaldo en caso de que el servidor principal falle, el cual debe contener una copia de seguridad de la base de datos, en tiempo real, para mantener la integridad de la información.

## 5.3.2.3. Manejo del sistema

El sistema de control para la gestión documentaria debe ser fácil de usar y debe contar con ayudas contextuales, mensajes de estado, mensajes de error y cualquier ayuda necesaria para facilidad del usuario.

### 5.3.2.4. Instalador del sistema

.

Se debe generar un instalador del sistema que será distribuido al personal de soporte para que se pueda ejecutar de una manera sencilla y se pueda reponer el servicio en el menor tiempo posible.
### 5.3.3 Definición de los actores

### 1. **Usuario**

Lleva a cabo los procesos de las opciones que tiene el sistema web para la gestión documentaria, y que el administrador le ha permitido. Realizará la operatividad necesaria en el sistema con los documentos recepcionados.

### 2. **Administrador del sistema**

El administrador es el encargado de administrar el sistema, realizar mantenimiento, dar permisos, cambiar usuarios y verificar los procesos en ejecución y los resultados que el sistema brinda.

#### 5.3.4 Definición de los casos

| Código           | Descripción                    |
|------------------|--------------------------------|
| CU <sub>01</sub> | Ingresar al sistema            |
| CU <sub>02</sub> | Registrar expediente           |
| CU <sub>03</sub> | Registrar documento            |
| CU <sub>04</sub> | Registrar tipo de documento    |
| CU05             | Registrar centro de costos     |
| CU <sub>06</sub> | Escanear documento             |
| CU <sub>07</sub> | Registrar usuario              |
| CU <sub>08</sub> | Registrar tipo de usuario      |
| CU <sub>09</sub> | Registrar tipo de adjudicación |
| ᠇                | . .<br>T1 1                    |

Tabla Nro. 29: Casos de uso

### 5.3.5 Modelamiento de caso de uso

| Código                        | CU <sub>01</sub>                                                                                                    |  |  |  |  |
|-------------------------------|----------------------------------------------------------------------------------------------------|--|--|--|--|
| Caso de uso                   | Ingresar al Sistema                                                                                                    |  |  |  |  |
| Tipo de caso de<br><b>uso</b> | Primario                                                                                                    |  |  |  |  |
| Actores                       | Administrador                                                                                                    |  |  |  |  |
| Descripción                   | El Admin accede al sistema con<br><b>SU</b><br>nombre y clave y tendrá tres intentos, el<br>sistema valida el acceso y permite iniciar<br>sesión en su perfil y asignará usuarios y<br>claves y permisos<br>para el manejo del sistema |  |  |  |  |
| Pre-Condición                 | Si la el nombre y clave son correctos se<br>permitirá iniciar la sesión.                                                                                                    |  |  |  |  |
| Flujo de Procesos             | Verificar clave                                                                                                    |  |  |  |  |

Tabla Nro. 30: Ingresar al Sistema

Tabla Nro. 31: Registrar expediente

| Código                 | CU <sub>02</sub>     |
|------------------------|----------------------|
| Caso de Uso            | Registrar expediente |
| Tipo de Caso de<br>uso | Primario             |
| Actores                | Usuario              |

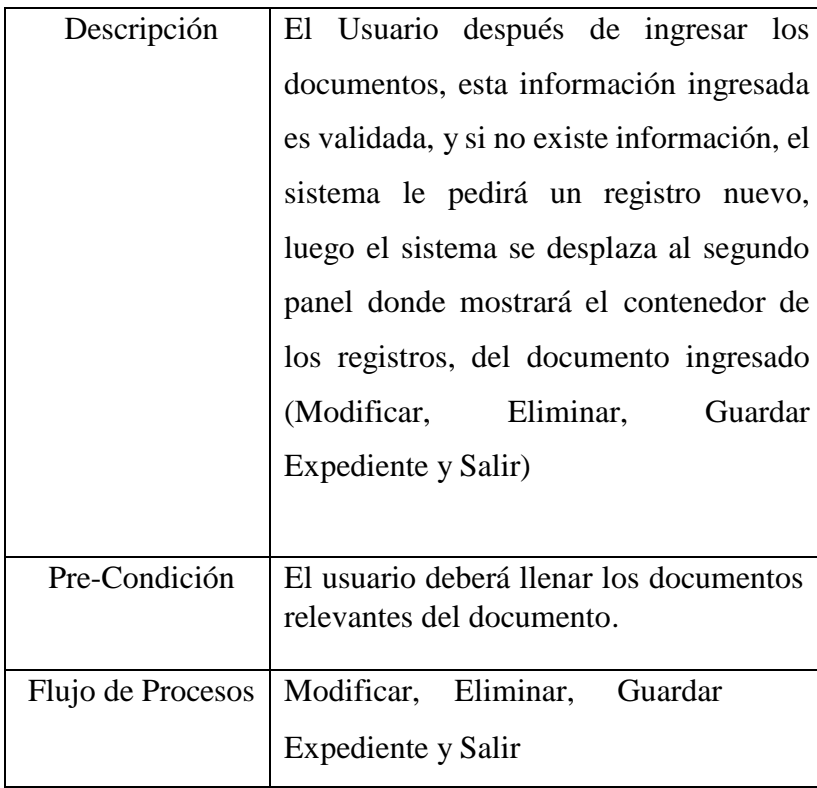

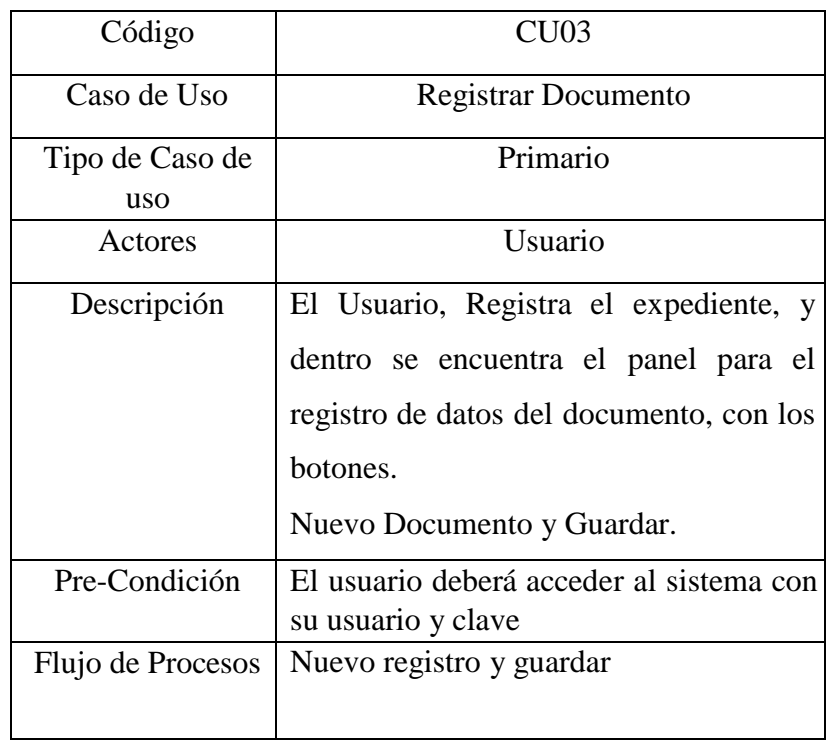

# Tabla Nro. 32: Registrar documento

| Código            | CU04                                    |
|-------------------|-----------------------------------------|
| Caso de Uso       | Registrar tipo de documento             |
| Tipo de Caso de   | Primario                                |
| uso               |                                         |
| Actores           | Usuario                                 |
| Descripción       | El usuario ira al menú mantenimiento,   |
|                   | tipo de documento; ingresara todos los  |
|                   | tipos de documentos administrativos que |
|                   | maneja el sistema actual.               |
| Pre-Condición     | Acceder al sistema                      |
| Flujo de Procesos | Nuevo, Guardar,<br>Modificar,           |
|                   | Eliminar y Salir                        |

Tabla Nro. 33: Registrar tipo de documento

# Tabla Nro. 34: Registrar centro de costos

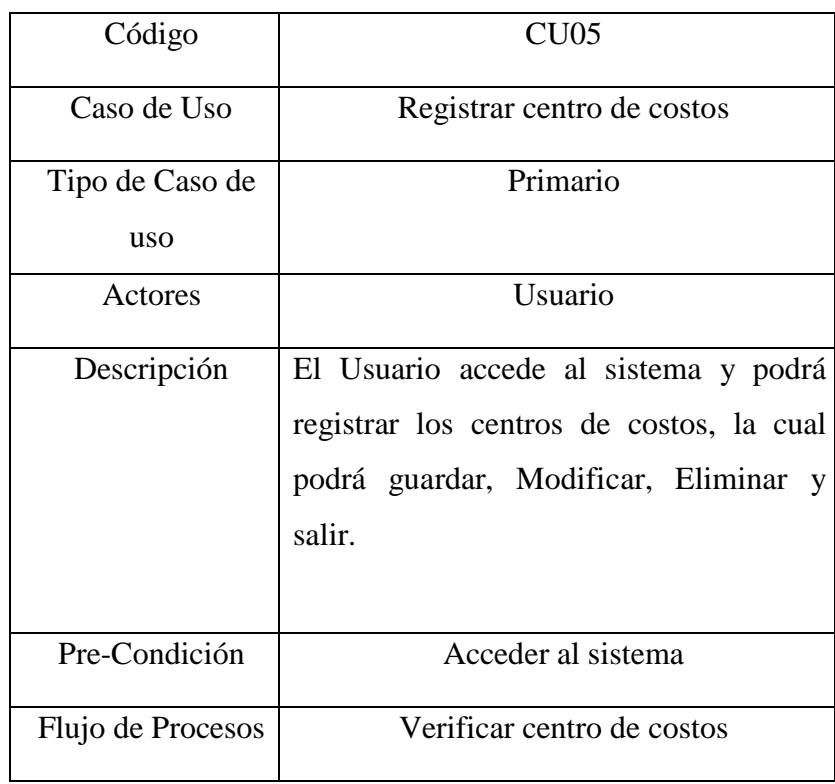

| Código            | CU <sub>06</sub>                          |  |  |  |
|-------------------|-------------------------------------------|--|--|--|
| Caso de Uso       | <b>Escanear Documento</b>                 |  |  |  |
| Tipo de Caso de   | Primario                                  |  |  |  |
| uso               |                                           |  |  |  |
| Actores           | Usuario                                   |  |  |  |
| Descripción       | El usuario después de ingresar el último  |  |  |  |
|                   | dato del documento, el sistema llevará el |  |  |  |
|                   | foco al botón Escanear, y con un clic el  |  |  |  |
|                   | sistema le pedirá la firma electrónica y  |  |  |  |
|                   | procederá a escanear, el documento.       |  |  |  |
| Pre-Condición     | El usuario deberá tener los permisos para |  |  |  |
|                   | escanear.                                 |  |  |  |
| Flujo de Procesos | Escanear                                  |  |  |  |

Tabla Nro. 35: Escanear documento

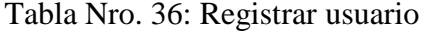

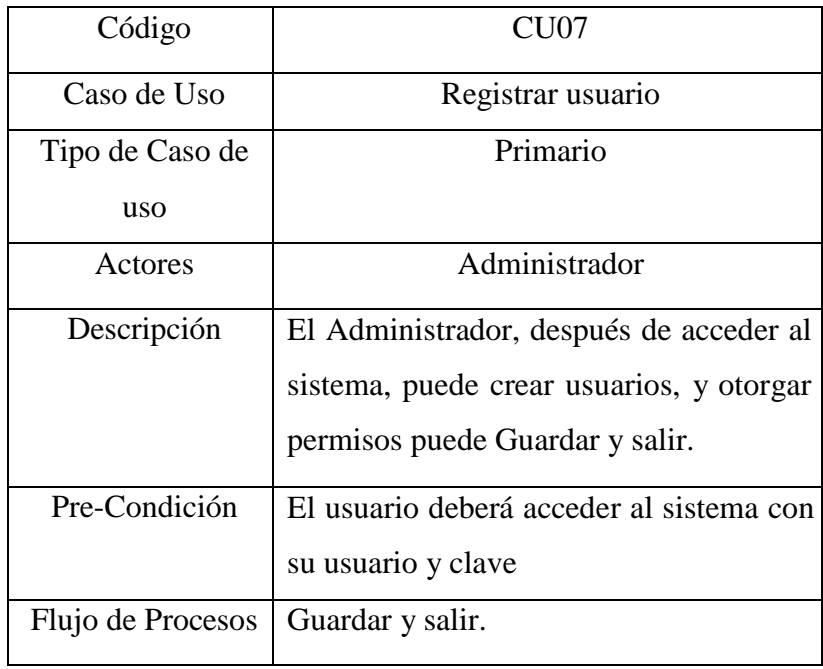

| Código                   | CU <sub>08</sub>                           |
|--------------------------|--------------------------------------------|
| Caso de Uso              | Registrar tipo de Usuario                  |
| Tipo de Caso de Primario |                                            |
| uso                      |                                            |
| Actores                  | Administrador                              |
| Descripción              | Solo el Administrador, podrá registrar los |
|                          | tipos de usuarios plantea el sistema, tipo |
|                          | ordinarios y extraordinarios.              |
| Pre-Condición            | Acceder al sistema                         |
| Flujo de Procesos        | Guardar y Salir                            |

Tabla Nro. 37: Registrar tipo de usuario

Tabla Nro. 38: Registrar tipo de adjudicación

| Código                 | CU10                                                                                                    |
|------------------------|----------------------------------------------------------------------------------------------------|
| Caso de Uso            | Registrar tipo de usuario                                                                                                    |
| Tipo de Caso de<br>uso | Primario                                                                                                    |
|                        |                                                                                                    |
| Actores                | Administrador                                                                                                    |
| Descripción            | Solo el Administrador, podrá registrar<br>los tipos de adjudicación que plantea de<br>acuerdo a la ley de contrataciones del<br>estado. |
| Pre-Condición          | Acceder al sistema                                                                                                    |
| Flujo de Procesos      | Guardar y Salir                                                                                                    |

# 5.3.6 Caso de uso general del sistema

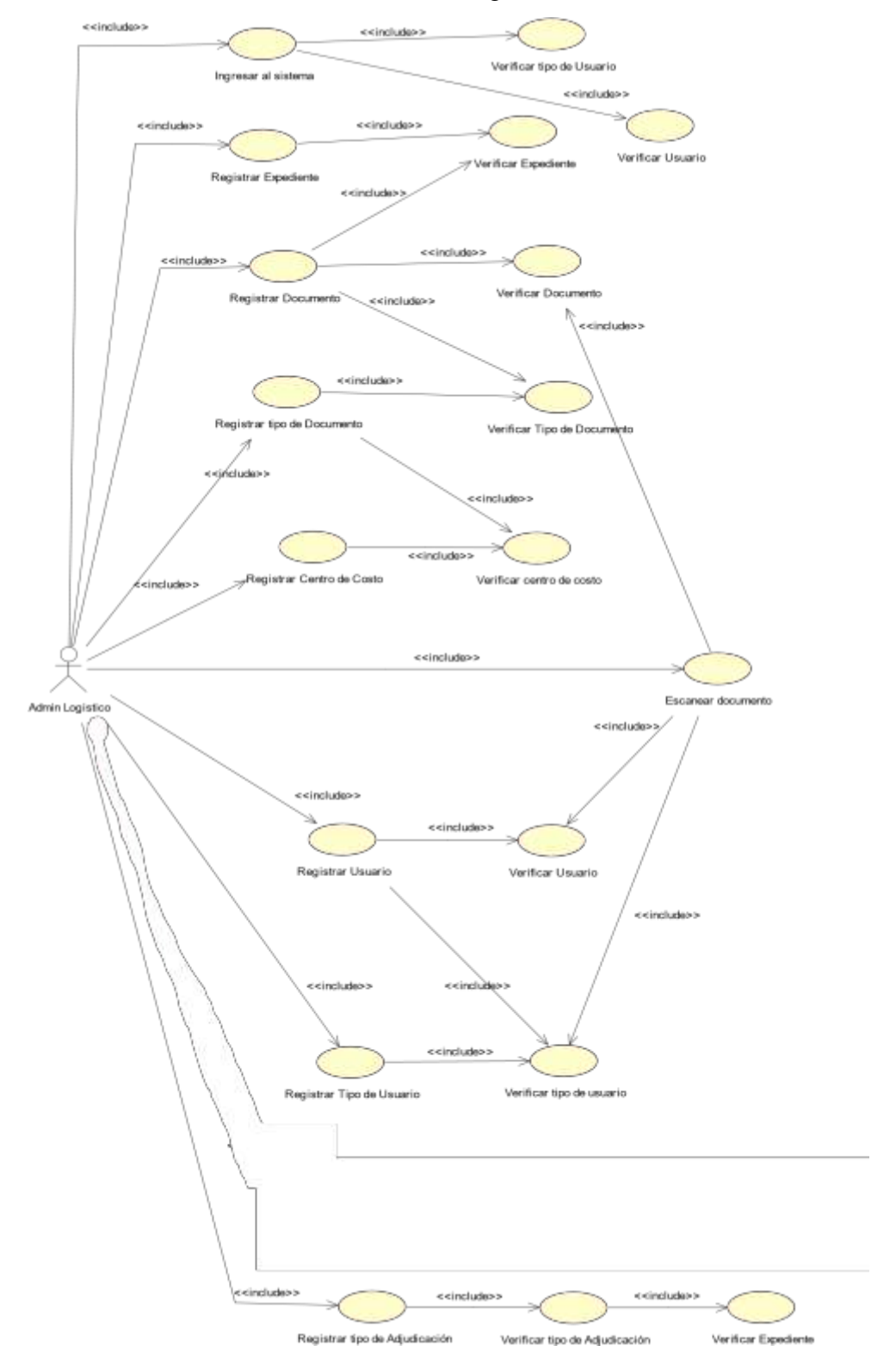

Gráfico Nro. 19: Casos de uso general del sistema

Fuente: Elaboración propia

#### 5.3.7 Diagrama de clases

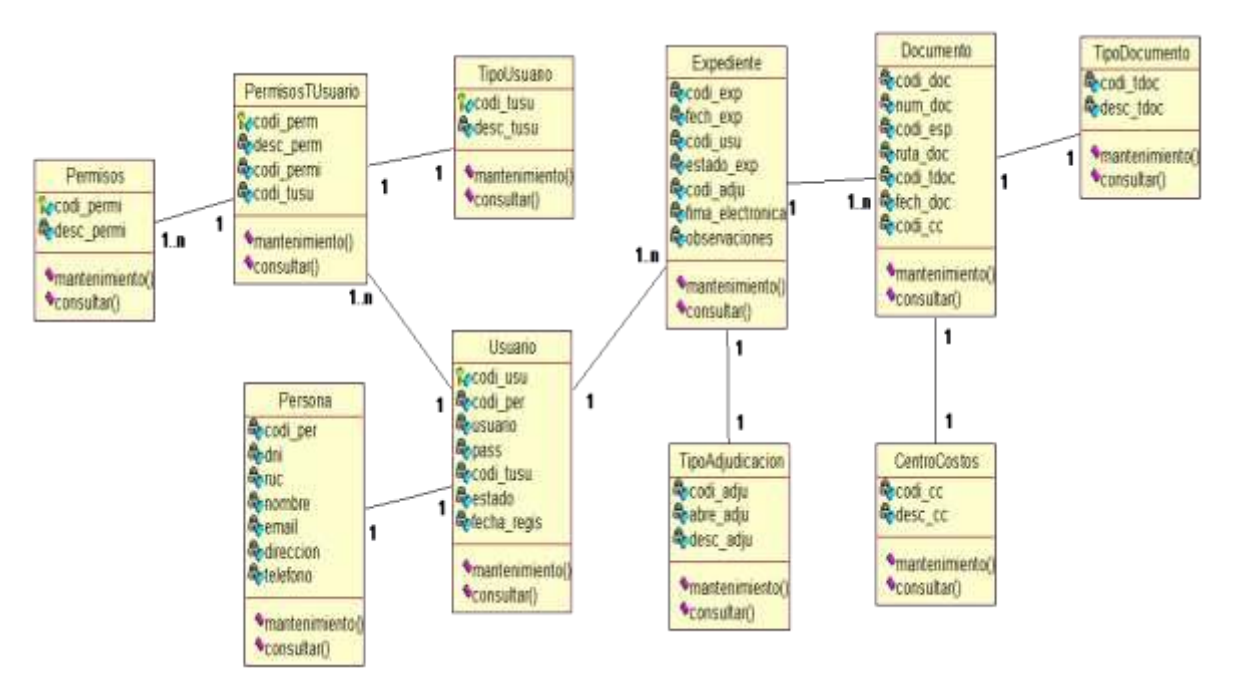

Gráfico Nro. 20: Diagrama de clases del sistema

Fuente: Elaboración propia.

5.3.8 Definición de los diagramas de secuencia

| Código           | Descripción                    |  |  |  |
|------------------|--------------------------------|--|--|--|
| DS <sub>01</sub> | Ingresar al sistema            |  |  |  |
| DS <sub>02</sub> | Registrar expediente           |  |  |  |
| DS <sub>03</sub> | Registrar documento            |  |  |  |
| DS <sub>04</sub> | Registrar tipo de documento    |  |  |  |
| <b>DS05</b>      | Registrar centro de costos     |  |  |  |
| <b>DS06</b>      | Escanear documento             |  |  |  |
| <b>DS07</b>      | Registrar usuario              |  |  |  |
| DS08             | Registrar tipo de usuario      |  |  |  |
| <b>DS09</b>      | Registrar tipo de adjudicación |  |  |  |

Tabla Nro. 39: Diagrama de secuencia

### 5.3.8.1. Diagrama de secuencia ingresar al sistema

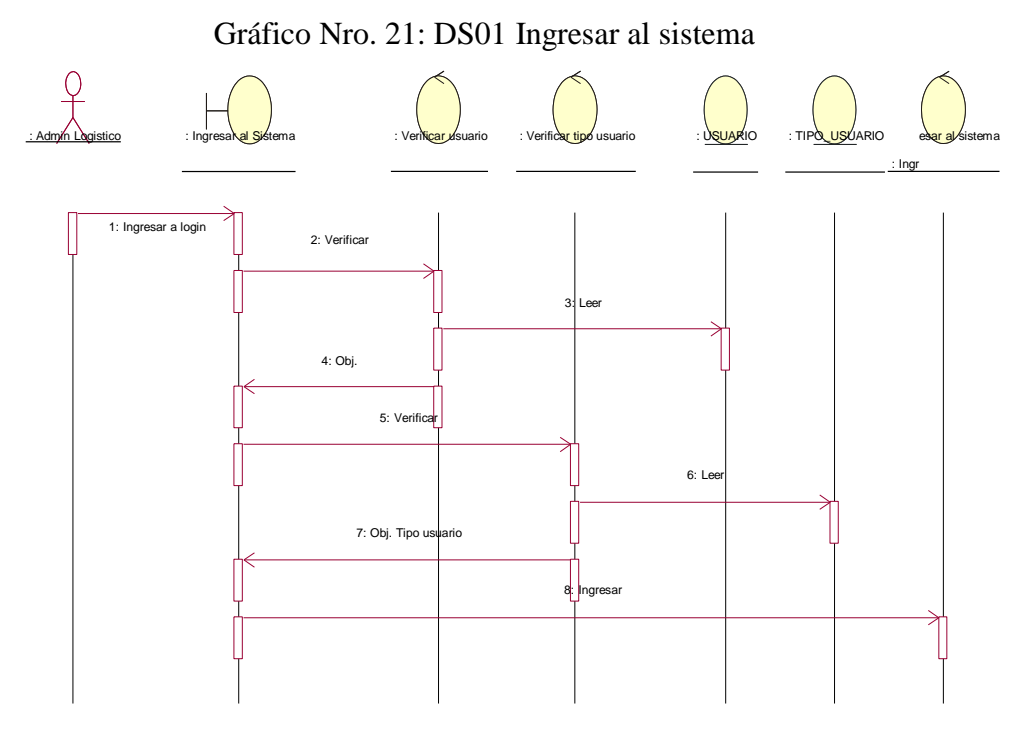

Fuente**:** Elaboración propia

## 5.3.8.2. Diagrama de Secuencia registrar expediente

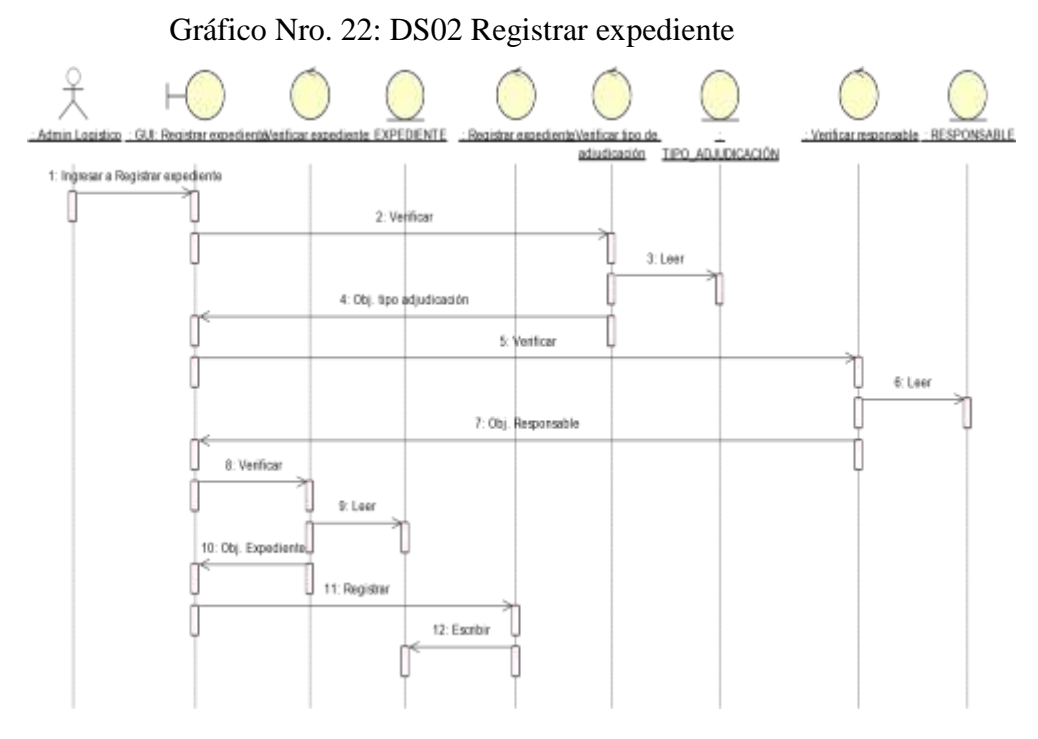

Fuente**:** Elaboración propia

### 5.3.8.3. Diagrama de secuencia registrar documento

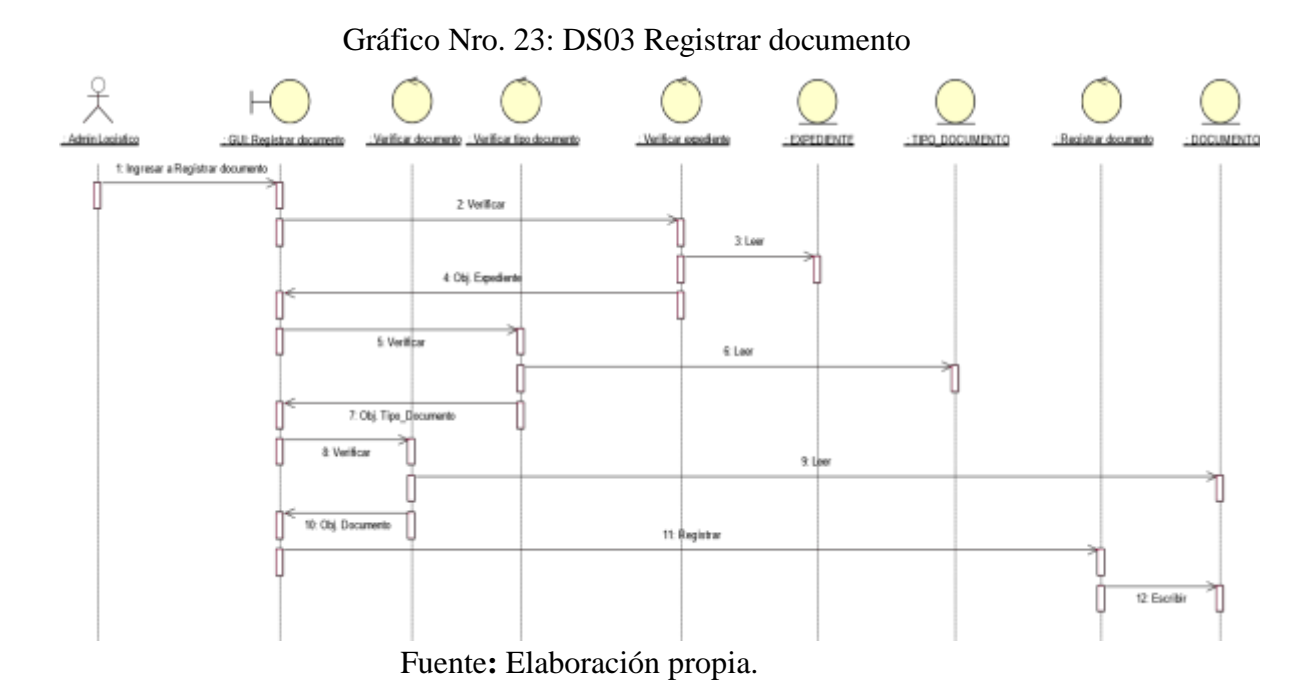

5.3.8.4. Diagrama de secuencia registrar tipo de documento

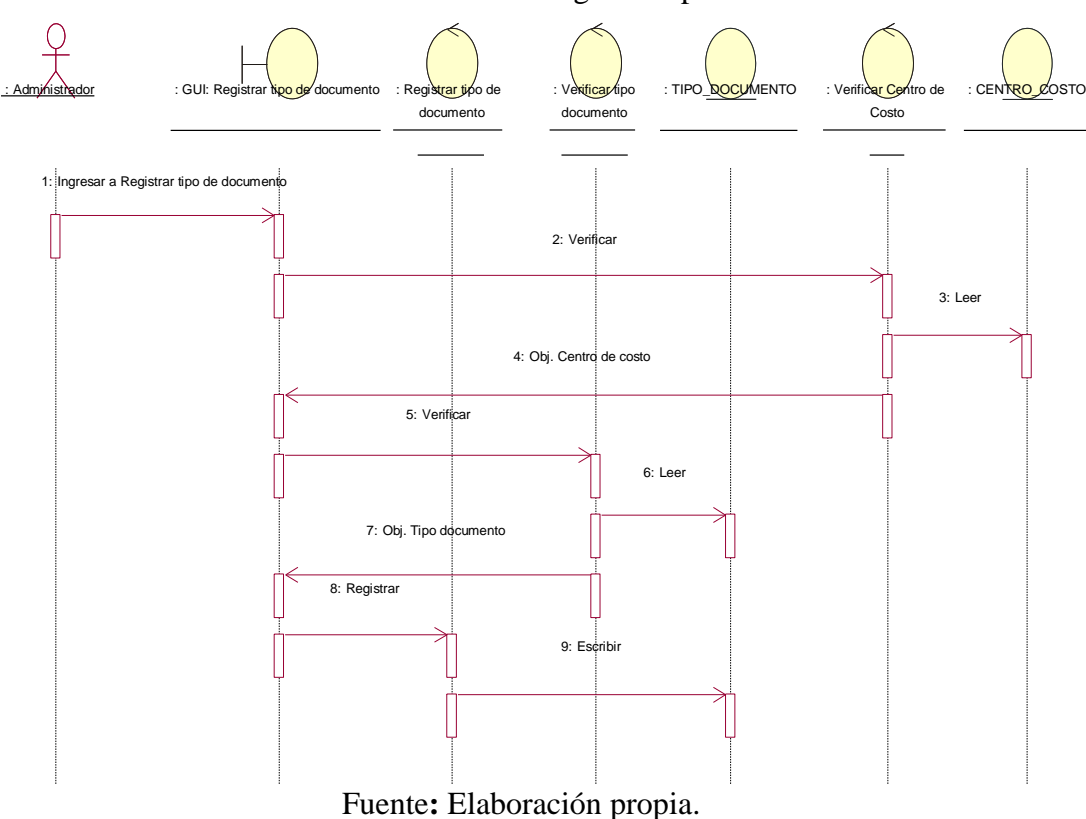

Gráfico Nro. 24: DS04 Registrar tipo de documento

### 5.3.8.5. Diagrama de secuencia de centro de costos

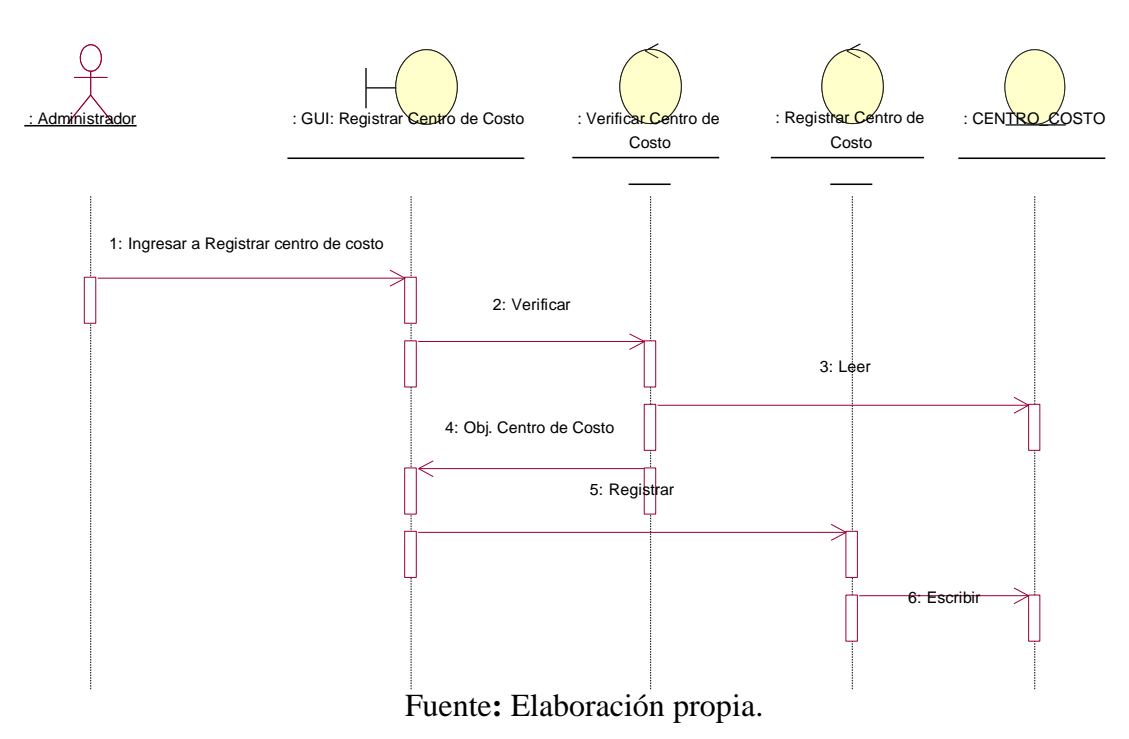

Gráfico Nro. 25: DS05 Centro de costos

5.3.8.6. Diagrama de Secuencia de escanear documento.

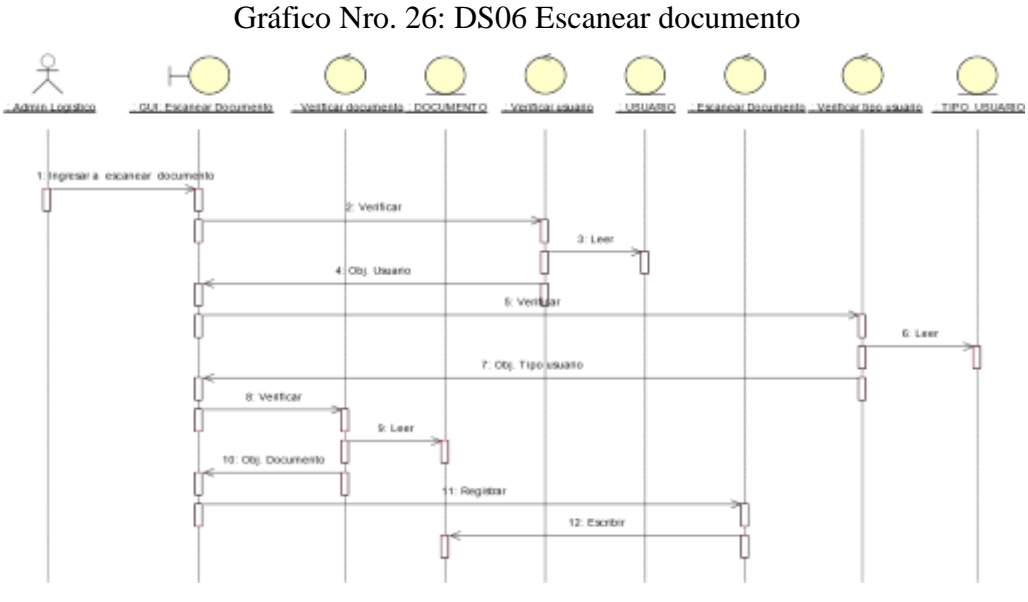

Fuente**:** Elaboración propia

### 5.3.8.7. Diagrama de secuencia registrar usuario

Gráfico Nro. 27: DS07 Registrar usuario

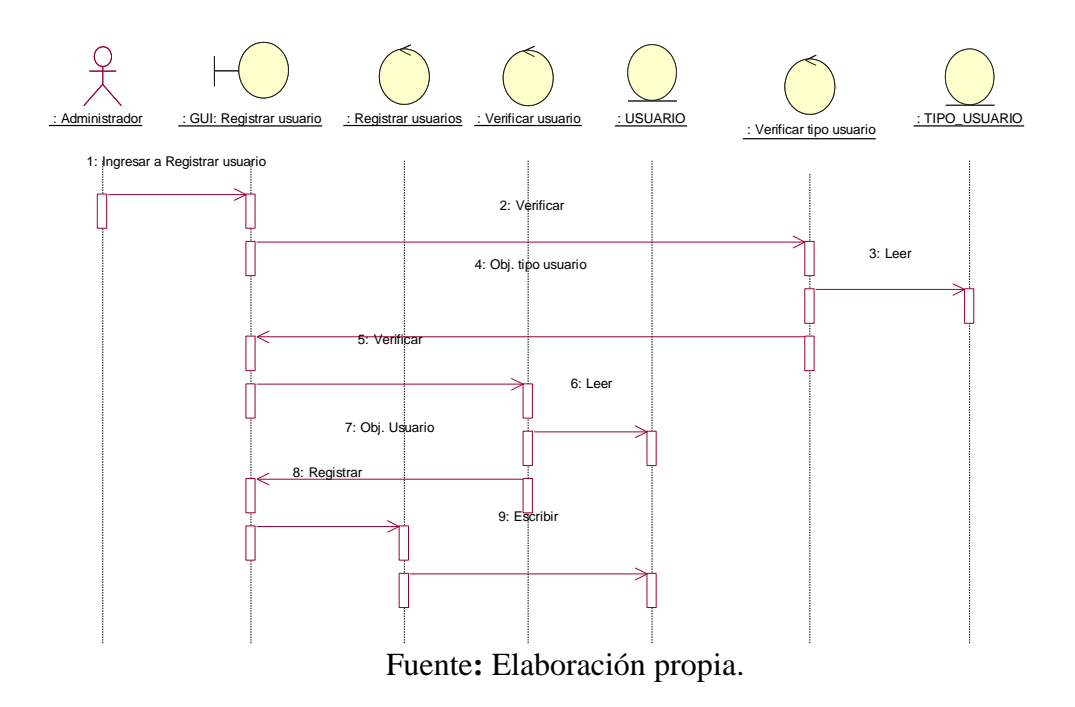

5.3.8.8. Diagrama de secuencia registrar tipo de usuario

Gráfico Nro. 28: DS08 Registrar tipo de usuario

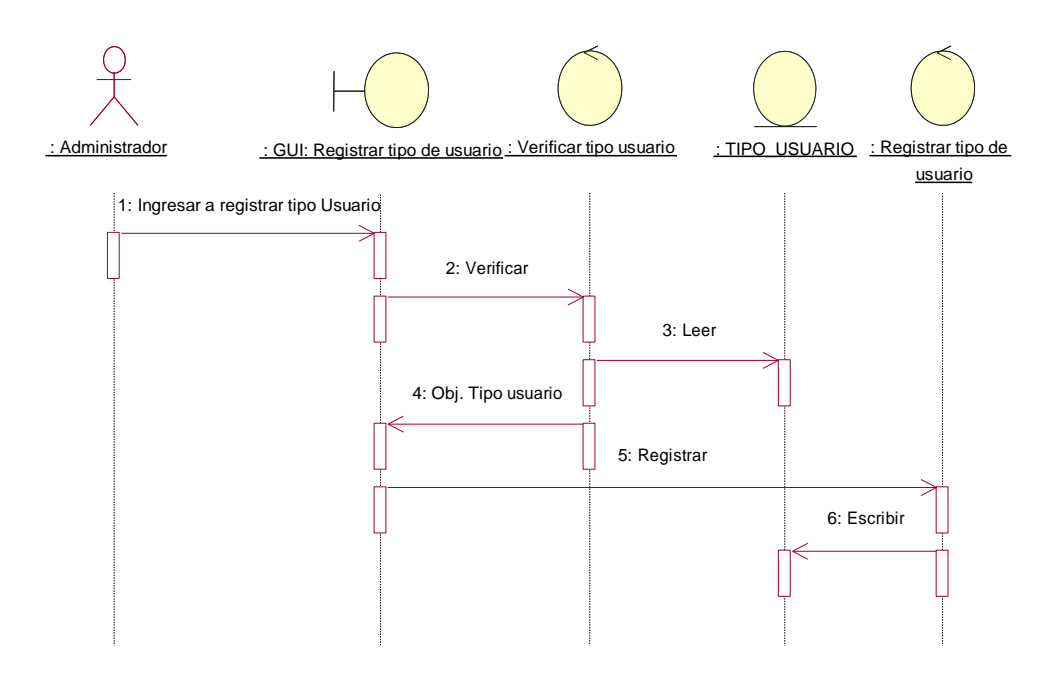

Fuente**:** Elaboración propia.

### 5.3.8.9 Diagrama de secuencia registrar tipo de adjudicación

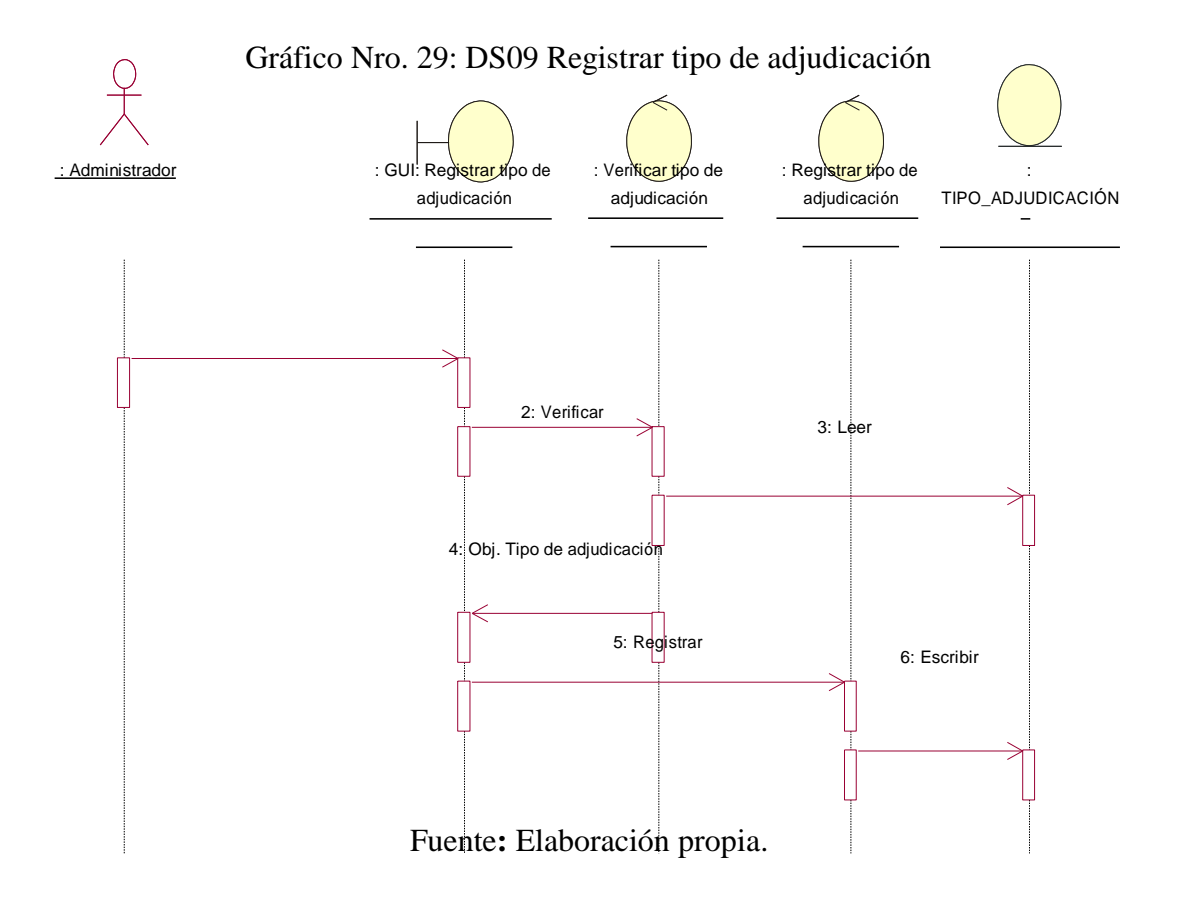

5.3.9 Definición de los diagramas de colaboración

| Código           | Descripción                    |  |  |  |
|------------------|--------------------------------|--|--|--|
| DC01             | Ingresar al sistema            |  |  |  |
| DC02             | Registrar expediente           |  |  |  |
| DC03             | Registrar documento            |  |  |  |
| DC <sub>04</sub> | Registrar tipo de documento    |  |  |  |
| DC05             | Registrar centro de costos     |  |  |  |
| DC <sub>06</sub> | Escanear documento             |  |  |  |
| DC07             | Registrar usuario              |  |  |  |
| DC <sub>08</sub> | Registrar tipo de usuario      |  |  |  |
| DC09             | Registrar tipo de adjudicación |  |  |  |

Tabla Nro. 40: Diagrama de colaboración

### 5.3.9.1 Diagrama de colaboración ingresar al sistema.

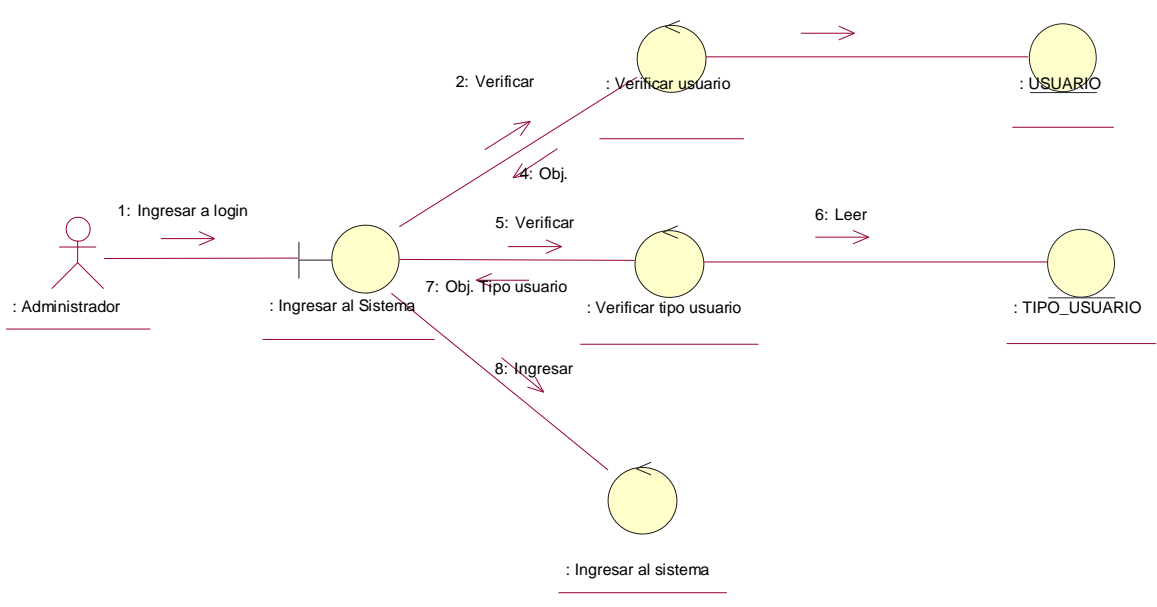

Gráfico Nro. 30: DC01 Ingresar al sistema

Fuente**:** Elaboración propia.

### 5.3.9.2 Diagrama de colaboración registrar expediente

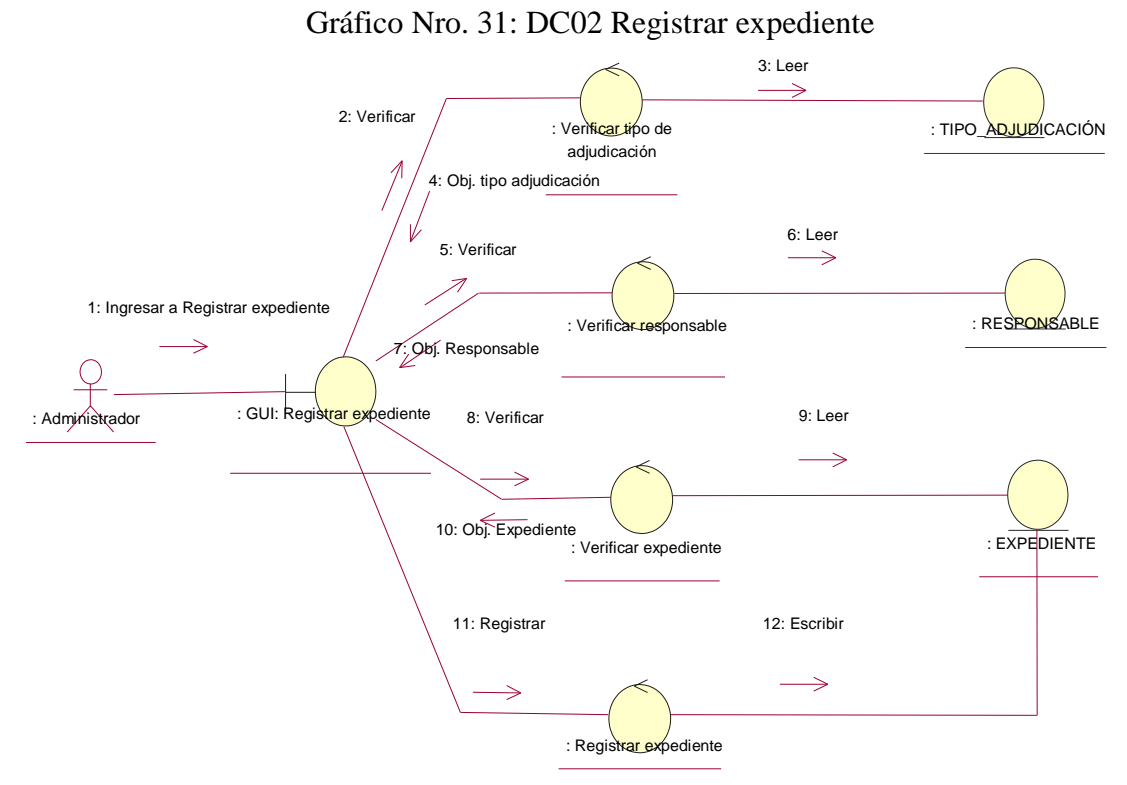

Fuente**:** Elaboración propia.

### 5.3.9.3 Diagrama de colaboración registrar expediente

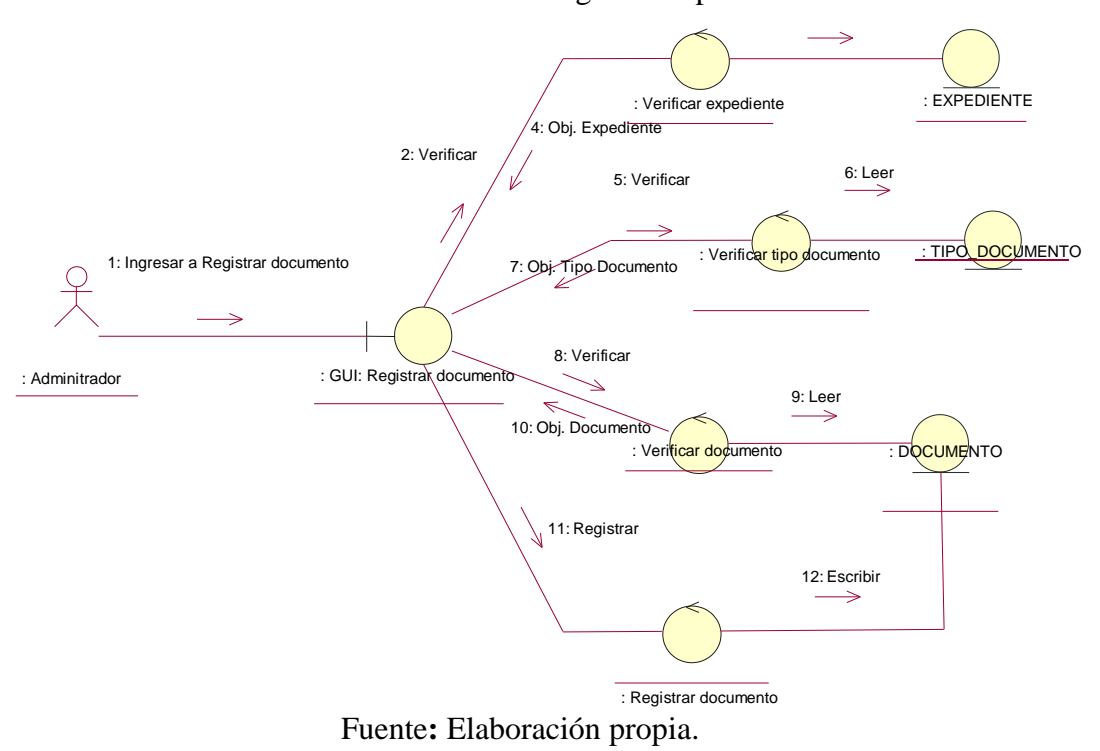

Gráfico Nro. 32: DC03 Registrar expediente

5.3.9.4 Diagrama de colaboración registrar tipo de documento

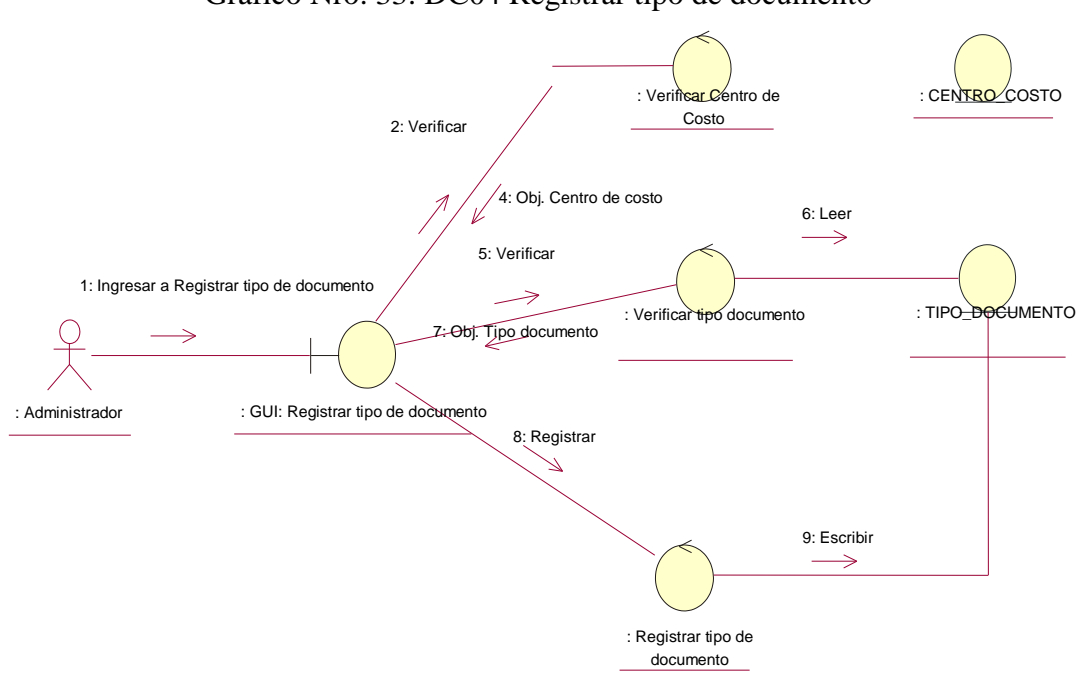

Gráfico Nro. 33: DC04 Registrar tipo de documento

Fuente**:** Elaboración propia.

### 5.3.9.5 Diagrama de colaboración registrar centro de costo

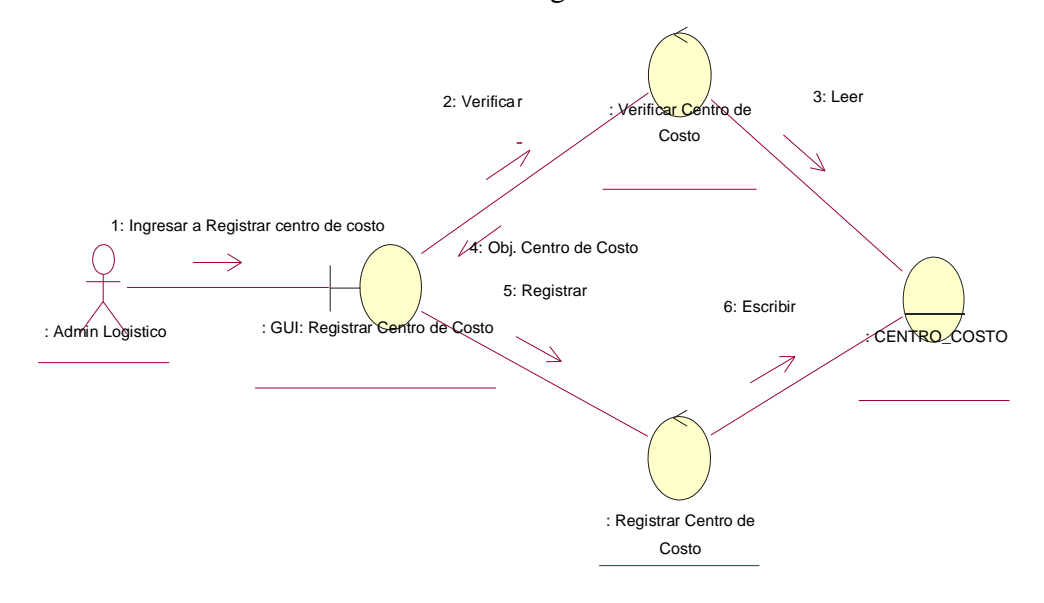

Gráfico Nro. 34: DC05 Registrar centro de costos

Fuente**:** Elaboración propia.

### 5.3.9.6. Diagrama de colaboración escanear documento

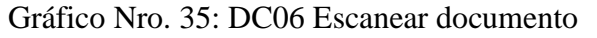

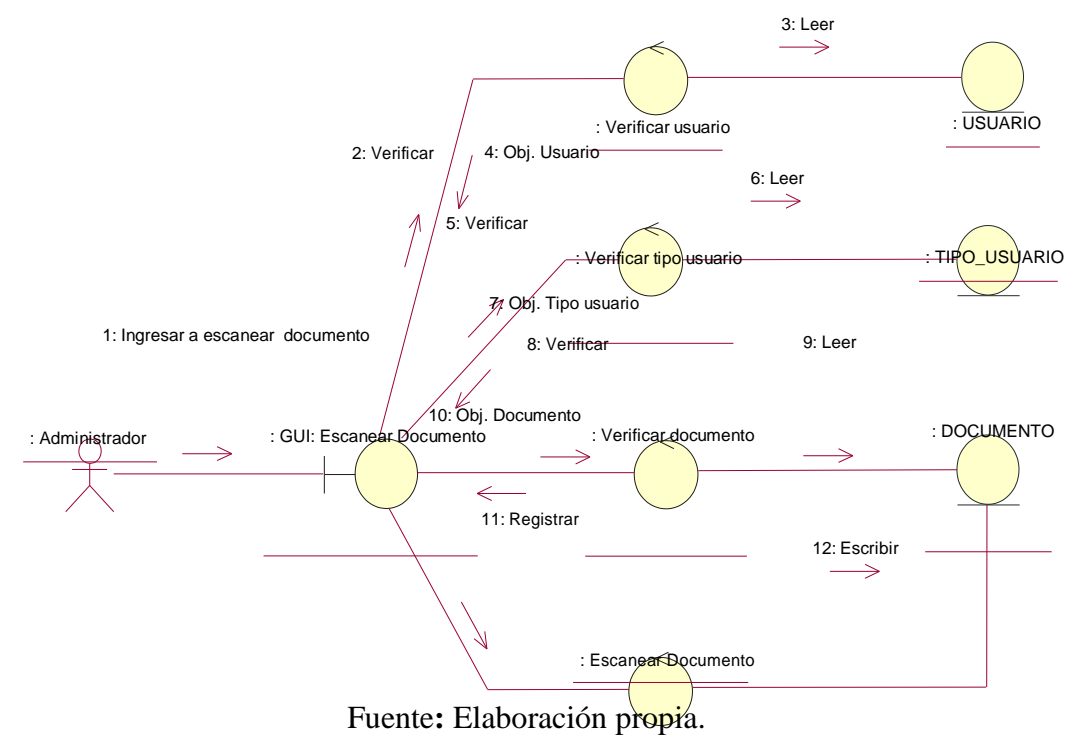

### 5.3.9.7 Diagrama de colaboración registrar usuario

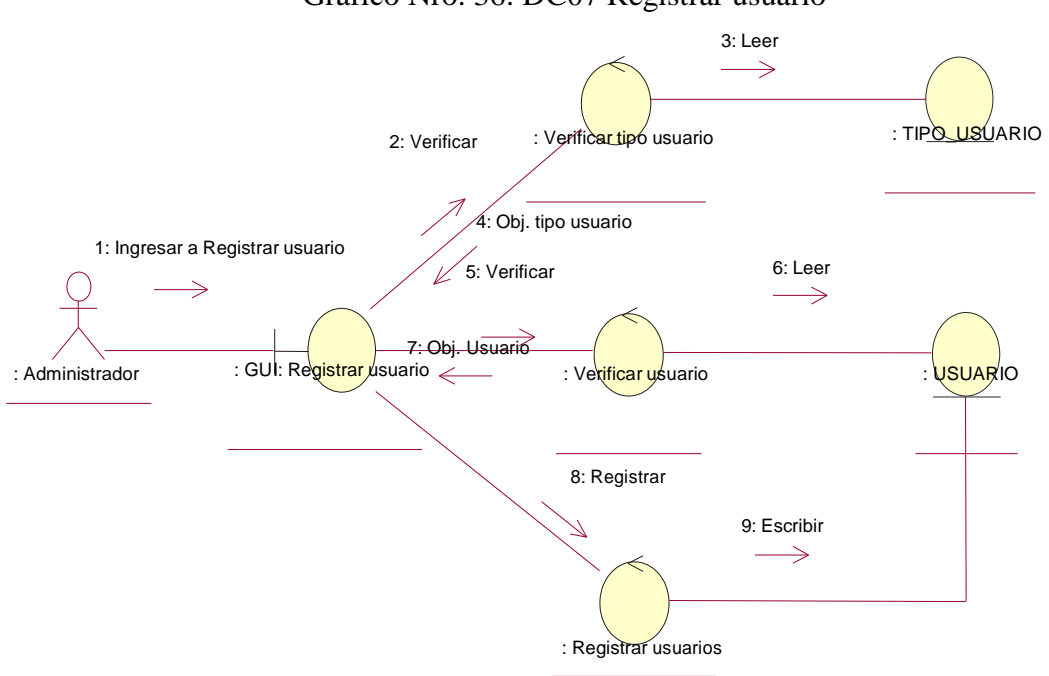

Gráfico Nro. 36: DC07 Registrar usuario

Fuente**:** Elaboración propia.

#### 5.3.9.8 Diagrama de colaboración registrar tipo de usuario

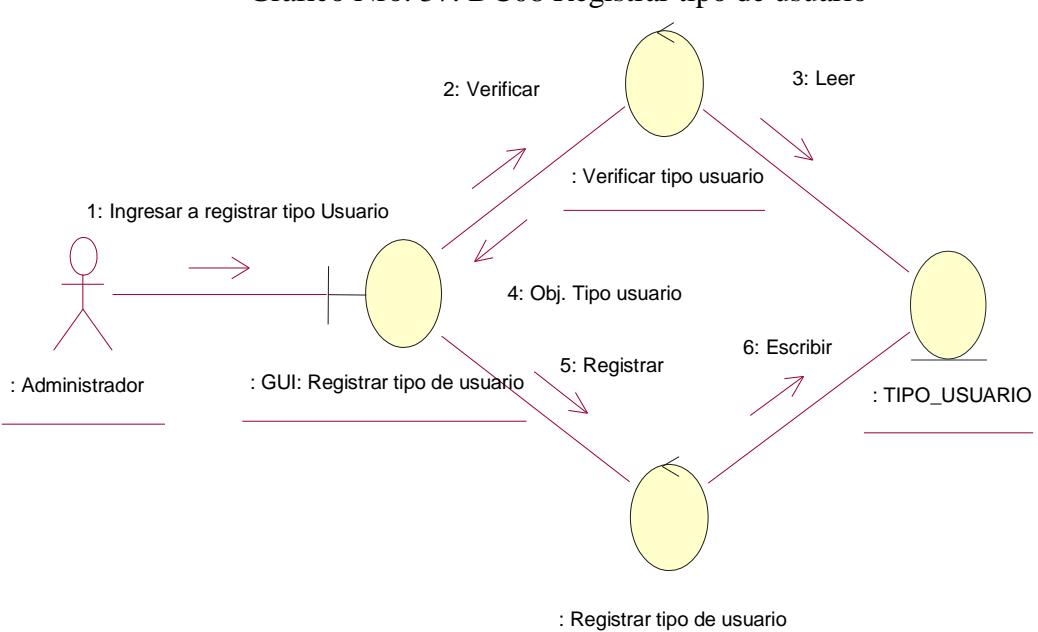

Gráfico Nro. 37: DC08 Registrar tipo de usuario

Fuente**:** Elaboración propia.

# 5.3.9.9 Diagrama de colaboración registrar tipo de adjudicación

Gráfico Nro. 38: DC09 Registrar tipo de adjudicación

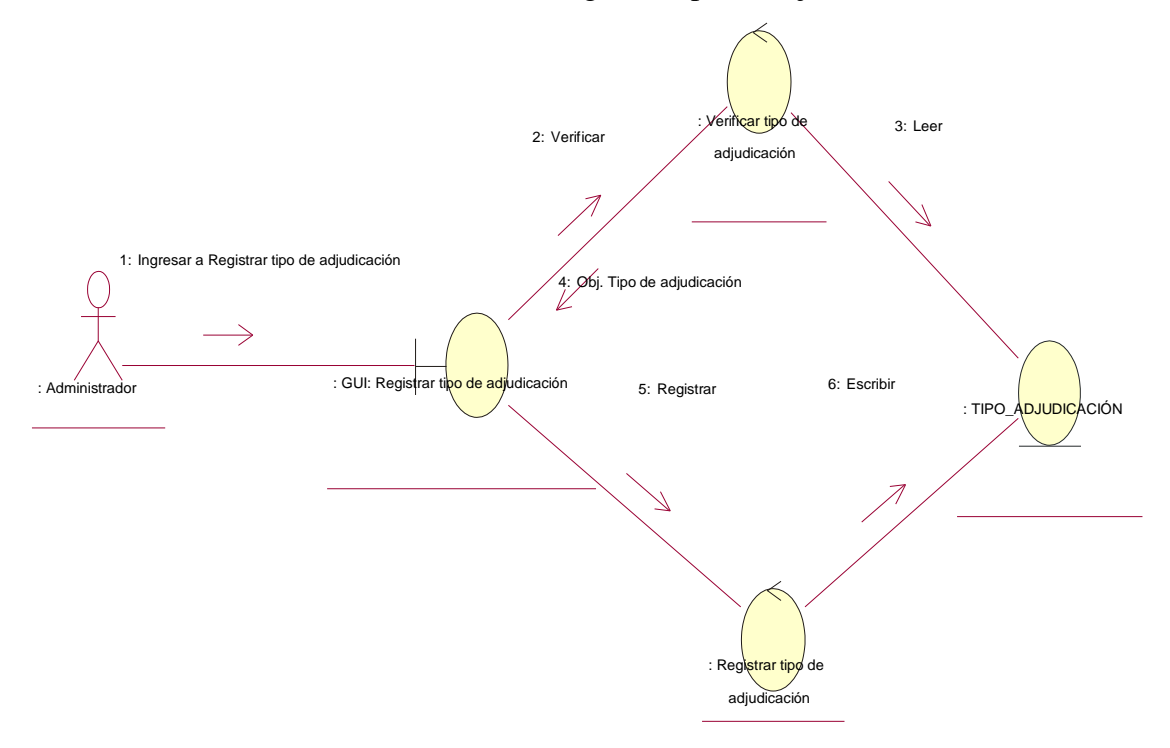

Fuente: Elaboración propia.

# 5.3.10 Diagrama de Actividad – generar nuevo expediente

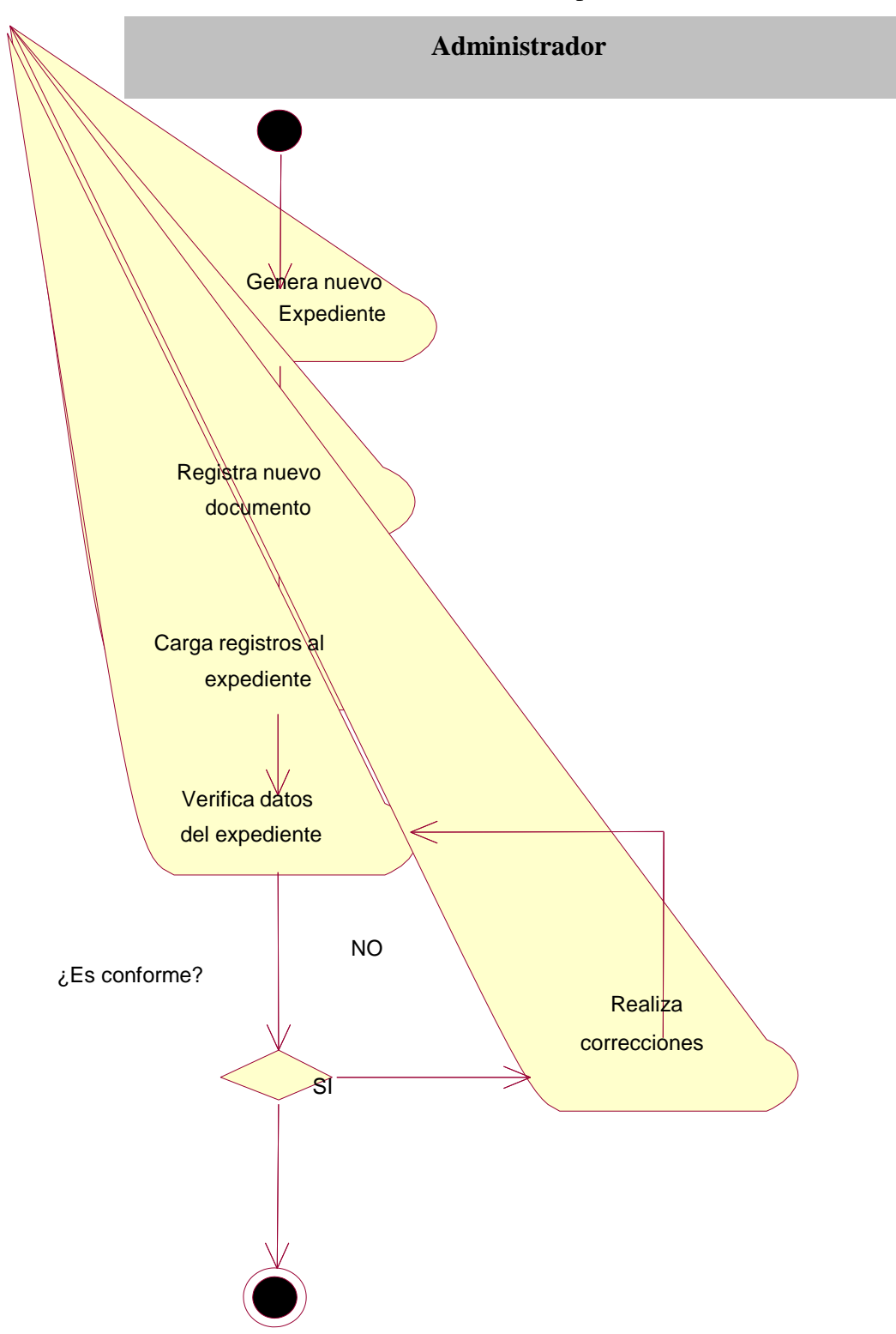

Gráfico Nro. 39: Generar nuevo expediente

Fuente: Elaboración propia.

# 5.3.11 Diagrama de Actividad – escanear expediente

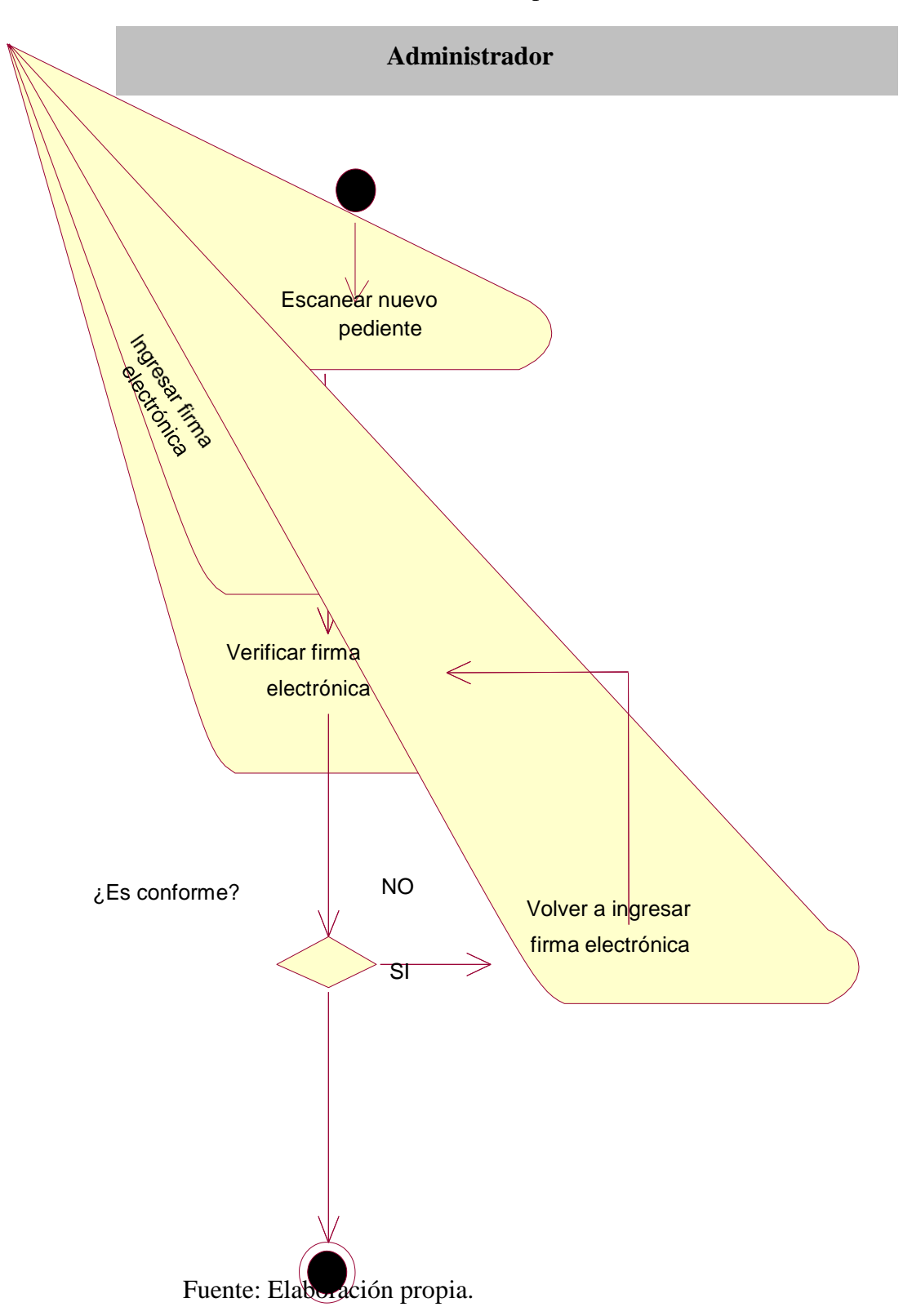

Gráfico Nro. 40: Escanear expediente

# 5.3.12 Modelo del proceso del negocio - ingresar documento

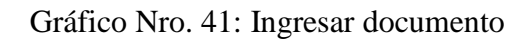

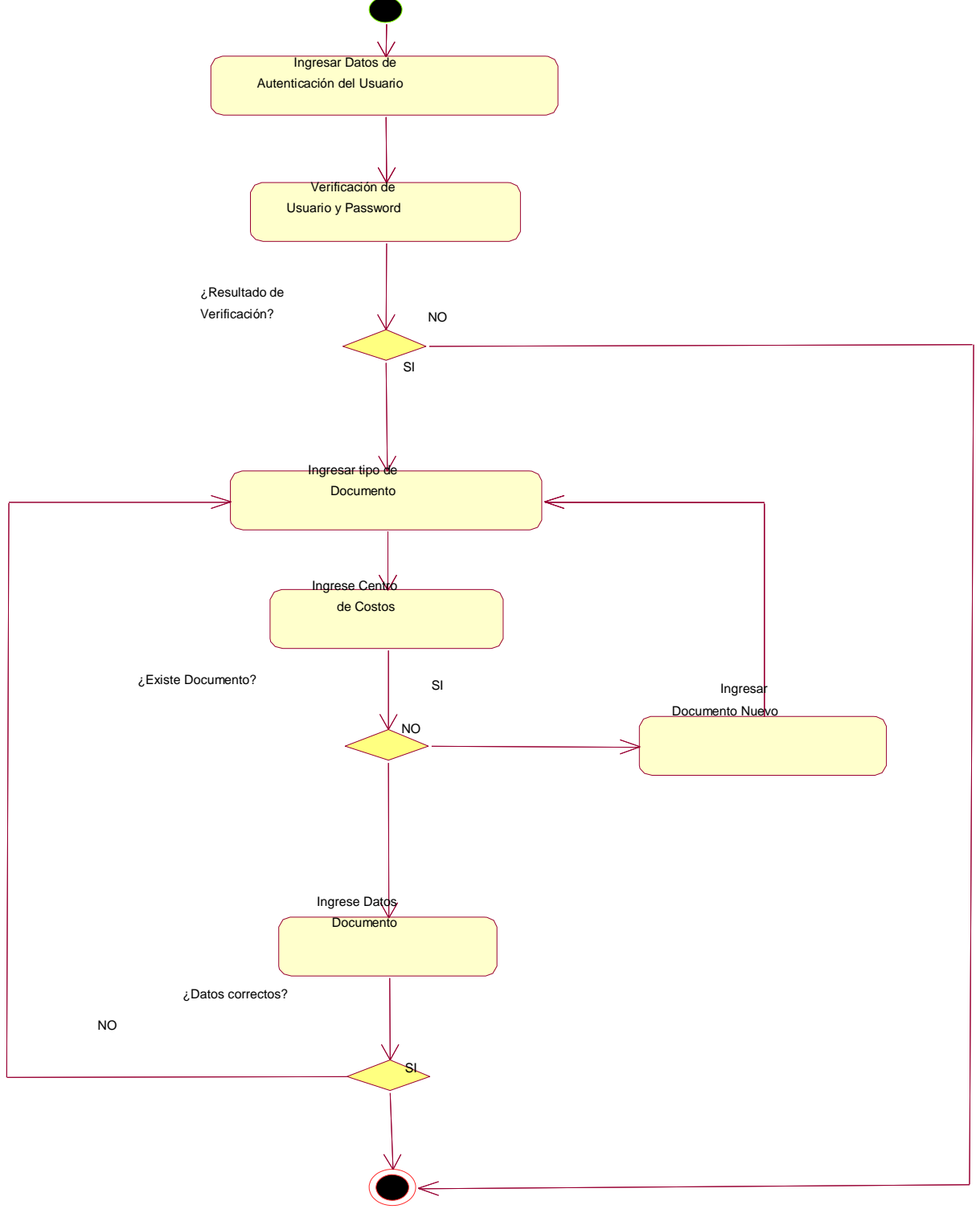

Fuente: Elaboración propia.

### 5.3.13 Base de datos

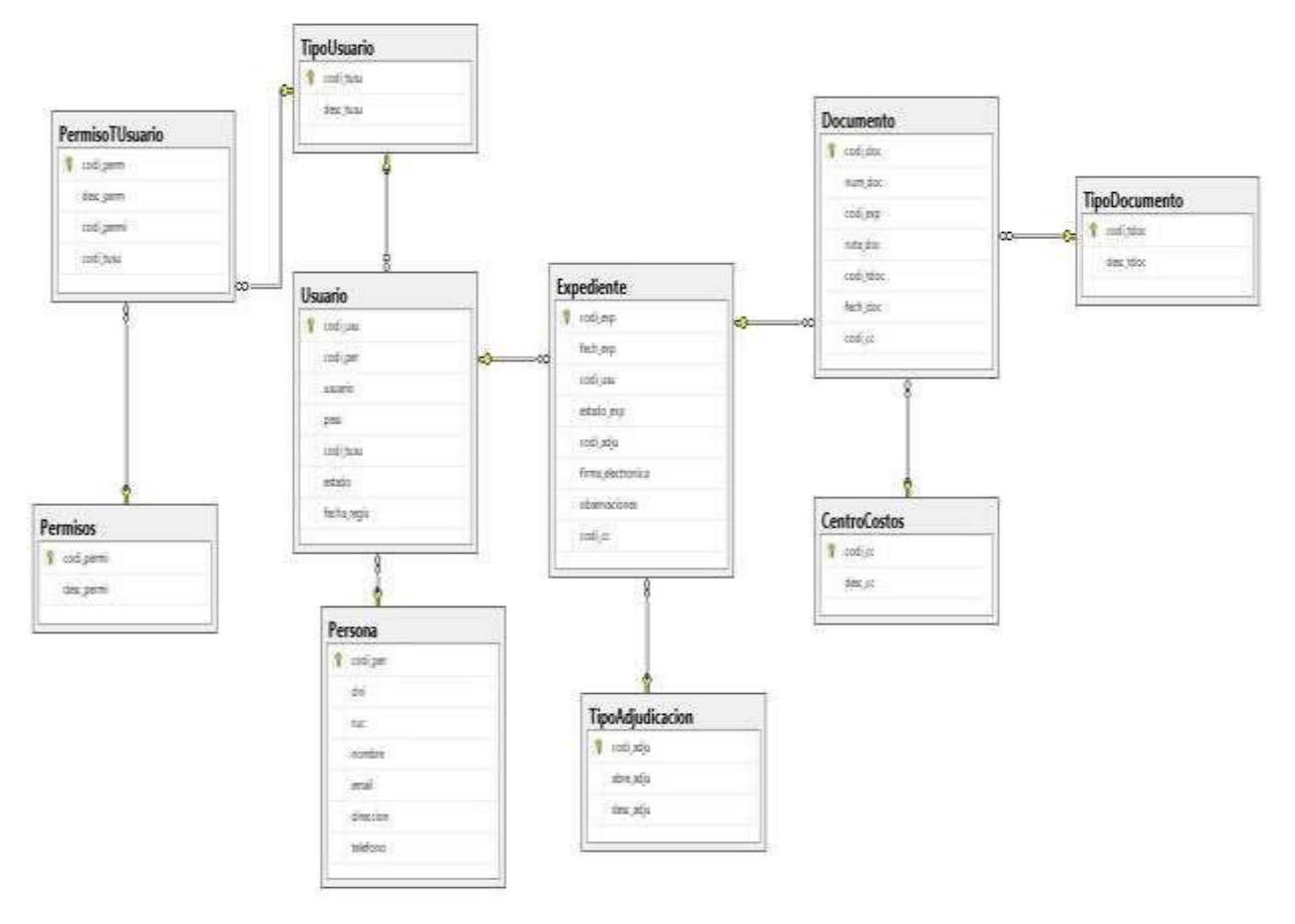

Gráfico Nro. 42: Base de datos del sistema

- 5.3.14 Principales Interfaces del Sistema
	- 5.3.14.1 Interfaz de ingreso al sistema

Este sistema se dispone con una interfaz amigable y fácil su acceso. Esta es la primera interfaz de identificación del usuario, donde el usuario debe ingresar su nombre o un código creado por él mismo e ingresar su contraseña, y a continuación darle clic en el botón Login para tener acceso a la página web.

Gráfico Nro. 43: Interfaz de Ingreso al Sistema

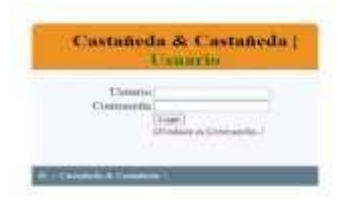

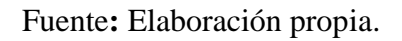

5.3.14.2 Interfaz del menú principal

En la ventana principal del Sistema Gestión Documentaria, encontrará tres opciones: Registro, Gestión de documentos y Salir.

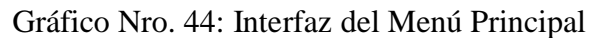

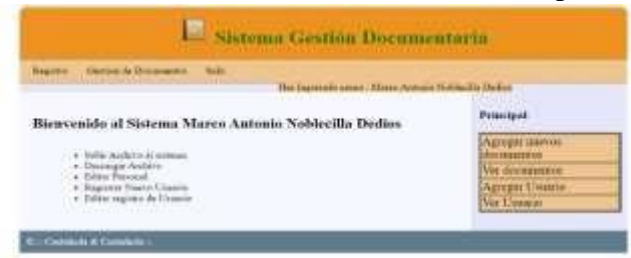

### 5.3.14.3 Perfil de usuario

En el perfil se muestra todos los datos que hayan sido registrado, se puede visualizar el nombre completo de la persona, su número de Celular, su Email, su Tipo de usuario y la Acción (delete y edit).

Gráfico Nro. 45: Perfil de usuario

| <b><i>United At Discussion</i></b><br><b>Haller</b><br><b>Hammed</b><br>The Express seeds - History AANsie, Nethandia Dealert |                |                           |               |                            |                 |                             |           |                                       |
|----------------------------------------------------------------------------------------------------|----------------|---------------------------|---------------|----------------------------|-----------------|-----------------------------|-----------|---------------------------------------|
|                                                                                                    | 10041          |                           | <b>Filter</b> | <b>Frank</b>               | <b>Electric</b> | <b>AGEN</b>                 |           | Principal                             |
|                                                                                                    | Visco:<br>Arma | Tinkin                    |               | rrenanc contactoriligantes | <b>National</b> |                             | <b>AB</b> | <b>Adresse surrent</b><br>decreasedos |
| $\frac{\text{Noliside}}{\text{Area}}$ system $\text{1--}$<br>$+$ Fest                                                         |                | warmlune forcer death add |               |                            |                 | <b>Mrs Warnisman</b>        |           |                                       |
|                                                                                                    |                |                           |               |                            |                 | <b>Latingary University</b> |           |                                       |
|                                                                                                    |                |                           |               |                            |                 |                             |           | <b>Net Listance</b>                   |

Fuente: Elaboración propia.

### 5.3.14.4 Registrar usuario

En el perfil se mostrará todos los datos que hayan sido registrado, podemos editar el primer Nombre, Apellido, su número de Celular, su Email y su Contraseña, y el tipo de uso, una vez finalizado darle clic en Agregar.

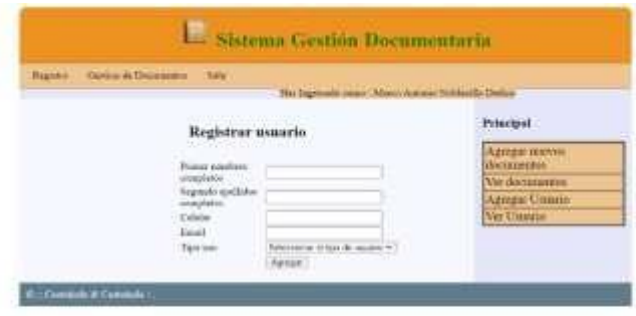

Gráfico Nro. 46: Registrar usuario

5.3.14.5 Registrado satisfactorio el nuevo usuario

Al momento que haya dado el clic en el botón Agregar, sale una ventana emergente que aparecerá la frase: "ha sido registrado satisfactorio el nuevo usuario".

Gráfico Nro. 47: Registrado satisfactorio el nuevo usuario

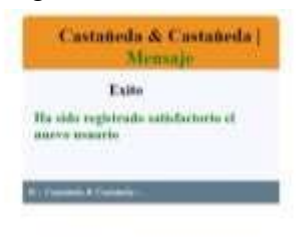

Fuente**:** Elaboración propia.

5.3.14.6 Documentos

En este rubro se visualizará cuatro opciones, el primero es Agregar nuevos documentos, ver documentos, agregar usuario y el último es Ver todos los archivos, que hemos subido.

5.3.14.6.1Agregar nuevos documentos

Al darle clic en "Seleccionar archivo", aparecerá el archivo seleccionado, y al momento de agregarlo se dará clic en "Upload" en donde se subirá al sistema satisfactoriamente.

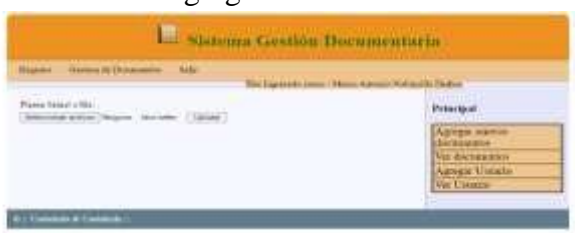

Gráfico Nro. 48: Agregar nuevos documentos

### 5.3.14.6.2Ver todos los documentos

Se podrá ver todos los documentos que se hayan registrado desde aquí.

Gráfico Nro. 49: Ver todos los documentos

| <b>Auto</b><br><b>Electric de Discussion</b><br>Bajákor | His hyposkyrous Them Aways William Hollands |
|---------------------------------------------------------|---------------------------------------------|
| <b>Vil Number Newcast Assiss</b>                        | Principal                                   |
|                                                         | Актеристиковы<br><b>Haramers</b>            |
|                                                         | No decapation                               |
|                                                         | Apepa Thum                                  |
|                                                         | <b>No Unamist</b>                           |

# Fuente**:** Elaboración propia.

# Gráfico Nro. 50: Ejemplo

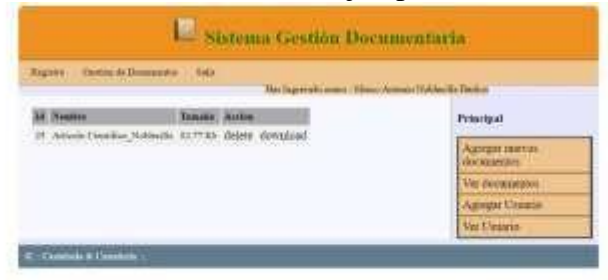

#### **VI. CONCLUSIONES**

En la presente investigación se concluyó satisfactoriamente la propuesta de mejora sobre la gestión documentaria en el estudio jurídico "Castañeda & Castañeda", esto se refleja con la aceptación de la población encuestada donde se puede observar que el 95.45 % de los trabajadores expresaron que Si mejorara la gestión documentaria; mientras que el 4.55 % dijeron que No mejorará la gestión documentaria en el estudio jurídico "Castañeda & Castañeda". Luego de obtener los resultados del total de los encuestados están conformes con el método de trabajo que realiza la empresa, de igual forma recomiendan que se requiere contar con un sistema de gestión documentaria con el fin de mejorar la calidad de atención hacia a los miembros.

- 1. Se logró Identificar sobre los procesos que se llevó en práctica para las necesidades de desarrollar los procedimientos de perfeccionar el trabajo las metas sobre la gestión de calidad otros expertos técnicos que dará a contribuir las claves realizado en estudios legales hacia los clientes, el aporte principal se brindó estratégicamente la gestión de documentos dentro del estudio jurídico en facilitar la adquisición de habilidades, enfatizar competitividad y satisfacción del usuario. Esto nos permitió un valor agregado de este proyecto, la manera coherente en la comprensión y el cumplimiento de los requisitos para poder implementar el sistema web a los clientes en la investigación de base legal.
- 2. Se logró Implementar porque ayuda a reducir el tiempo de atención del usuario en el manejo documental para estimular el trabajo práctico y conectarlo con los conceptos teóricos básicos de la materia, esto generará una posición única y valiosa; parte del equipo disciplinario se involucra activamente en la implementación de estrategias proyectos, como aporte principal reduciendo el rendimiento del proceso objetivos para alcanzarlos de los resultados alcanzados claramente definidos. Esto nos permitió un valor agregado, la empresa permite la aprobación de múltiples personas que trabajan en aplicaciones desde cualquier lugar donde tengan acceso a una red comercial o a Internet.

3. Se determinó los procesos manuales de la actualización sobre la actualización de la información de los documentos dentro de la empresa de acuerdo con las leyes vigentes, como aporte principal este trabajo es brindar el principal el concepto de valor del usuario, identificar flujos de valor, generar flujo de información con el área de interacción y mejorar la percepción del cliente. Esto nos aporta un valor agregado, muy ventajoso en empresas donde la herramienta de gestión forma un centro para cualquier proceso que necesite analizar y controlar información, para que el desarrollo del sistema de gestión documental se haga de la mejor manera posible.

### **VII. RECOMENDACIONES**

- 1. Se recomienda implementar políticas de seguridad para otorgar acceso al sistema web a nivel de límite y base de datos, ya que actualmente existen herramientas técnicas que pueden violar el sistema y comprometer la información.
- 2. Se capacite a los trabajadores del estudio para que administren adecuadamente el sistema, de modo que el sistema cumpla con todos los requisitos del proceso de administración.
- 3. Se designa a un trabajador como administrador del sistema. Fundamentalmente, dado que el trabajador creará usuarios con acceso al sistema, también se recomienda confiar en el trabajador porque tendrá acceso a todo el sistema.
- 4. El administrador mantiene el sistema de vez en cuando planifica el desarrollo técnico del sistema web, y realice las copias de seguridad mensuales.

### **REFERENCIAS BIBLIOGRÁFICAS**

- 1. Gutiérrez A. Bases de datos clave-MIS 308. Cent Cult ITACA [Internet]. 2010;36. Disponible en: https://aiu.edu/cursos/base de datos/pdf leccion 1/lección 1.pdf
- 2. Monje Á. Metodología de la investigación cuantitativa y cualitativa Guía didáctica. 2011.
- 3. Peña R. Metodología de la investigación. 2012.
- 4. Dzul E. Diseño no experimental.
- 5. Rodríguez M, Mendivelso F. diseño de investigación de corte transversal. 2018 [citado 16 de mayo de 2020]; Disponible en: <https://doi.org/10.26852/01234250.20>
- 6. Atuaje C. Universo, población y muestra [Internet]. 30/12/2014. 2014 [citado 16 de mayo de 2020]. Disponible en: [https://es.slideshare.net/TomsCaldern/universo](https://es.slideshare.net/TomsCaldern/universo-poblacin-y-muestra)[poblacin-y-muestra](https://es.slideshare.net/TomsCaldern/universo-poblacin-y-muestra)
- 7. Ludewig C. Universo y muestra [Internet]. [citado 16 de mayo de 2020]. Disponible [en: www.geocities.ws/ucla\\_investigacion/muestreo.pdf](http://www.geocities.ws/ucla_investigacion/muestreo.pdf)
- 8. Espinoza E. Universo, muestra y muestreo [Internet]. 2016 [citado 16 de mayo de 2020]. Disponible en[:](http://www.bvs.hn/Honduras/UICFCM/SaludMental/UNIVERSO.MUESTRA.Y.MUEST) [www.bvs.hn/Honduras/UICFCM/SaludMental/UNIVERSO.MUESTRA.Y.MUEST](http://www.bvs.hn/Honduras/UICFCM/SaludMental/UNIVERSO.MUESTRA.Y.MUEST) REO.pdf
- 9. Gutiérrez A. Bases de datos clave-MIS 308. Cent Cult ITACA [Internet]. 2010; Disponible en: https://aiu.edu/cursos/base de datos/pdf leccion 1/lección 1.pdf
- 10. Espinoza C. (s.f.). Google. Recuperado el 12 de enero de 2019, Disponible en[:](http://www.upt.edu.pe/ouci/archivo/A.01%20%20LA%20AUDITORIA%20ACAD) <http://www.upt.edu.pe/ouci/archivo/A.01%20%20LA%20AUDITORIA%20ACAD> EMICA%20UNIVERSITARIA.pdf/
- 11. Erickson B. Ventas [En Línea]. Miami, FL: Firmas Press, 2010 [consultado 18 Oct 2020]. Disponible en: https://elibro.net/es/lc/uladech/titulos/36393
- 12. Torres V. administración en ventas [En Línea]. México D.F: Grupo Editorial Patria, 2015 [consultado 18 Oct 2020]. Disponible en: https://elibro.net/es/lc/uladech/titulos/39394
- 13. Domínguez G. sistema transaccional web (TPS) para fortalecer el área de ventas del comercial Andrade del cantón la Concordia provincia Santo Domingo de los Tsáchilas [Internet]. Dspace.uniandes.edu.ec. 2020. Disponible en: [citado 18 Octubre 2020]. Disponible en: <http://dspace.uniandes.edu.ec/handle/123456789/10027>
- 14. Zapata J. desarrollo de un sistema e-commerce para la gestión de ventas para el almacén de electrodomésticos "comercial alexis" [Internet]. Repositorio.uisrael.edu.ec. 2021 [citado 31 Marzo 2021]. Disponible en[:](http://repositorio.uisrael.edu.ec/bitstream/47000/2167/1/UISRAEL-EC-SIS-) <http://repositorio.uisrael.edu.ec/bitstream/47000/2167/1/UISRAEL-EC-SIS->378.242-2019-050.pdf
- 15. Valverde D. Plataforma erp con software libre orientado a la web para el control administrativo de los procesos de ventas, inventarios y facturación para la ferretería "G&G" de santo domingo. [Internet]. Dspace.uniandes.edu.ec. 2021 [citado 31 Marzo 2021]. Disponible en: <http://dspace.uniandes.edu.ec/bitstream/123456789/6803/1/TUSDSIS025-2017.pdf>
- 16. Roig A. derechos fundamentales y tecnologías de la información y de las comunicaciones (Tics) [En Línea]. Barcelona: J.M. BOSCH EDITOR, 2010 [consultado 01 Abril 2021]. Disponible en: https://elibro.net/es/lc/uladech/titulos/52350
- 17. Beltrán C. Historia de las tecnologías de la información y las comunicaciones al servicio de la defensa [En Línea]. Burgos: Editorial Universidad de Burgos, 2017, consultado 01 Abril 2021]. Disponible en: https://elibro.net/es/lc/uladech/titulos/43962
- 18. Sánchez J. La tecnología [En Línea]. Madrid: Ediciones Díaz de Santos, 2012 [consultado 01 Apr 2021]. Disponible en: https://elibro.net/es/lc/uladech/titulos/62664
- 19. Cervera D. Tecnología: investigación, innovación y buenas prácticas [En Línea]. Barcelona: Ministerio de Educación de España, 2014 [consultado 01 Apr 2021]. Disponible en: https://elibro.net/es/lc/uladech/titulos/49221
- 20. Morales V. Administración en ventas [En Línea]. México D.F: Grupo Editorial Patria, 2015 [consultado 01 Apr 2021]. Disponible en: https://elibro.net/es/lc/uladech/titulos/39394
- 21. Pérez J.C. Programación en lenguajes estructurados [En Línea]. Paracuellos de Jarama, Madrid: RA-MA Editorial, 2014 [consultado 01 Apr 2021]. Disponible en: https://elibro.net/es/lc/uladech/titulos/106445
- 22. Moreno C. Programación [En Línea]. Madrid: RA-MA Editorial, 2015 [consultado 01 Apr 2021]. Disponible en: https://elibro.net/es/lc/uladech/titulos/62476
- 23. Juganaru M. Introducción a la programación [En Línea]. México D.F: Grupo Editorial Patria, 2015 [consultado 01 Apr 2021]. Disponible en: https://elibro.net/es/lc/uladech/titulos/39449
- 24. Fernández C. Visual basic: básico [En Línea]. Madrid: RA-MA Editorial, 2015 [consultado 01 Apr 2021]. Disponible en[:](https://elibro.net/es/lc/uladech/titulos/62512) <https://elibro.net/es/lc/uladech/titulos/62512>
- 25. Modelo de procesos de negocio. [Internet]. [citado 31de mayo de 2020]. Disponible [en: https://diagramasumlerickolmososati102.weebly.com/modelo-negocios.html](https://diagramasumlerickolmososati102.weebly.com/modelo-negocios.html)
- 26. Caso de uso. [Internet]. [citado 31de mayo de 2020]. Disponible en: https:[//www.ecured.cu/Caso\\_de\\_uso](http://www.ecured.cu/Caso_de_uso)
- 27. Diagrama de secuencia. [Internet]. [citado 31de mayo de 2020]. Disponible en: https://ingsotfwarekarlacevallos.wordpress.com/2015/07/07/umldiagrama-desecuencia/
- 28. Diagrama de colaboración. [Internet]. [citado 31de mayo de 2020]. Disponible en: [http://stadium.unad.edu.co/ovas/10596\\_9837/diagrama\\_de\\_colaboracin.html](http://stadium.unad.edu.co/ovas/10596_9837/diagrama_de_colaboracin.html)
- 29. Diagrama de actividades. [Internet]. [citado 31de mayo de 2020]. Disponible en: [http://stadium.unad.edu.co/ovas/10596\\_9837/diagrama\\_de\\_colaboracin.html](http://stadium.unad.edu.co/ovas/10596_9837/diagrama_de_colaboracin.html)
- 30. Normas iso. [Internet]. [citado 31de mayo de 2020]. Disponible en: <https://www.normas-iso.com/iso-9001/>
- 31. Rodríguez M. JavaScript (2a. ed.) [En Línea]. Málaga: Editorial ICB, 2012 [consultado 01 Abril 2021]. Disponible en: https://elibro.net/es/lc/uladech/titulos/111717
- 32. Quintana G. Aprende SQL [En Línea]. Castelló de la Plana: Universitat Jaume I. Servicios de Comunicación y Publicaciones, 2014 [consultado 01 Abril 2021]. Disponible en: https://elibro.net/es/lc/uladech/titulos/53252
- 33. Jacobson I. El lenguaje unificado de modelado: guía del usuario (2a. ed.) [En Línea]. Madrid: Pearson Educación, 2006 [consultado 01 Abril 2021]. Disponible en: https://elibro.net/es/lc/uladech/titulos/52531
- 34. Martí A. Tecnologías del lenguaje [En Línea]. Barcelona: Editorial UOC, 2013 [consultado 01 Abril 2021]. Disponible en: https://elibro.net/es/lc/uladech/titulos/56635
- 35. Larman C. UML y patrones: Una introducción al análisis y diseño orientado a objetos y al proceso unificado (2a. ed.) [En Línea]. Naucalpan de Juárez: Pearson Educación, 2003 [consultado 01 Abril 2021]. Disponible en: https://elibro.net/es/lc/uladech/titulos/45285
- 36. Domínguez Ó. Base de datos [En Línea]. Grupo Editorial Patria, 2019 [consultado 01 Aril 2021]. Disponible en: https://elibro.net/es/lc/uladech/titulos/121283
- 37. Quijado J. Domine php y mysql (2a. ed.) [En Línea]. Paracuellos de Jarama, Madrid: RA-MA Editorial, 2014 [consultado 01 Abril 2021]. Disponible en: https://elibro.net/es/lc/uladech/titulos/106410
- 38. Quintana G. Aprende sql [En Línea]. Castelló de la Plana: Universitat Jaume I. Servicios de Comunicación y Publicaciones, 2014 [consultado 01 Abril 2021]. Disponible en: https://elibro.net/es/lc/uladech/titulos/53252
- 39. Introducción a los servidores de aplicaciones y a GlassFish Server [Internet]. Jtech.ua.es. 2020 [cited 5 Julio 2020]. Disponible en: <http://www.jtech.ua.es/j2ee/restringido/servd-aplic/sesion01-apuntes.pdf>
- 40. Castillo C. Metodología de la investigación [En Línea]. México D.F: Grupo Editorial Patria, 2014 [consultado 01 Abril 2021]. Disponible en: https://elibro.net/es/lc/uladech/titulos/39410
- 41. Guillermina Eugenia. Metodología de la investigación [En Línea]. México D.F: Grupo Editorial Patria, 2014 [consultado 01 Abril 2021]. Disponible en[:](https://elibro.net/es/lc/uladech/titulos/40362) <https://elibro.net/es/lc/uladech/titulos/40362>
- 42. Vera A. Metodología de la investigación [En Línea]. Sevilla: Athenaica Ediciones Universitarias, 2015 [consultado 01 Abril 2021]. Disponible en: https://elibro.net/es/lc/uladech/titulos/43844
- 43. Fernández E. Archivos y normas ISO [En Línea]. Gijón: Ediciones Trea, 2007 [consultado 01 Abril 2021]. Disponible en: https://elibro.net/es/lc/uladech/titulos/60537
- 44. Monroy Á. Metodología de la investigación [En Línea]. Grupo Editorial Éxodo, 2018 [consultado 01 Abril 2021]. Disponible en: https://elibro.net/es/lc/uladech/titulos/172512

124

- 45. Pascual J. Metodología cuantitativa en educación [En Línea]. Madrid: UNED Universidad Nacional de Educación a Distancia, 2015 [consultado 01 Abril 2021]. Disponible en: https://elibro.net/es/lc/uladech/titulos/48847
- 46. Seivewright S. Diseño e investigación (2a. ed.) [En Línea]. Barcelona: Editorial Gustavo Gili, 2014 [consultado 01 Abril 2021]. Disponible en: https://elibro.net/es/lc/uladech/titulos/45505
- 47. Guerra B. Estadística [En Línea]. Ciudad de la Habana: Editorial Félix Varela, 2003 [consultado 01 Abril 2021]. Disponible en[:](https://elibro.net/es/lc/uladech/titulos/7178) <https://elibro.net/es/lc/uladech/titulos/7178>
- 48. Ongallo C. El proceso de venta [En Línea]. Madrid: Ediciones Díaz de Santos, 2012 [consultado 01 Abril 2021]. Disponible en[:](https://elibro.net/es/lc/uladech/titulos/62667) <https://elibro.net/es/lc/uladech/titulos/62667>
- 49. Martínez C. Técnicas e instrumentos de recogida y análisis de datos [En Línea]. Madrid: UNED - Universidad Nacional de Educación a Distancia, 2014 [consultado 01 Abril 2021]. Disponible en: https://elibro.net/es/lc/uladech/titulos/48726
- 50. Código de ética para la investigación [Internet]. Uladech.edu.pe. 2020 [cited 26 Junio 2020]. Disponible from: https:[//www.uladech.edu.pe/images/stories/universidad/documentos/2019/codigo](http://www.uladech.edu.pe/images/stories/universidad/documentos/2019/codigo-)de-etica-para-la-investigacion-v002.
- 51. Lacoba R. La guía exprés de redes: Rocío Navarro Lacoba; 2014.
- 52. Palomares F. Selección, Instalación, configuración y administración de los servidores de transferencia de archivos Madrid: CEP, S.L; 2017.
- 53. Barbancho J. Redes locales. Segunda ed. Madrid: Paraninfo, S.A; 2014.
- 54. Keith K. CompTIA Network+ N10-006 Cert Guide: Comp Netw N100 Cert Guide\_c1 EE.UU: Certificación de TI de Pearson; 2015.
- 55. Correa G, Restrepo JF. Guía técnica de cableado estructurado en edificios: Selección, montaje y puesta en marcha de cableado para telecomunicaciones, con cobre y/o fibra óptica en edificaciones Barcelona: EAE; 2014.
- 56. Autores V. Manual, instalación y configuración del software de servidor Web (UF1271). Certificados de profesionalidad. Administración de servicios de Internet (IFCT0509) España: CEP; 2016.
- 57. Navarro R. Diseño de sistemas en Redes de Área Local: Rocío Navarro Lacoba; 2014.
- 58. Philippe SB. Philippe Banquet, Sébastien Bobillier. Tercera ed. Barcelona: Eni; 2015.
- 59. Thierry J. Windows Server 2012 R2: Administración avanzada Barcelona: Eni; 2014.
- 60. Novillo J, Rojas D. Arduino y el Internet de las cosas. Primera ed. Uruguay: 3 Ciencias; 2018.
- 61. Soraya A. Aplicación de los principios éticos a la metodología de la investigación.
- 62. Cupitan J. Diseño e implementación de una aplicación web de venta online para la empresa grupo Company S.A.C., Chimbote; 2015.Universidad Católica Los Ángeles de Chimbote. Perú.2017.
- 63. Acosta R. La infraestructura de las tecnologías de la información y comunicación como mediadoras y el aprendizaje de la biología. 1st ed.: Telos; 2013.
- 64. Gonzáles M. Desarrollo e Implementación de un Sistema de Información para el control del proceso de capacitación de una empresa del rubro de las telecomunicaciones en el Perú. Universidad Católica sedes sapientiae, 2016.Lima.2016.
# **ANEXOS**

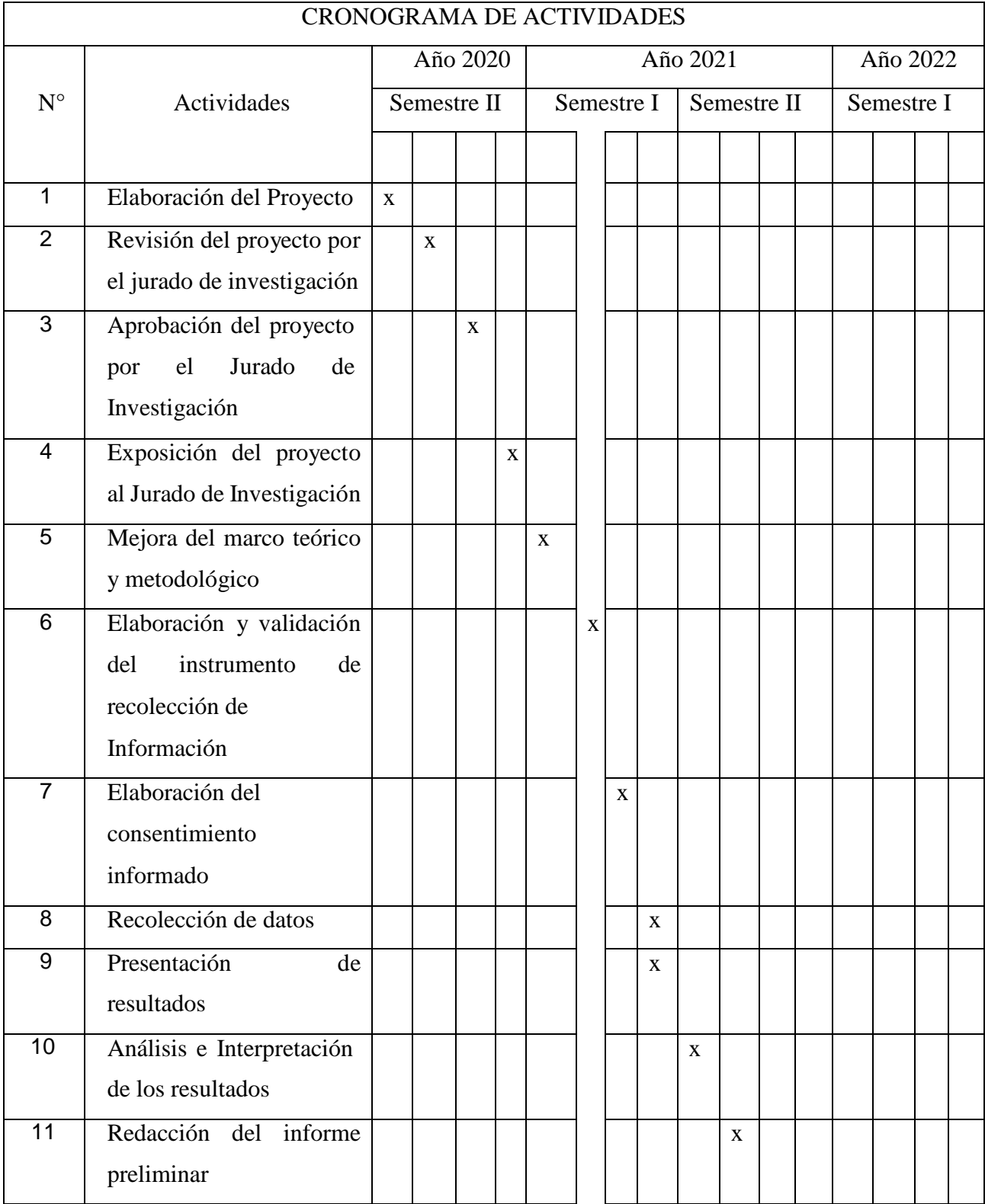

# **ANEXO NRO. 1: CRONOGRAMA DE ACTIVIDADES**

Fuente: Reglamento de la investigación V17 (64).

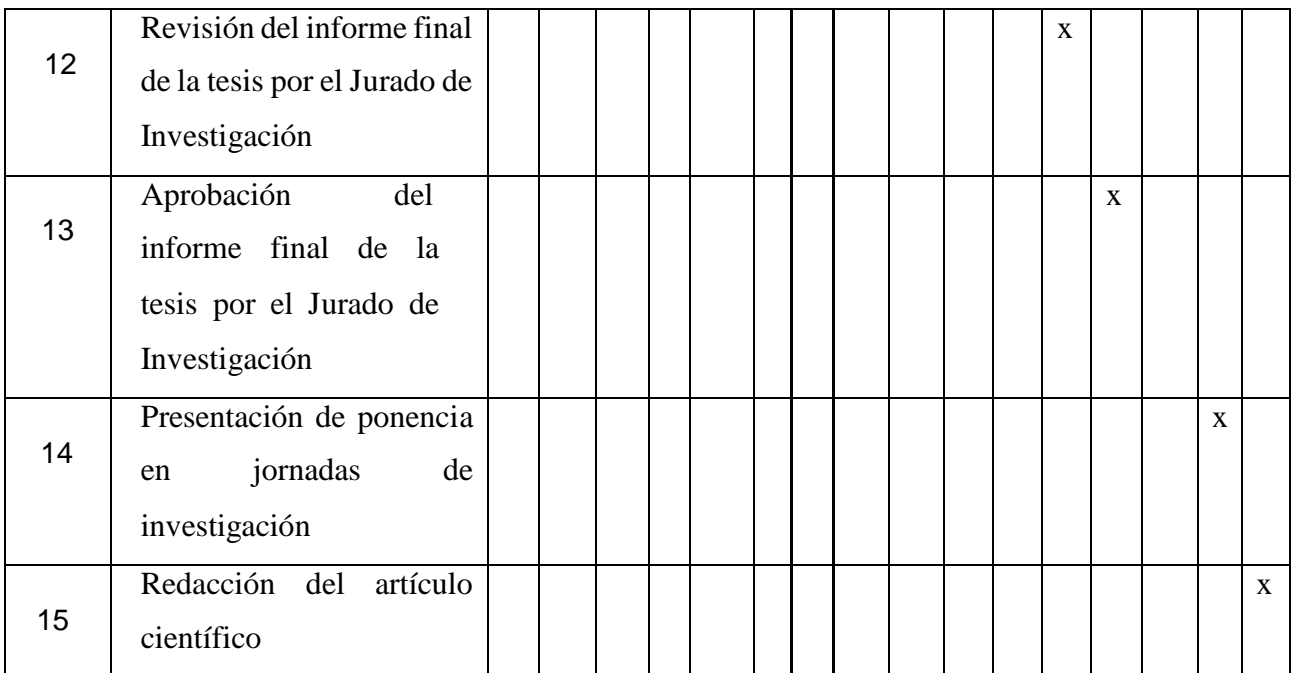

## **ANEXO NRO. 2: PRESUPUESTO DE LA PROPUESTA DE MEJORA**

**TITULO:** PROPUESTA DE IMPLEMENTACIÓN DE SISTEMA WEB PARA LA GESTIÓN DOCUMENTARIA EN EL ESTUDIO JURÍDICO "CASTAÑEDA & CASTAÑEDA" – TUMBES; 2020.

**ESTUDIANTE:** NOBLECILLA DEDIOS MARCO ANTONIO

**INVERSIÓN:** 1056.00

### **FINANCIAMIENTO:** RECURSOS PROPIOS

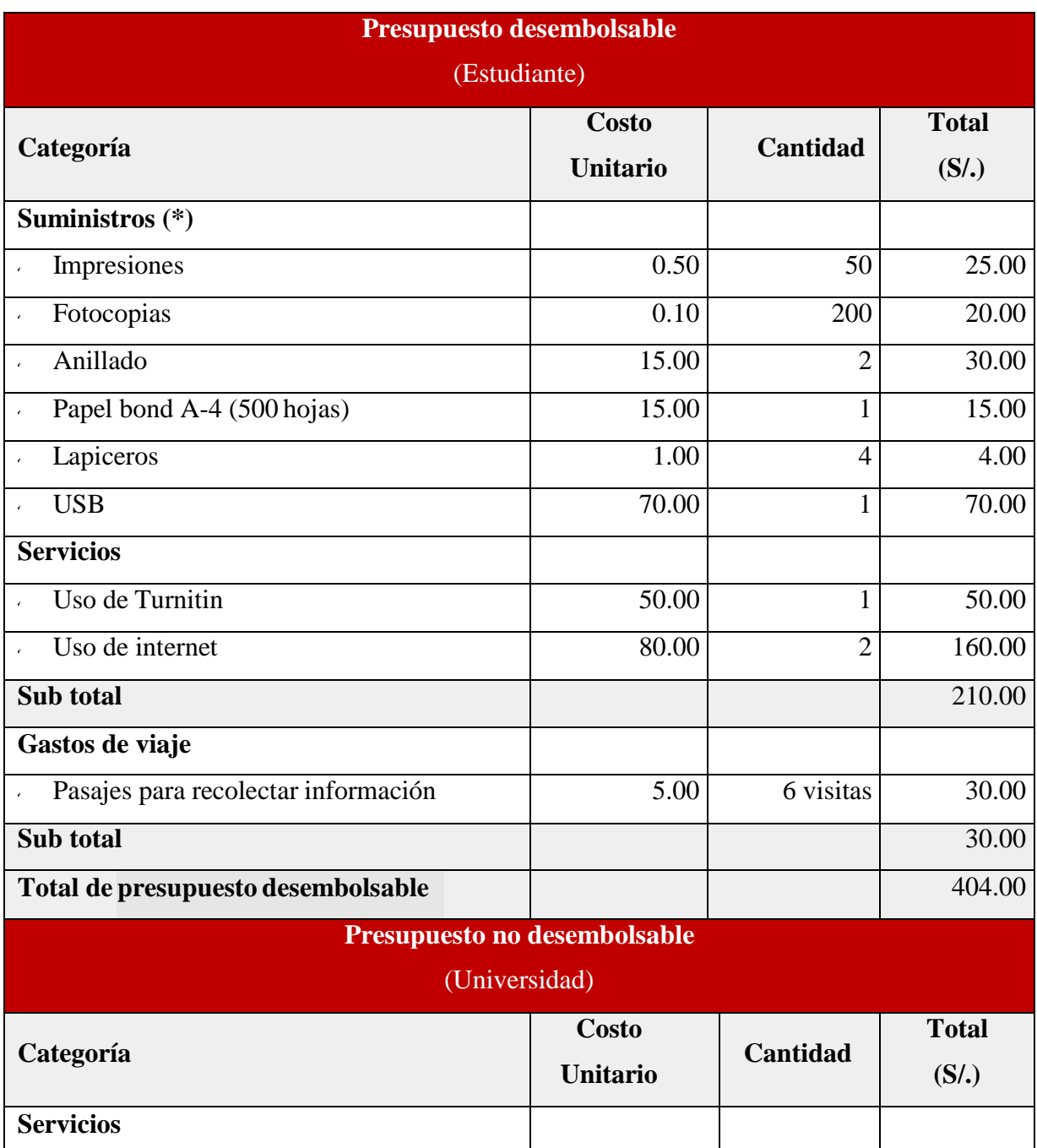

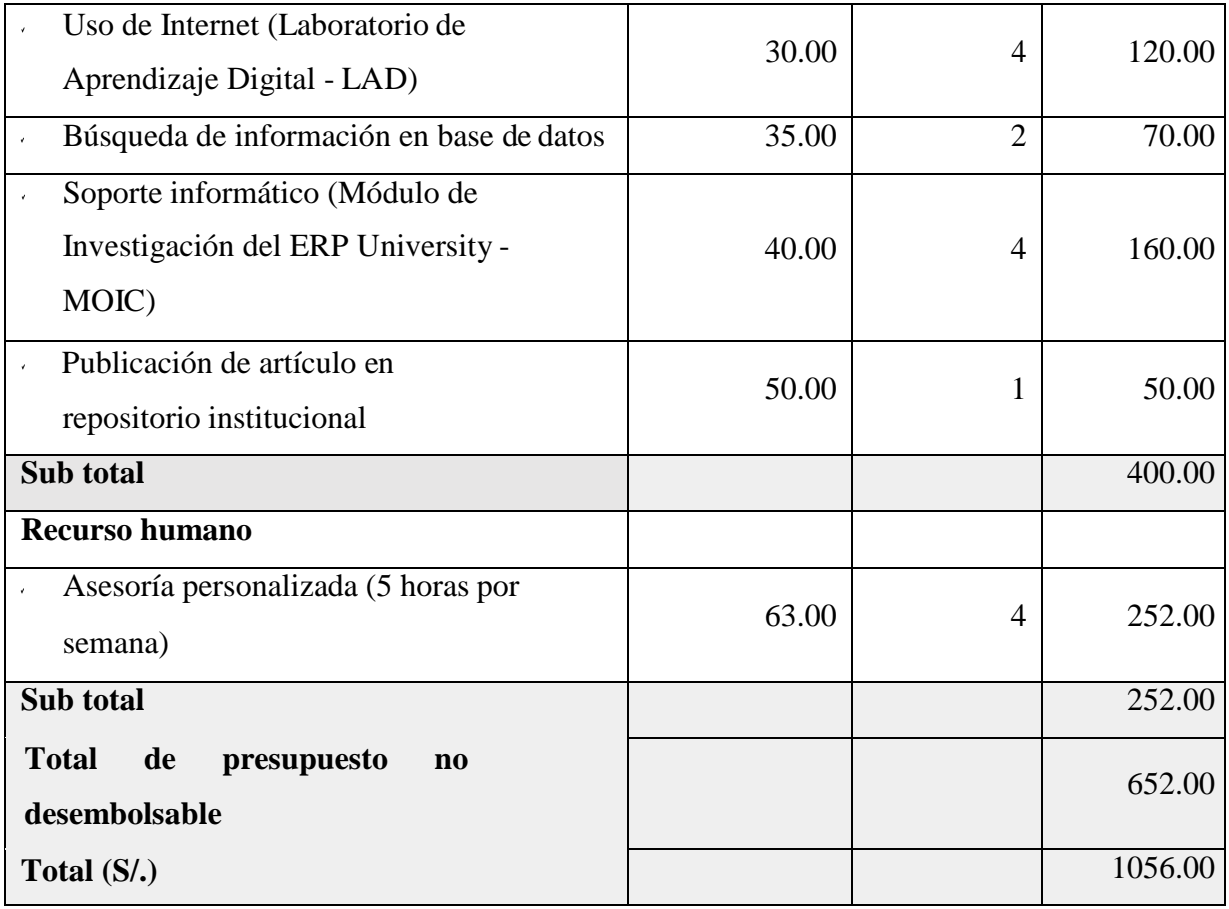

Fuente: Reglamento de la investigación V17 (64).

### **ANEXO NRO. 3: CUESTIONARIO**

**TÍTULO:** Propuesta de implementación de sistema web para la gestión documentaria en el estudio jurídico "Castañeda & Castañeda" – Tumbes; 2020.

### **AUTOR:** NOBLECILLA DEDIOS MARCO ANTONIO

#### **PRESENTACIÓN:**

El presente instrumento forma parte del actual trabajo de investigación; por lo que se solicita su participación, respondiendo a cada pregunta de manera objetiva y veraz. La información a proporcionar es de carácter confidencial y reservado; y los resultados de la misma serán utilizados solo para efectos académicos y de investigación científica.

#### **INSTRUCCIONES:**

A continuación, se le presenta una lista de preguntas, agrupadas por dimensión, que se solicita se responda, marcando una sola alternativa con un aspa ("X") en el recuadro correspondiente (SI o NO) según considere su alternativa.

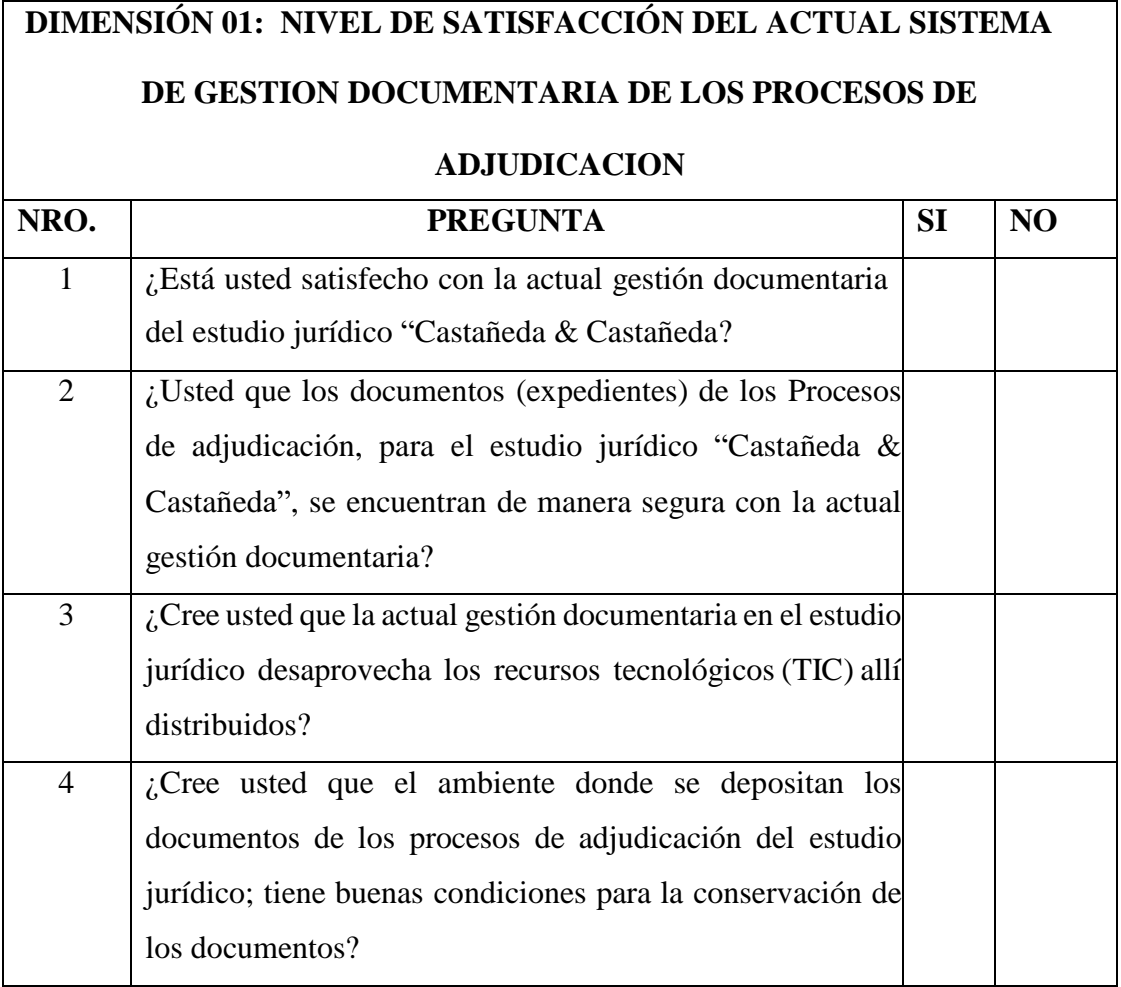

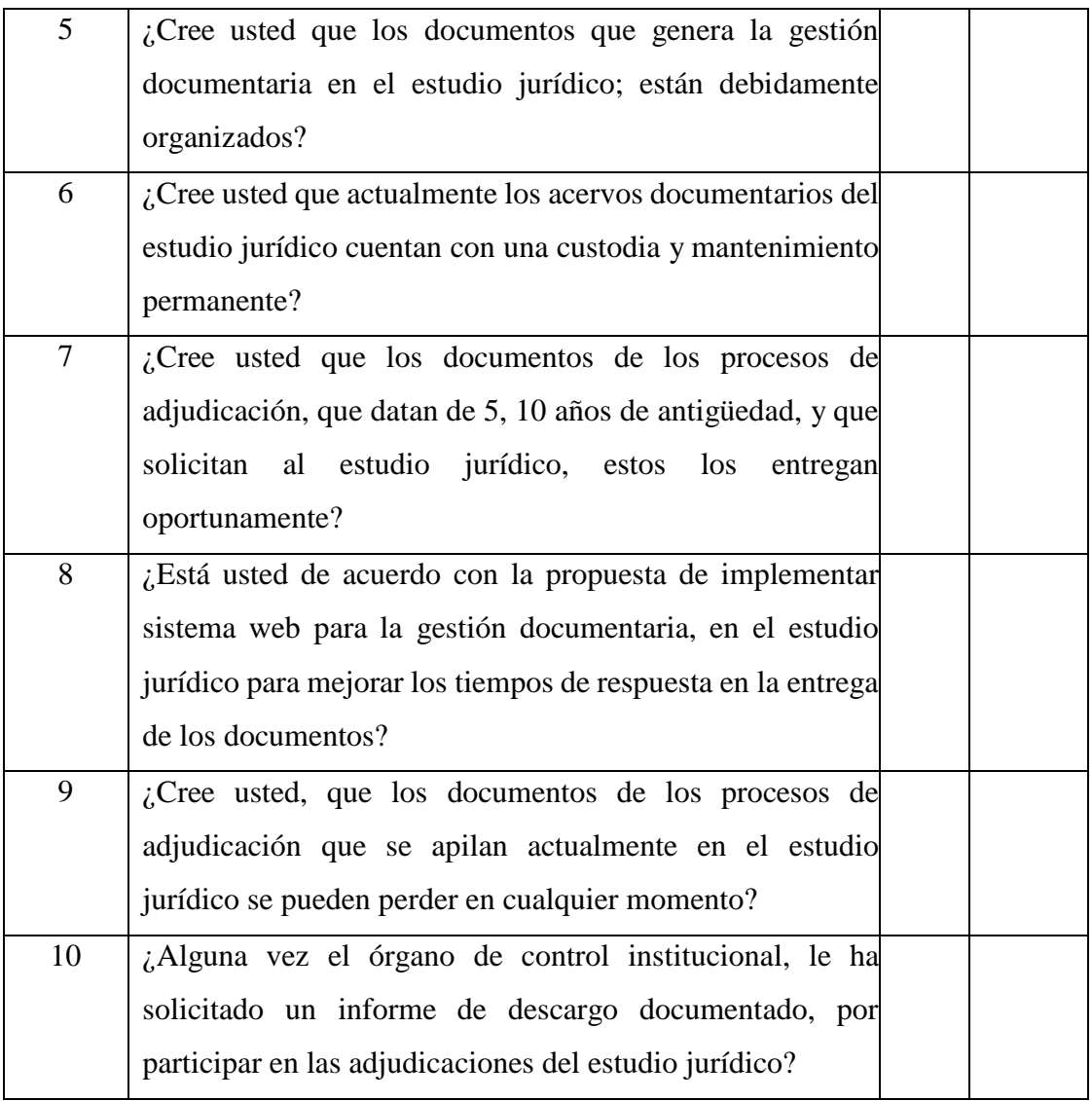

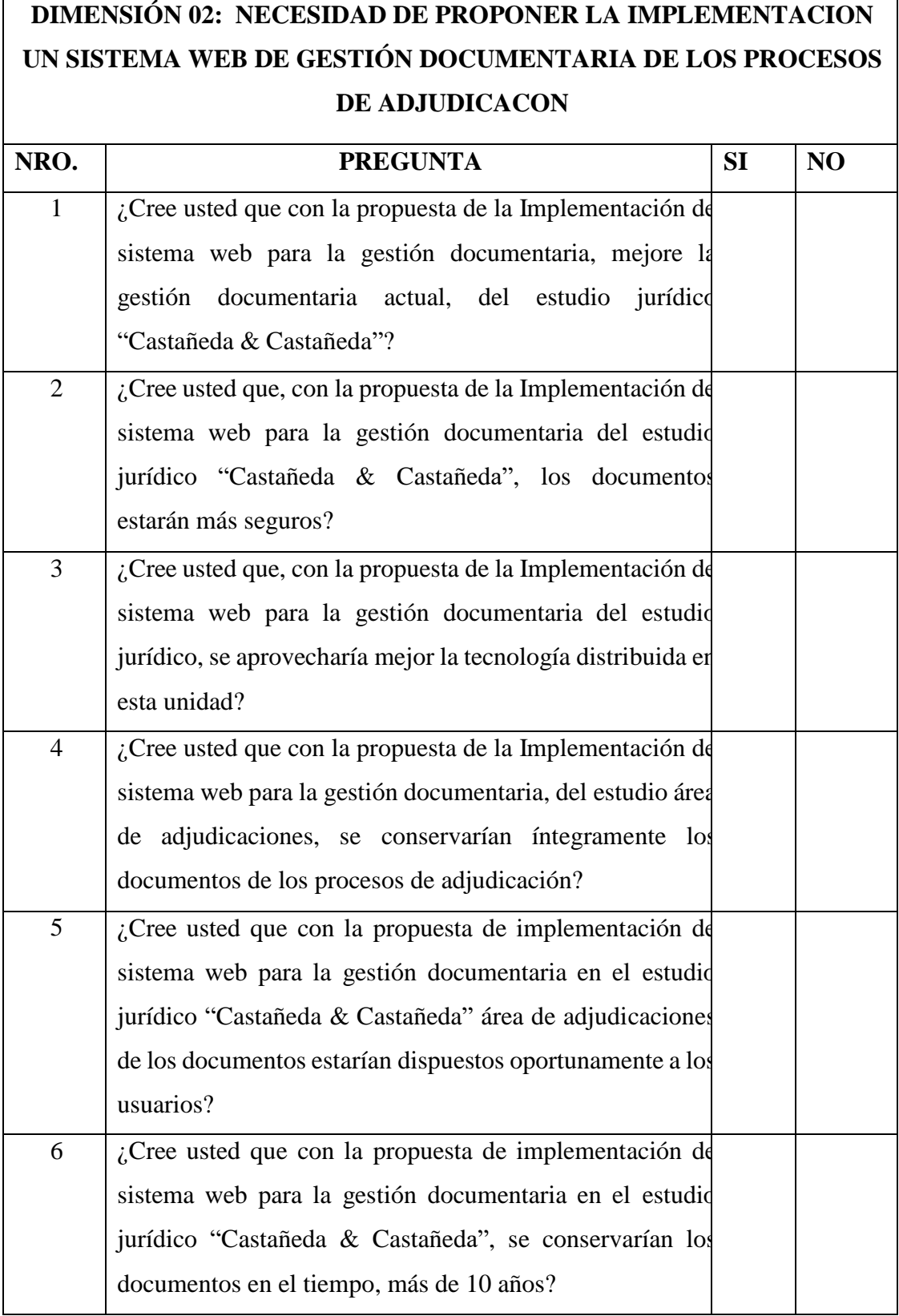

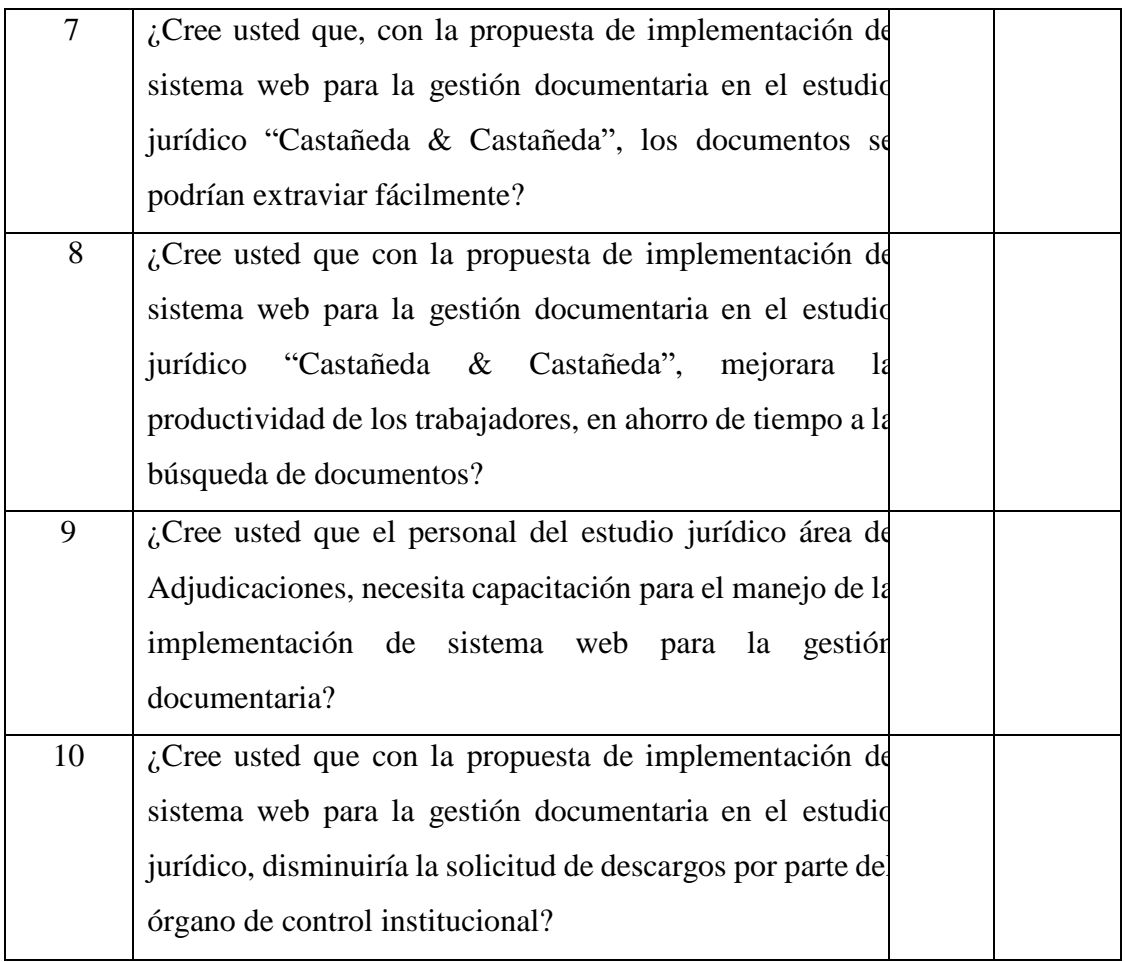

Fuente: Elaboración propia

## **ANEXO NRO. 4: CONSENTIMIENTO INFORMADO**

# **Investigador principal del proyecto**: Noblecilla Dedios, Marco Antonio **Consentimiento informado**

Estimado participante,

El presente estudio tiene como objetivo: Implementar el sistema web para la gestión documentaria en el estudio jurídico "Castañeda & Castañeda" – Tumbes; para mejorar la atención de los clientes.

La presente investigación se informa de acerca de que la Propuesta de implementación de sistema web para la gestión documentaria en el estudio jurídico "Castañeda & Castañeda" – Tumbes; 2020 y es dirigido por Noblecilla Dedios Marco Antonio Investigador de la Universidad Católica Los Ángeles de Chimbote.

Toda la información que se obtenga de toda la implementación será confidencial y sólo los investigadores y el comité de ética podrán tener acceso a esta información. Será guardada en una base de datos protegidas con contraseñas. Tu nombre no será utilizado en ningún informe. Si decides no participar, no se te tratará de forma distinta ni habrá prejuicio alguno. Si decides participar, eres libre de retirarte del estudio en cualquier momento.

Si tienes dudas sobre el estudio, puedes comunicarte con el investigador principal de Tumbes, Perú; Noblecilla Dedios Marco Antonio al celular: 976584892, o al correo[:](mailto:mnoblecilla10@gmail.com) [mnoblecilla10@gmail.com.](mailto:mnoblecilla10@gmail.com)

Si tienes dudas acerca de tus derechos como participante de un estudio de investigación, puedes llamar a la Mg. Zoila Rosa Limay Herrera presidente del Comité institucional de Ética en Investigación de la Universidad Católica los Ángeles de Chimbote, Cel: (+51043) 327-933, Email: [zlimayh@uladech.edu.pe.](mailto:zlimayh@uladech.edu.pe)

Obtención del Consentimiento Informado

Me ha sido leído el procedimiento de este estudio y estoy completamente informado de los objetivos del estudio. El (la) investigador(a) me ha explicado el estudio y absuelto mis dudas. Voluntariamente doy mi estudio:

137

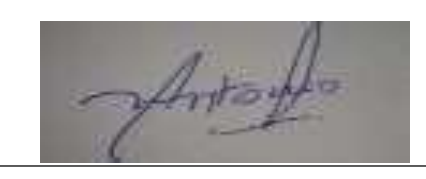

Noblecilla Dedios Marco Antonio

Julio Cesar Castañeda Diaz /ABOGADO Reg CA2L N' 488